#### Exhibit M-5

#### NASDAQ FUTURES FEE SCHEDULE

#### TABLE OF CONTENTS

Preface

Sections

- I. Transaction Charges
- II. Permit Fee
- III. Regulatory Fee

#### **PREFACE**

For purposes of assessing fees, the following references should serve as guidance.

The term "Customer" applies to any transaction that is identified by a Futures Participant with a Customer Type Indicator ("CTI") code 4.

The term "Market Maker" means a Futures Participant, approved by the Exchange to undertake rights and obligations to facilitate an orderly and liquid market, as a Market Maker, and quote continuous two-sided markets for its own account pursuant to Chapter IV, Section 10. The term "Market Maker" applies to any transaction which occurs in an account assigned by the Exchange for the purpose of transacting orders as a Market Maker.

The term "Firm" applies to any transaction that is identified by a Futures Participant with a CTI code of 1, 2 or 3 and not in an account designated as market maker or liquidity provider.

Billing Disputes:

All billing disputes must be submitted to the exchange in writing and must be accompanied by supporting documentation. All disputes must be submitted no later than sixty (60) days after receipt of a billing invoice.

#### **Section I-Transaction Charges**

#### Section II-Permit Fee

\$100 per annum to be effective on the first of July each year

#### Section III - Regulatory Fee

\$175 per month\*

\* This Regulatory Fee would be waived for Futures Participants who incur a minimum of \$175 in transaction fees in a billing month. Market Makers are exempt from the Regulatory Fee.

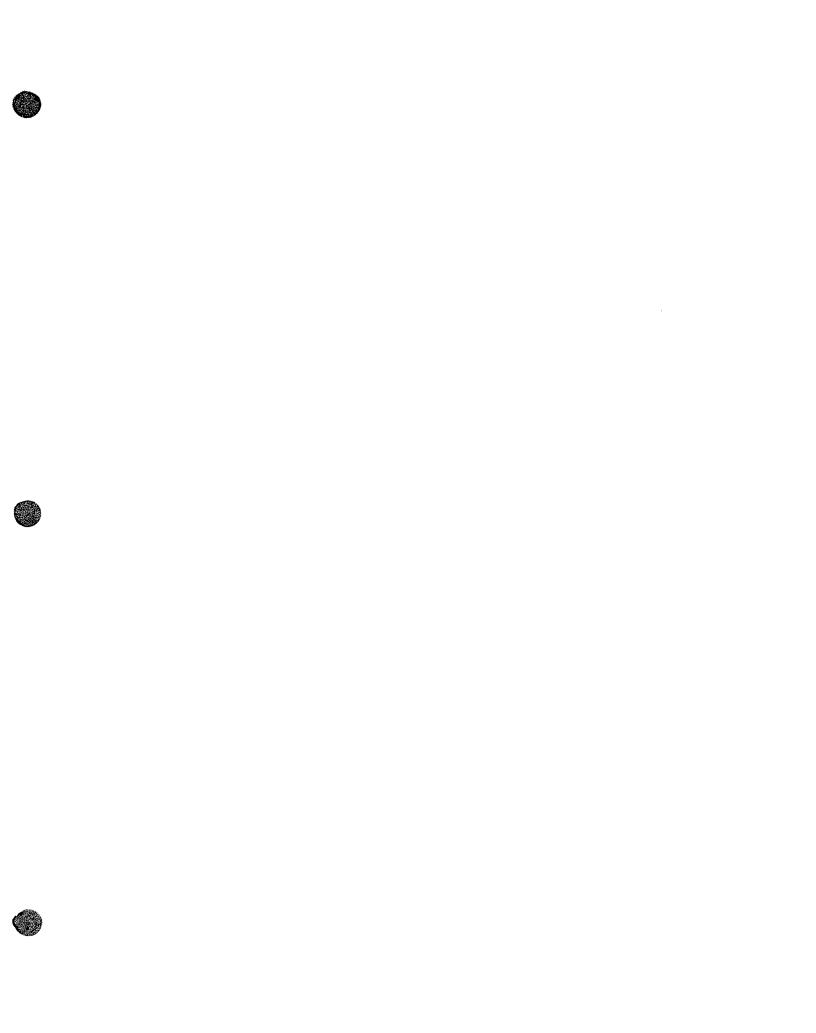

### Exhibit M-6

System Settings

# NASDAQ FUTURES EXCHANGE SYSTEM SETTINGS

#### **Trading System Settings**

Pursuant to various Exchange Rules noted below, the NASDAQ OMX Futures Exchange ("Exchange") has configured certain values within its Trading System. The current Trading System Settings are as follows:

| Description                                       | Value                                                 | Products<br>Impacted  | Rule Reference                 |
|---------------------------------------------------|-------------------------------------------------------|-----------------------|--------------------------------|
| Market Order Cancel Timer                         | 5 seconds                                             | All products          | Chapter IV, Section<br>3(a)(i) |
| Wait Order Suspend Timer                          | 5 seconds for<br>futures and 8<br>seconds for options | All products          | Chapter V, Section<br>11(d)    |
| Acceptable Trade Range<br>Posting Period          | 1 second                                              | All products          | Chapter IV, Section<br>9(B)    |
| Acceptable Trade Range<br>Configurable Iterations | 5                                                     | All products          | Chapter IV, Section<br>9(B)    |
| Order Spread Protection BBO width threshold       | \$25                                                  | 10 Troy ounce<br>gold | Chapter VIII, Section<br>14    |

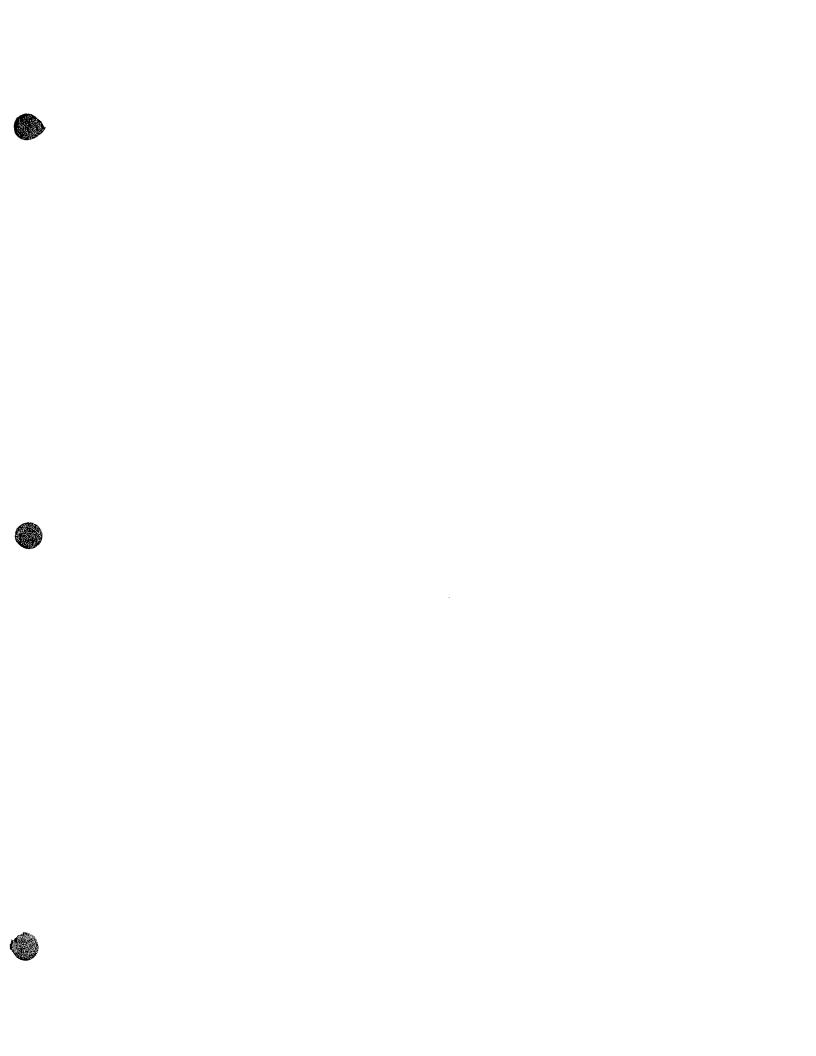

#### Exhibit M-7

#### **Technical Specifications**

NASDAQ Futures Fix 1.2

NASDAQ Futures SQF 1.1

NASDAQ Futures Fix Drop 1.3

NASDAQ Futures CTI 2.1

## NASDAQ FUTURES

### **FIX Protocol**

Version 1.2

Revised Nov 20, 2013

## NASDAQ FUTURES FIX System Version 1.2

| 1. Introduction to NASDAQ Futures FIX System                     |    |
|------------------------------------------------------------------|----|
| Overview                                                         | 3  |
| Users                                                            | 3  |
| 2. Session Information                                           | 3  |
| ID Fields                                                        |    |
| 3. Cancel and Replace - Order Modification                       | 3  |
| 4. FIX Message Types - Supported / Unsupported                   | 4  |
| FIX Messages - Supported by NASDAQ Futures                       |    |
| Administrative Messages                                          |    |
| Incoming Messages                                                |    |
| Outgoing Messages                                                |    |
| 5. Session Protocol Messages                                     |    |
| Message Header                                                   |    |
| Logon Message                                                    |    |
| 6. Application Messages Regarding Orders                         |    |
| New Order – Single Message                                       |    |
| Order Cancel Request Message                                     |    |
| Order Cancel/Replace Request (a.k.a. Order Modification Request) |    |
| Participant Trade                                                |    |
| Execution Report                                                 | 14 |
| Order Cancel Reject                                              | 17 |
| Purge/Reset Request from Firm                                    | 18 |
| RapidFire Notification, Purge/Reset Response                     | 19 |
| Pre Trade Risk Notification                                      | 20 |
| 7. Order Reject/Cancel Reasons                                   |    |
| Rejected Order Reasons                                           | 21 |
| Cancel RejectReason                                              | 22 |
| 9. Participant, CTI, Origin, and OCC account type codes          | 23 |
| 10. Revision History                                             | 24 |

#### 1. Introduction to NASDAQ FUTURES FIX System

#### Overview

This document defines NASDAQ Futures implementation of the Financial Information Exchange (FIX) 4.2 protocols for the NASDAQ Futures trading system.

#### Users

It is assumed that the user of this manual is familiar with the FIX 4.2 protocol standard, (can be found at www.fixprotocol.org).

#### 2. Session Information

The first message should be a logon message. No additional messages should be transmitted until NASDAQ Futures has verified the SenderCompID, and a logon is received from NASDAQ Futures.

Note: NASDAQ Futures does NOT support encryption.

#### **ID Fields**

| SenderCompID sent     | The SenderCompID as assigned by NASDAQ Futures. The    |
|-----------------------|--------------------------------------------------------|
|                       | maximum size is 4 to 6 characters.                     |
| SenderCompID returned | The SenderCompID returned within all messages is NSDQ. |
| TargetCompID          | Your TargetCompID should always be NSDQ.               |

#### 3. Cancel and Replace - Order Modification

When replacing an order the ClOrdID field must be a unique ID for the newest order in the chain of orders and the OrigClOrdID must contain the ClOrdID of the order you are trying to replace / modify.

When canceling an order the ClOrdID field must be a unique ID for the cancel request and the OrigClOrdID must contain the ClOrdID of the order you are trying to cancel.

Only Price, OrdQty, tif, order type, Account ID and AllocAccount may be changed for orders.

Any change will result in your order losing time priority with the exception of a reduction in OrdQty only.

Version 1.2 Page 3 of 24

#### 4. FIX Message Types - Supported / Unsupported

#### FIX Messages - Supported by NASDAQ Futures

#### **Administrative Messages**

Standard FIX administrative messages are supported.

#### **Incoming Messages**

New Order - Single Order Cancel Request Order Cancel/Replace Request (a.k.a. Order Modification Request) OrderMassCancelRequest Participant Trade

#### **Outgoing Messages**

Execution Report
Order Cancel Reject
OrderMassCancelReport
PreTradeRiskNotification

Version 1.2 Page 4 of 24

#### 5. Session Protocol Messages

All NASDAQ Futures comments/additions to the FIX specification are listed in BOLD in the "Comments" column for each message type.

If a Tag is not explicitly supported by NASDAQ Futures it will be ignored. Your message will not be rejected.

#### Message Header

| Tag | Field Name      | Req'd | Comments                                                                                                    |
|-----|-----------------|-------|----------------------------------------------------------------------------------------------------|
| 8   | BeginString     | Υ     | FIX.4.2. Must be the first field in message.                                                                             |
| 9   | BodyLength      | Υ     | Must be second field in the message.                                                                                     |
| 35  | MsgType         | Υ     | Must be the third field in the message.                                                                                  |
| 34  | MsgSeqNum       | Υ     |                                                                                                    |
| 49  | SenderCompID    | Υ     | SenderCompIDas assigned by NASDAQ Futures. It will always be four to six characters.                                     |
| 56  | TargetCompID    | Υ     | "NSDQ"                                                                                                    |
| 52  | SendingTime     | Y     |                                                                                                    |
| 50  | SenderSubID     | N     | Ignored                                                                                                    |
| 57  | TargetSubID     | N     | Ignored                                                                                                    |
| 43  | PossDupFlag     | N     | Always required for retransmitted messages, whether prompted by the sending system or as the result of a resend request. |
| 97  | PossResend      | N     | Required when message may be duplicate of another message sent under a different sequence number.                        |
| 122 | OrigSendingTime | N     | Required for message resends. If data is not available set to same value as SendingTime.                                 |

#### Logon Message

| Tag | Field Name       | Req'd | Comments      |  |
|-----|------------------|-------|---------------|--|
|     | Standard Header  | Y     | MsgType = A   |  |
| 98  | EncryptMethod    | N     | Not supported |  |
| 108 | HeartBtInt       | Y     |               |  |
| 141 | ResetSeqNumFlag  | N     | Not supported |  |
| 95  | RawDataLength    | N     | Not supported |  |
| 96  | RawData          | N     | Not supported |  |
|     | Standard Trailer | Υ     |               |  |

Version 1.2 Page 5 of 24

#### 6. Application Messages Regarding Orders

All NASDAQ Futures comments/additions to the FIX specification are listed in BOLD in the "Comments" column for each message type.

If a Tag is not supported by NASDAQ Futures "Not supported" will appear in the "Comments" column. If you send an unsupported tag, the tag and corresponding data will be ignored. Your message will not be rejected.

#### New Order - Single Message

Firms who wish to electronically submit securities orders to NASDAQ Futures for execution use the new order message type.

Orders can be submitted with special handling instructions and execution instructions.

Handling instructions refer to how NASDAQ Futures should handle the order in its trading system. The HandlInst field is optional and if provided, it should always be set to 1, which indicates Automated execution order, private, no Broker intervention.

New Order messages received with a duplicate ClOrdID will be ignored, regardless if the PossResend flag is set. The New Order Message is described in the following table:

| Tag | Field Name      | Req'd | Comments                                                                                |
|-----|-----------------|-------|-----------------------------------------------------------------------------------------|
|     | Standard Header | Y     | MsgType = D                                                                             |
| 11  | ClOrdID         |       | Unique identifier of the order as assigned by firm. Must be                             |
|     |                 |       | 30 characters or less.                                                                  |
| 21  | HandlInst       | N     | If provided, must be set to                                                             |
|     |                 |       | 1 = Automated execution order, private, no Broker intervention                          |
| 55  | Symbol          | Υ     | 1 – 6 character Options Root/Futures Symbol. Spaces,                                    |
|     |                 |       | periods, commas not allowed.                                                            |
| 54  | Side            | Υ     | Side of order. Valid values:                                                            |
|     |                 |       | 1 = Buy                                                                                 |
|     |                 |       | 2 = Sell                                                                                |
| 38  | OrderQty        | Υ     | Required. Acceptable range is 1 to 999999 however, the max                              |
|     |                 |       | may be lower as it is based on port and Pre Trade Risk                                  |
|     |                 |       | settings. No commas, decimals, negative numbers or spaces                               |
|     | A 1999          | +     | allowed.                                                                                |
| 40  | OrdType         | Υ     | Valid values:                                                                           |
|     |                 |       | 1 = Market                                                                              |
| 44  | Price           | N     | 2 = Limit                                                                               |
| 44  | Price           | 1     | Price field is required for Limit Orders. The price can have up                         |
| 109 | ClientID        |       | to 10 whole numbers and a precision of up to 8 decimals.  Used for firm identification. |
| 109 | Cilentid        | I.A.  | The firm identifier must be a valid mnemonic assigned by the                            |
|     |                 |       | exchange and the firm must be an approved member of the                                 |
|     |                 |       | exchange. If this field is not provided by the firm, the default                        |
|     |                 |       | mnemonic associated with the FIX port will be used.                                     |
| 76  | ExecBroker      | N     | Special handling instruction for the order. See table below                             |
| , , | ZXCOZI CKCI     | 1     | for descriptions.                                                                       |
|     |                 | 1     | Valid values:                                                                           |
|     |                 |       | POST                                                                                    |
|     |                 |       | WAIT                                                                                    |

Version 1.2 Page 6 of 24

| 1    | Account                 | Υ   | Must be 10 characters or less.                                           |
|------|-------------------------|-----|--------------------------------------------------------------------------|
| 18   | ExecInst                | N   | If provided, can contain only one instruction.                           |
|      |                         |     | G = All Or None (AON) - AON orders with a TIF other than                 |
|      |                         |     | IOC will be treated as IOC.                                              |
| 110  | MinQty                  | N   | If MinQty is specified, the TIF should be IOC(tag 59=3).                 |
|      |                         |     | If any other TIF is specified, it will be treated as IOC.                |
| 59   | TimeInForce             | N   | Specifies how long the order remains in effect. Absence of               |
|      |                         |     | this field is interpreted as Immediate or Cancel.                        |
|      |                         |     | Valid values:                                                            |
|      |                         |     | 0 = Market Hours (DAY)                                                   |
|      |                         |     | 1 = Good Till Cancel (GTC)                                               |
|      |                         |     | 3 = Immediate or Cancel (IOC)                                            |
|      |                         |     | 4 = Fill Or Kill                                                         |
| 47   | OCCClearingAccount      |     | Required if ParticipantCode (Tag 6299) is not provided. This             |
| i    |                         |     | is the OCC clearing account type. Please refer to NASDAQ                 |
|      |                         |     | Futures Rules and section 9 below for more information                   |
|      |                         |     | C = customer order                                                       |
|      |                         |     | F = firm order                                                           |
|      | <b></b>                 | A.1 | M = NASDAQ Futures registered market maker order                         |
| 58   | Text                    | N   | Firms can use this field in the order message to supply                  |
|      |                         |     | optional clearing information that is sent to OCC as supplementary data. |
|      |                         |     | If field is supplied, NASDAQ Futures will allow only 13                  |
|      |                         |     | characters.                                                              |
| 77   | OpenClose               | Y   | O = opening position                                                     |
| , ,  | Open close              | '   | C = closing position                                                     |
|      |                         |     | C closing posicion                                                       |
| 167  | SecurityType            | Y   | Valid values:                                                            |
|      |                         |     | Futures = 'FUT'                                                          |
|      |                         |     | Options = 'OPT'                                                          |
| 541  | MaturityDate            | Υ   | Month, Day and Year of the maturity. Format YYYYMMDD                     |
|      |                         |     | (e.g., 20150918 to represent Sept 18, 2015)                              |
| 204  | D. 10. C-11             |     |                                                                          |
| 201  | PutOrCall               | N   | 0 = put<br>1 = call                                                      |
|      |                         |     |                                                                          |
| 202  | StrikePrice             | N   | Required for 'SecurityType' = OPT' Strike Price for option:              |
| 202  | Stikeritte              | 1 4 | Valid values:                                                            |
|      |                         |     | 0 - 999999.9999999                                                       |
|      |                         |     | Required for `SecurityType' = OPT'                                       |
| 440  | ClearingAccount         | N   | Up to 5-character alphanumeric. If tag is not supplied, spaces           |
|      | J. 341 11 197 1000 4110 |     | will be used. This field is passed through to the OCC sub-               |
|      |                         |     | account/multi-account field.                                             |
|      |                         |     | Note: NASDAQ Futures will forward only left most 4                       |
|      |                         |     | characters to OCC.                                                       |
| 439  | ClearingFirm            | Ν   | CMTA Number (firm that will clear the trade) upto 5-                     |
|      | _                       |     | character numeric. If tag not supplied, this order will not be a         |
|      |                         |     | CMTA.                                                                    |
| 79   | AllocAccount            | Ν   | Exchange Internal Firm Identifier of the Directed Participant            |
|      |                         |     | for Directed Order Flow; should not exceed 4 characters.                 |
| 6299 | ParticipantCode         | N   | The internal Participant Code. Please refer to NASDAQ                    |
|      |                         |     | Futures Rules and section 9 below for more information                   |
|      |                         |     | Valid values:                                                            |
|      |                         |     | A,B,C,D,E,F,G,H,I                                                        |

Version 1.2 Page 7 of 24

|      | Standard Trailer  | Y |                                                                                                    |
|------|-------------------|---|----------------------------------------------------------------------------------------------------|
| 6606 | TraderID          | Y | Trader ID<br>Maximum length = 8                                                                                                    |
| 5256 | AccountOriginType |   | Required if ParticipantCode (Tag 6299) is not provided. Segregated or non-segregated origin types. Please refer to NASDAQ Futures Rules and section 9 below for more information Valid values: 1, 2         |
| 582  | CustOrderCapacity |   | Required if ParticipantCode (Tag 6299) is not provided. This is Customer Type Indicator (CTI) code. Please refer to NASDAQ Futures Rules and section 9 below for more information Valid values:  1, 2, 3, 4 |

| NASDAQ Futures Special Handling Instructions (Tag 76 –<br>Exec Broker) |                                                                                            |  |
|------------------------------------------------------------------------|--------------------------------------------------------------------------------------------|--|
| Valid Tag 76 Values                                                    | Description                                                                                |  |
| POST                                                                   | Post Only                                                                                  |  |
| WAIT                                                                   | Delayed order submission to the match engine based on NASDAQ Futures order exposure rules. |  |

Version 1.2 Page 8 of 24

#### **Order Cancel Request Message**

The Order Cancel Request Message requests the cancellation of all remaining quantity of an existing order. The request will only be accepted if the order can successfully be pulled back from the exchange trading system without executing.

Do not use this message to partially cancel (reduce) an order. The **Order Cancel/Replace Request** should be used to partially cancel (reduce) an order.

A cancel request is assigned a ClOrdID by the firm and is treated as a separate entity. If rejected, the ClOrdID of the cancel request will be sent in the Cancel Reject message, as well as the ClOrdID of the actual order in the OrigClOrdID field. The ClOrdID assigned to the cancel request must be unique amongst the ClOrdID assigned to regular orders and replacement orders.

The format of the cancel request message is shown in the following table:

| originating participant (Firm). Must be 30 characters or less.  11 ClOrdID Y Unique ID of cancel request as assigned by the firm. Must be 30 characters or less.                                                                                                    | Tag | Field Name                                                                                                    | Req'd | Comments                                                     |
|----------------------------------------------------------------------------------------------------|-----|----------------------------------------------------------------------------------------------------|-------|--------------------------------------------------------------|
| originating participant (Firm). Must be 30 characters or less.  CIOrdID  Y  Unique ID of cancel request as assigned by the firm. Must be 30 characters or less.  Symbol  Y  1 - 6 character Options Root/Futures Symbol. Spaces, periods, commas not allowed.  Side  Y  Side of order - Valid values:  1 = Buy 2 = Sell  OrderQty  OrderQty to be cancelled.  Unique identifier of most recent order as assigned by NASDAQ Futures.  Used for firm identification.  The firm identifier must be a valid mnemonic assigned by the exchange and the firm must be an approved member of the exchange. If this field is not provided by the firm, the default mnemonic associated with the FIX port will be used.  Y  Valid Values: Futures = 'FUT' Options = 'OPT'  Month, Day and Year of the maturity. Format YYYYMMDD (e.g., 20150918 to represent Sept 18, 2015)  N  O = put 1 = call Required for 'SecurityType' = OPT'  Strike Price  N  Strike Price for option: Valid values: 0 - 9999999.9999 Required for 'SecurityType' = OPT'                                                                                                    |     | Standard Header                                                                                                    | Y     | MsgType = F                                                  |
| 11 ClOrdID Y Unique ID of cancel request as assigned by the firm. Must be 30 characters or less.  Y 1 - 6 character Options Root/Futures Symbol. Spaces, periods, commas not allowed.  Side Y Side of order - Valid values: 1 = Buy 2 = Sell  OrderQty Y OrderQty to be cancelled.  N Unique identifier of most recent order as assigned by NASDAQ Futures.  Used for firm identification. The firm identifier must be a valid mnemonic assigned by the exchange and the firm must be an approved member of the exchange. If this field is not provided by the firm, the default mnemonic associated with the FIX port will be used.  167 SecurityType Y Valid Values: Futures = 'FUT' Options = 'OPT'  Month, Day and Year of the maturity. Format YYYYMMDD (e.g., 20150918 to represent Sept 18, 2015)  201 PutOrCall N 0 = put 1 = call Required for 'SecurityType' = OPT' Valid values: 0 - 9999999.9999 Required for 'SecurityType' = OPT'                                                                                                    | 41  | OrigClOrdID                                                                                                    | Υ     | ClOrdID of the original order to cancel, as assigned by the  |
| 30 characters or less.  55 Symbol  Y  1 - 6 character Options Root/Futures Symbol. Spaces, periods, commas not allowed.  54 Side  Y  Side of order - Valid values:  1 = Buy 2 = Sell  38 OrderQty  Y  OrderQty to be cancelled.  N  Unique identifier of most recent order as assigned by NASDAQ Futures.  109 ClientID  N  Used for firm identification. The firm identifier must be a valid mnemonic assigned by the exchange and the firm must be an approved member of the exchange. If this field is not provided by the firm, the default mnemonic associated with the FIX port will be used.  167 SecurityType  Y  Valid Values: Futures = 'FUT' Options = 'OPT'  541 MaturityDate  Y  Month, Day and Year of the maturity. Format YYYYMMDD (e.g., 20150918 to represent Sept 18, 2015)  201 PutOrCall  N  0 = put 1 = call Required for 'SecurityType' = OPT'  Strike Price for option: Valid values: 0 - 9999999.9999 Required for 'SecurityType' = OPT'                                                                                                    |     |                                                                                                    |       |                                                              |
| Symbol  Y  1 - 6 character Options Root/Futures Symbol. Spaces, periods, commas not allowed.  Side  Y  Side of order - Valid values:  1 = Buy 2 = Sell  OrderQty  Y  OrderQty to be cancelled.  Unique identifier of most recent order as assigned by NASDAQ Futures.  Used for firm identification.  The firm identifier must be a valid mnemonic assigned by the exchange and the firm must be an approved member of the exchange. If this field is not provided by the firm, the default mnemonic associated with the FIX port will be used.  Y  Valid Values: Futures = 'FUT' Options = 'OPT'  Month, Day and Year of the maturity. Format YYYYMMDD (e.g., 20150918 to represent Sept 18, 2015)  PutOrCall  N  O = put 1 = call Required for 'SecurityType' = OPT'  StrikePrice  N  Strike Price for option: Valid values: 0 - 9999999.9999 Required for 'SecurityType' = OPT'                                                                                                    | 11  | ClOrdID                                                                                                    | Υ     | Unique ID of cancel request as assigned by the firm. Must be |
| commas not allowed.  Side of order - Valid values:  1 = Buy 2 = Sell  OrderQty Y OrderQty to be cancelled.  N Unique identifier of most recent order as assigned by NASDAQ Futures.  Used for firm identification.  The firm identifier must be a valid mnemonic assigned by the exchange and the firm must be an approved member of the exchange. If this field is not provided by the firm, the default mnemonic associated with the FIX port will be used.  Valid Values: Futures = 'FUT' Options = 'OPT'  Month, Day and Year of the maturity. Format YYYYMMDD (e.g., 20150918 to represent Sept 18, 2015)  PutOrCall  N 0 = put 1 = call Required for 'SecurityType' = OPT'  Strike Price  N Strike Price for option: Valid values: 0 - 99999999.9999 Required for 'SecurityType' = OPT'                                                                                                    |     |                                                                                                    |       |                                                              |
| Side  Side  Side  Side  Side of order - Valid values:  1 = Buy 2 = Sell  OrderQty  V OrderQty to be cancelled.  N Unique identifier of most recent order as assigned by NASDAQ Futures.  Used for firm identification.  The firm identifier must be a valid mnemonic assigned by the exchange and the firm must be an approved member of the exchange. If this field is not provided by the firm, the default mnemonic associated with the FIX port will be used.  Valid Values: Futures = 'FUT' Options = 'OPT'  MaturityDate  V Month, Day and Year of the maturity. Format YYYYMMDD (e.g., 20150918 to represent Sept 18, 2015)  PutOrCall  N 0 = put 1 = call Required for 'SecurityType' = OPT'  StrikePrice  N Strike Price for option: Valid values: 0 - 99999999.9999 Required for 'SecurityType' = OPT'                                                                                                    | 55  | Symbol                                                                                                    | Υ     |                                                              |
| 1 = Buy 2 = Sell  38 OrderQty Y OrderQty to be cancelled.  37 OrderID N Unique identifier of most recent order as assigned by NASDAQ Futures.  109 ClientID N Used for firm identification. The firm identifier must be a valid mnemonic assigned by the exchange and the firm must be an approved member of the exchange. If this field is not provided by the firm, the default mnemonic associated with the FIX port will be used.  167 SecurityType Y Valid Values: Futures = 'FUT' Options = 'OPT'  541 MaturityDate Y Month, Day and Year of the maturity. Format YYYYMMDD (e.g., 20150918 to represent Sept 18, 2015)  201 PutOrCall N 0 = put 1 = call Required for 'SecurityType' = OPT'  202 StrikePrice N Strike Price for option: Valid values: 0 - 99999999.9999 Required for 'SecurityType' = OPT'                                                                                                    |     |                                                                                                    |       |                                                              |
| 2 = Sell  38 OrderQty  Y OrderQty to be cancelled.  N Unique identifier of most recent order as assigned by NASDAQ Futures.  109 ClientID  N Used for firm identification. The firm identifier must be a valid mnemonic assigned by the exchange and the firm must be an approved member of the exchange. If this field is not provided by the firm, the default mnemonic associated with the FIX port will be used.  SecurityType  Y Valid Values: Futures = 'FUT' Options = 'OPT'  Month, Day and Year of the maturity. Format YYYYMMDD (e.g., 20150918 to represent Sept 18, 2015)  N 0 = put 1 = call Required for 'SecurityType' = OPT'  Strike Price O - 99999999.9999 Required for 'SecurityType' = OPT'                                                                                                    | 54  | Side                                                                                                    | Υ     |                                                              |
| OrderQty OrderQty Ord |     |                                                                                                    |       | l • • • • • • • • • • • • • • • • • • •                      |
| OrderID  N  Unique identifier of most recent order as assigned by NASDAQ Futures.  N  Used for firm identification. The firm identifier must be a valid mnemonic assigned by the exchange and the firm must be an approved member of the exchange. If this field is not provided by the firm, the default mnemonic associated with the FIX port will be used.  Y  Valid Values: Futures = 'FUT' Options = 'OPT'  Month, Day and Year of the maturity. Format YYYYMMDD (e.g., 20150918 to represent Sept 18, 2015)  PutOrCall  N  O = put 1 = call Required for 'SecurityType' = OPT'  StrikePrice  N  Strike Price for option: Valid values: 0 - 99999999.9999 Required for 'SecurityType' = OPT'                                                                                                    |     |                                                                                                    |       |                                                              |
| Futures.  109 ClientID  N Used for firm identification. The firm identifier must be a valid mnemonic assigned by the exchange and the firm must be an approved member of the exchange. If this field is not provided by the firm, the default mnemonic associated with the FIX port will be used.  167 SecurityType  Y Valid Values: Futures = 'FUT' Options = 'OPT'  541 MaturityDate  Y Month, Day and Year of the maturity. Format YYYYMMDD (e.g., 20150918 to represent Sept 18, 2015)  201 PutOrCall  N 0 = put 1 = call Required for 'SecurityType' = OPT'  202 StrikePrice  N Strike Price for option: Valid values: 0 - 99999999.9999 Required for 'SecurityType' = OPT'                                                                                                    |     |                                                                                                    |       |                                                              |
| N Used for firm identification. The firm identifier must be a valid mnemonic assigned by the exchange and the firm must be an approved member of the exchange. If this field is not provided by the firm, the default mnemonic associated with the FIX port will be used.  167 SecurityType Y Valid Values: Futures = 'FUT' Options = 'OPT'  541 MaturityDate Y Month, Day and Year of the maturity. Format YYYYMMDD (e.g., 20150918 to represent Sept 18, 2015)  201 PutOrCall N 0 = put 1 = call Required for 'SecurityType' = OPT'  202 StrikePrice N Strike Price for option: Valid values: 0 - 99999999.9999 Required for 'SecurityType' = OPT'                                                                                                    | 37  | OrderID                                                                                                    |       | ,                                                            |
| The firm identifier must be a valid mnemonic assigned by the exchange and the firm must be an approved member of the exchange. If this field is not provided by the firm, the default mnemonic associated with the FIX port will be used.  167 SecurityType  Y Valid Values: Futures = 'FUT' Options = 'OPT'  541 MaturityDate  Y Month, Day and Year of the maturity. Format YYYYMMDD (e.g., 20150918 to represent Sept 18, 2015)  201 PutOrCall  N 0 = put 1 = call Required for 'SecurityType' = OPT'  202 StrikePrice  N Strike Price for option: Valid values: 0 - 99999999.9999 Required for 'SecurityType' = OPT'                                                                                                    | 400 | At                                                                                                    |       |                                                              |
| exchange and the firm must be an approved member of the exchange. If this field is not provided by the firm, the default mnemonic associated with the FIX port will be used.  167 SecurityType  Y Valid Values: Futures = `FUT' Options = `OPT'  541 MaturityDate  Y Month, Day and Year of the maturity. Format YYYYMMDD (e.g., 20150918 to represent Sept 18, 2015)  201 PutOrCall  N 0 = put 1 = call Required for `SecurityType' = OPT'  202 StrikePrice  N Strike Price for option: Valid values: 0 - 99999999.9999 Required for `SecurityType' = OPT'                                                                                                    | 109 | ClientID                                                                                                    | N     |                                                              |
| exchange. If this field is not provided by the firm, the default mnemonic associated with the FIX port will be used.  167 SecurityType  Y Valid Values: Futures = 'FUT' Options = 'OPT'  541 MaturityDate  Y Month, Day and Year of the maturity. Format YYYYMMDD (e.g., 20150918 to represent Sept 18, 2015)  201 PutOrCall  N 0 = put 1 = call Required for 'SecurityType' = OPT'  202 StrikePrice  N Strike Price for option: Valid values: 0 - 99999999.9999 Required for 'SecurityType' = OPT'                                                                                                    |     |                                                                                                    |       |                                                              |
| mnemonic associated with the FIX port will be used.  Y Valid Values: Futures = 'FUT' Options = 'OPT'  Month, Day and Year of the maturity. Format YYYYMMDD (e.g., 20150918 to represent Sept 18, 2015)  PutOrCall  N 0 = put 1 = call Required for 'SecurityType' = OPT'  Strike Price for option: Valid values: 0 - 99999999.9999 Required for 'SecurityType' = OPT'                                                                                                    |     | And the second second s |       |                                                              |
| Y Valid Values: Futures = 'FUT' Options = 'OPT'  541 MaturityDate Y Month, Day and Year of the maturity. Format YYYYMMDD (e.g., 20150918 to represent Sept 18, 2015)  201 PutOrCall N 0 = put 1 = call Required for 'SecurityType' = OPT'  202 StrikePrice N Strike Price for option: Valid values: 0 - 99999999.9999 Required for 'SecurityType' = OPT'                                                                                                    |     |                                                                                                    | Į.    | , , , , , , , , , , , , , , , , , , , ,                      |
| Futures = 'FUT' Options = 'OPT'  541 MaturityDate  Y Month, Day and Year of the maturity. Format YYYYMMDD (e.g., 20150918 to represent Sept 18, 2015)  201 PutOrCall  N 0 = put 1 = call Required for 'SecurityType' = OPT'  202 StrikePrice  N Strike Price for option: Valid values: 0 - 99999999.9999 Required for 'SecurityType' = OPT'                                                                                                    | 167 | Cocurity/Typo                                                                                                    |       |                                                              |
| Options = 'OPT'  MaturityDate  Y  Month, Day and Year of the maturity. Format YYYYMMDD  (e.g., 20150918 to represent Sept 18, 2015)  O = put  1 = call  Required for 'SecurityType' = OPT'  Strike Price for option:  Valid values:  0 - 99999999.9999  Required for 'SecurityType' = OPT'                                                                                                    | 10/ | SecurityType                                                                                                    |       |                                                              |
| MaturityDate  Y  Month, Day and Year of the maturity. Format YYYYMMDD  (e.g., 20150918 to represent Sept 18, 2015)  N  0 = put  1 = call  Required for 'SecurityType' = OPT'  Strike Price for option:  Valid values:  0 - 99999999.9999  Required for 'SecurityType' = OPT'                                                                                                    |     |                                                                                                    | 1     |                                                              |
| (e.g., 20150918 to represent Sept 18, 2015)  201 PutOrCall  N  0 = put 1 = call Required for 'SecurityType' = OPT'  202 StrikePrice  N  Strike Price for option: Valid values: 0 - 99999999.9999 Required for 'SecurityType' = OPT'                                                                                                    | 541 | MaturityDate                                                                                                    |       |                                                              |
| 201 PutOrCall  N 0 = put 1 = call Required for 'SecurityType' = OPT'  202 StrikePrice  N Strike Price for option: Valid values: 0 - 99999999.9999 Required for 'SecurityType' = OPT'                                                                                                    | 3-1 | raturitybate                                                                                                    | 1     | , ,                                                          |
| 1 = call Required for 'SecurityType' = OPT'  202 StrikePrice  N Strike Price for option: Valid values: 0 - 99999999999999999999999999999999999                                                                                                    |     |                                                                                                    |       | (c.g., 20130310 to represent 3ept 10, 2013)                  |
| 1 = call Required for 'SecurityType' = OPT'  202 StrikePrice  N Strike Price for option: Valid values: 0 - 99999999999999999999999999999999999                                                                                                    | 201 | PutOrCall                                                                                                    | N     | 0 = nut                                                      |
| Required for 'SecurityType' = OPT'  202 StrikePrice  N Strike Price for option:  Valid values:  0 - 9999999999999999999999999999999999                                                                                                    | -01 | l deoredi.                                                                                                    |       | ·                                                            |
| 202 StrikePrice N Strike Price for option:  Valid values:  0 - 9999999999999999999999999999999999                                                                                                    |     |                                                                                                    |       |                                                              |
| Valid values:<br>0 - 99999999999999999999999999999999999                                                                                                    | 202 | StrikePrice                                                                                                    |       |                                                              |
| Required for 'SecurityType' = OPT'                                                                                                    |     |                                                                                                    | 1 1   | ·                                                            |
|                                                                                                    |     |                                                                                                    |       | 0 - 99999999.9999                                            |
| Standard Trailer Y                                                                                                    |     |                                                                                                    |       | Required for 'SecurityType' = OPT'                           |
|                                                                                                    |     | Standard Trailer                                                                                                    |       |                                                              |

Version 1.2 Page 9 of 24

## Order Cancel/Replace Request (a.k.a. Order Modification Request)

The Order Modification Request is used to change the parameters of an existing order.

Do not use this message to cancel the remaining quantity of an outstanding order. The **Order Cancel Request** message should be used to cancel the remaining quantity of an outstanding order.

The Order Modification request will only be accepted if the order can successfully be pulled back from the exchange trading system without fully executing. Requests that cannot be processed will be rejected using the Cancel Reject message. The Cancel Reject message will provide the ClOrdID and OrigClOrdID values that were specified on the Order Modification Request message for identification.

Note that while it is necessary for the ClOrdID to change and be unique, the OrderID field assigned by NASDAQ Futures does not necessarily have to change as a result of the Order Modification request.

Only price, quantity, tif, order type, Account ID and AllocAccount can be changed via the cancel/replace request message. All other fields should be retransmitted as sent in the original order.

Following changes are allowed for tif.

- DAY to GTC or IOC
- GTC to DAY or IOC

The Participant code for the original order is carried over to the replacement. The Order Modification Request Message is described in the following table:

| Tag | Field Name      | Req'd | Comments                                                                                                    |
|-----|-----------------|-------|----------------------------------------------------------------------------------------------------|
|     | Standard Header | Y     | MsgType = G                                                                                                    |
| 41  | OrigClOrdID     | Y     | ClOrdID of the original order to cancel, as assigned by the originating participant (Firm). Must be 30 characters or less.                                                                                              |
| 11  | ClOrdID         | Y     | Unique identifier of replacement order as assigned by firm. Note that this identifier will be used in ClOrdID field of the Cancel Reject Message if the replacement request is rejected. Must be 30 characters or less. |
| 21  | HandlInst       | N     | If provided, must be set to:  1 = Automated execution order, private, no Broker intervention                                                                                                    |
| 55  | Symbol          | Y     | 1 – 6 character Options Root/Futures Symbol. Spaces, periods, commas not allowed.                                                                                                    |
| 54  | Side            | Y     | Side of order - Valid values:  1 = Buy  2 = Sell  Must match original side.                                                                                                    |
| 38  | OrderQty        | Υ     | OrderQty of the replace order.                                                                                                    |
| 40  | OrdType         | Y     | Valid values:  1 = Market  2 = Limit                                                                                                    |
| 44  | Price           |       | Price field is required for Limit Orders. The price can have up to 10 whole numbers and a precision of up to 8 decimals.                                                                                                |
| 37  | OrderID         | N     | Unique identifier of most recent order as assigned by NASDAQ Futures.                                                                                                    |

Version 1.2 Page 10 of 24

| 109  | ClientID         | N | Used for firm identification.                                   |
|------|------------------|---|-----------------------------------------------------------------|
|      |                  |   | The firm identifier must be a valid mnemonic assigned by        |
|      |                  |   | the exchange and the firm must be an approved member            |
|      |                  |   | of the exchange. If this field is not provided by the firm,     |
|      |                  |   | the default mnemonic associated with the FIX port will be used. |
| 59   | TimeInForce      | N | If not provided, the time in force of the original order        |
|      |                  |   | carries through to all replacements.                            |
|      |                  |   | Following changes in TIF are allowed.                           |
|      |                  |   | DAY to GTC or IOC                                               |
|      |                  |   | GTC to DAY or IOC                                               |
|      | Account          | Υ | Must be 10 characters or less                                   |
|      | SecurityType     | Υ | Valid value = `FUT' or `OPT'                                    |
| 541  | MaturityDate     | Υ | Month, Day and Year of the maturity. Format                     |
|      |                  |   | YYYYMMDD (e.g., 20150918 to represent Sept 18, 2015)            |
| 201  | PutOrCall        | N | 0 = put                                                         |
|      |                  |   | 1 = call                                                        |
|      | A-161            |   | Required for `SecurityType' = OPT'                              |
| 202  | StrikePrice      | N | Strike Price for opttion:                                       |
|      |                  |   | Valid values:                                                   |
|      |                  |   | 0 - 999999.9999999                                              |
|      |                  |   | Required for 'SecurityType' = OPT'                              |
| 79   | AllocAccount     | N | Exchange Internal Firm Identifier of the Directed               |
|      |                  |   | Participant for Directed Order Flow; should not exceed 4        |
|      |                  |   | characters.                                                     |
| 6606 | TraderID         | Υ | Trader ID                                                       |
|      |                  |   | Maximum length = 8                                              |
|      |                  |   | Must match original.                                            |
| L    | Standard Trailer | Y |                                                                 |

Version 1.2 Page 11 of 24

#### **Participant Trade**

Participants can report matched trades to NASDAQ Futures that were negotiated and agreed upon away from the exchange (e.g. over the phone or through a different system).

The two types of trades that can be reported are Block and EFRP. Both Block and EFRP trades may contain a "late" indicator for instances when the reporting party could not report them at the time of the transaction.

The response to this message will be in the form of execution reports on the individual orders.

| T        | ag  | FieldName          | Regd | Description                                                                                                    |  |
|----------|-----|--------------------|------|----------------------------------------------------------------------------------------------------|--|
|          |     | Standard<br>Header | Y    | MsgType =T                                                                                                    |  |
| 5!       | 5   | Symbol             | Υ    | 1 - 6 character Options Root/Futures Symbol.<br>Spaces, periods, commas not allowed.                                                                                                    |  |
| 54       | 41  | MaturityDate       | Y    | Month, Day and Year of the maturity. Format YYYYMMDD (e.g., 20150918 to represent Sept 18, 2015)                                                                                                    |  |
| 10       |     | SecurityType       | Y    | Valid value = `FUT' or `OPT'                                                                                                    |  |
| 20       | 01  | PutOrCall          | N    | 0 = put<br>1 = call<br>Required for 'SecurityType' = OPT'                                                                                                    |  |
| 20       | )2  | StrikePrice        | N    | Strike Price for option: Valid values: 0 - 999999.9999999 Required for 'SecurityType' = OPT'                                                                                                    |  |
| 44       | 4   | Price              | Y    | Trade price. The price can have up to 10 whole numbers and a precision of up to 8 decimals.                                                                                                    |  |
| 38       | 3   | OrderQty           | Υ    | Number of contracts traded                                                                                                    |  |
| 60       | )   | TransacationTime   | Y    | Time trade was completed by firm (expressed in UTC).                                                                                                    |  |
| 50       | )53 | TradeType          | Y    | Type of Trade: B = Block P = Exchange For Physical R = Exchange For Risk O = Exchange of Options                                                                                                    |  |
| 7!       | 5   | TradeDate          | Υ    | Date trade occurred (usually today's date).                                                                                                    |  |
| 7:       | 3   | NoOrders           | Υ    | Number of orders in the list of side follows.<br>Valid value: `2'                                                                                                    |  |
| <b>→</b> | 67  | ListSeqNo          | Y    | Order Number within the list. This number must be unique within a given order list message, but may be reused in other order list messages.                                                                                                    |  |
| <b>→</b> | 11  | ClOrdID            | Y    | Unique identifier of the order as assigned by firm.<br>Must be 30 characters or less.                                                                                                    |  |
| <b>→</b> | 109 | ClientID           | Y    | Used for firm identification. The firm identifier must be a valid mnemonic assigned by the exchange and the firm must be an approved member of the exchange. If this field is not provided by the firm, the default mnemonic associated with the FIX port will be used. |  |

Version 1.2 Page 12 of 24

|          |      |                                          | T            | T                                                                                                    |
|----------|------|------------------------------------------|--------------|----------------------------------------------------------------------------------------------------|
| ->       | 6606 | TraderID                                 | Υ            | Trader ID  Maximum length = 8                                                                            |
| <b>→</b> | 54   | Side                                     | Υ            | Side of order. Valid values:                                                                             |
|          |      |                                          |              | 1 = Buy                                                                                                  |
|          | 1    | Account                                  | Υ            | 2 = Sell  Must be 10 characters or less.                                                                 |
|          | Ţ    | Account                                  | T            | O = opening position                                                                                     |
|          | 77   | OpenClose                                | Y            | C = closing position                                                                                     |
|          |      |                                          |              |                                                                                                    |
|          | 47   | OCCClearingAcco                          | N            | Required if ParticipantCode (Tag 6299) is not                                                            |
| -        | .,   | unt                                      | . •          | provided. This is the OCC clearing account type.                                                         |
|          |      |                                          |              | Please refer to NASDAQ Futures Rules and section 9 below for more information                            |
|          |      |                                          |              | C = Customer order                                                                                       |
|          |      |                                          |              | F = Firm order                                                                                           |
|          |      |                                          |              | M = NASDAQ Futures registered market maker order                                                         |
| <b>→</b> | 440  | ClearingAccount                          | N            | Up to 5-character alphanumeric. If tag is not                                                            |
|          | 110  | GreatingAccount                          | ' '          | supplied, spaces will be used. This field is passed                                                      |
|          |      |                                          |              | through to the OCC sub-account/multi-account field.                                                      |
|          |      |                                          |              | Note: NASDAQ Futures will forward only left most 4                                                       |
|          |      |                                          |              | characters to OCC.                                                                                       |
| <b>→</b> | 439  | ClearingFirm                             | N            | CMTA Number (firm that will clear the trade) up to 5-                                                    |
|          |      |                                          |              | character numeric. If tag not supplied, this order will                                                  |
|          |      |                                          |              | not be a CMTA.                                                                                           |
| <b>→</b> | 5256 | AccoutOrigin                             | N            | Required if ParticipantCode (Tag 6299) is not provided. Segregated or non-segregated origin types.       |
|          |      |                                          |              | Please refer to NASDAQ Futures Rules and section 9                                                       |
|          |      |                                          |              | below for more information                                                                               |
|          |      |                                          |              | Valid values:                                                                                            |
|          |      |                                          | ļ            | 1, 2                                                                                                    |
| <b>→</b> | 582  | CustomerOrderC                           | N            | Required if ParticipantCode (Tag 6299) is not                                                            |
|          |      | apacity                                  |              | provided. This is Customer Type Indicator (CTI) code. Please refer to NASDAQ Futures Rules and section 9 |
|          |      |                                          |              | below for more information                                                                               |
|          |      |                                          |              | Valid values:                                                                                            |
|          |      |                                          |              | 1, 2, 3, 4                                                                                               |
| ->       | 6299 | ParticipantCode                          | N            | The internal Participant Code. Please refer to                                                           |
|          |      |                                          |              | NASDAQ Futures Rules and section 9 below for more information                                            |
|          |      |                                          |              | Valid values:                                                                                            |
|          |      |                                          |              | A,B,C,D,E,F,G,H,I                                                                                        |
|          | 58   | Text                                     | N            | Firms can use this field in the order message to                                                         |
| <b>→</b> | 55   |                                          | '            | supply Optional clearing information that is sent to                                                     |
|          |      | S-G-C-C-C-C-C-C-C-C-C-C-C-C-C-C-C-C-C-C- | d'especiales | OCC as supplementary data.                                                                               |
|          |      |                                          |              | If field is supplied, NASDAQ Futures will allow only 13                                                  |
|          |      |                                          |              | characters and use it for supplementary information                                                      |
|          |      |                                          |              | in the order.                                                                                            |
|          |      | Standard<br>Trailer                      | Y            |                                                                                                    |
|          |      | · · alici                                |              |                                                                                                    |

Version 1.2 Page 13 of 24

#### **Execution Report**

The execution report message is used to:

- 1. Confirm the receipt of an order
- 2. Confirm changes to an existing order (i.e. accept cancel and replace requests)
- 3. Confirm Participant Trade reports
- 4. Relay order status information
- 5. Relay fill information on working orders
- 6. Reject orders

Each execution message will contain information that will describe the current state of the order and execution status as understood by NASDAQ Futures. State changes will be sent as separate messages and will not be used to also convey new partial fill details:

| Tag | Field Name      | Req'd                                                                                                    | Comments                                                                                                    |  |
|-----|-----------------|----------------------------------------------------------------------------------------------------|----------------------------------------------------------------------------------------------------|--|
|     | Standard Header | Υ                                                                                                    | MsgType = 8                                                                                                    |  |
| 37  | OrderID         | Υ                                                                                                    | OrderID, as assigned by NASDAQ Futures, is required to be unique for each chain of orders.                                                                                                    |  |
| 70  | AllocId         | N                                                                                                    | Unique identifier of the transaction that caused the execution. Will be 0 if not available                                                                                                    |  |
| 17  | ExecID          | Unique identifier of execution message, such as a Trade ID, as assigned by NASDAQ Futures. Uniqueness is guaranteed within a single trading day for a given Firm Mnemonic. Receiving Firms should treat it as a free-form string. Assigned IDs should not exceed 36 characters. |                                                                                                    |  |
| 20  | ExecTransType   | Y                                                                                                    | Identifies transaction type Valid values: 0 = New 1 = Cancel 3 = Status (OrdStatus=3(Done For Day))                                                                                                    |  |
| 76  | ExecBroker      | N                                                                                                    | Exec Broker associated with the order as specified in order entry. See table for possible values                                                                                                    |  |
| 150 | ЕхесТуре        | Y                                                                                                    | Describes the type of execution report.  Valid Values:  0 = New  1 = Partial Fill  2= Filled  3 = Done for day  4 = Canceled  5 = Replaced  6 = Pending Cancel  8 = Rejected  E = Pending Replace  F= Replace Rejected |  |

Version 1.2 Page 14 of 24

| 39                                                                                                    | OrdStatus                                                                                                    | Υ                                                                                                    | Describes the current state of a CHAIN of orders, same scope as OrderQty, CumQty, LeavesQty, and AvgPx Valid Values: 0 = New 1 = Partial Fill 2 = Filled 3 = Done for day 4 = Canceled 5 = Replaced 6 = Pending Cancel 8 = Rejected                  |  |
|----------------------------------------------------------------------------------------------------|----------------------------------------------------------------------------------------------------|----------------------------------------------------------------------------------------------------|----------------------------------------------------------------------------------------------------|--|
| 55                                                                                                    | Symbol                                                                                                    | Υ                                                                                                    | 1 – 6 character Options Root Symbol. Spaces, periods, commas not allowed.                                                                                                    |  |
| 54                                                                                                    | Side                                                                                                    | Υ                                                                                                    | Side of the order                                                                                                    |  |
| 38                                                                                                    | OrderQty                                                                                                    | Ϋ́                                                                                                    | The number of contracts.                                                                                                    |  |
| 32                                                                                                    | LastShares                                                                                                    | Y                                                                                                    | Number of contracts bought/sold on this (last) fill. Should be "0" for non-fills (Note: "fill" defined as ExecTransType = New and ExecType = Partial Fill or Fill).                                                                                  |  |
| 31                                                                                                    | LastPx                                                                                                    | Υ                                                                                                    | Price of this (last) fill. Should be "0" for non-fills (Note: "fill" defined as ExecTransType = New and ExecType = Partial Fill or Fill).                                                                                                    |  |
| 151                                                                                                    | LeavesQty                                                                                                    | Υ                                                                                                    | Amount of contracts open for further execution. If the OrdStatus is Canceled, DoneForTheDay, Expired, Calculated, or Rejected (in which case the order is no longer active) then LeavesQty could be 0, otherwise LeavesQty = OrderQty - CumQty.      |  |
| 14                                                                                                    | CumQty                                                                                                    | Υ                                                                                                    | Currently executed contracts for chain of orders.                                                                                                    |  |
| 1                                                                                                    | Account                                                                                                    | N                                                                                                    | As specified in the NewOrder                                                                                                    |  |
| 11                                                                                                    | ClOrdID                                                                                                    | N                                                                                                    | As specified in the NewOrder                                                                                                    |  |
| 44                                                                                                    | Price                                                                                                    | N                                                                                                    | As specified in the NewOrder                                                                                                    |  |
| 41                                                                                                    | OrigClOrdID                                                                                                    | N                                                                                                    | Required if this is in response to an Order Cancel Request or Order Cancel/Replace request (ExecType = PendingCancel, Replaced or Cancelled). ClOrdID of the previous order (NOT the initial order of the day) when canceling or replacing an order. |  |
| 109 ClientID  Y  Used for firm identification in third If a ClientID was specified in the owill be returned in all subsequent of the clientId was not specified in this will refer to the clientId assign |                                                                                                    | Used for firm identification in third-party transactions. If a ClientID was specified in the original order then it will be returned in all subsequent execution reports. If the clientId was not specified in the original order, this will refer to the clientId assigned by the port of order entry |                                                                                                    |  |
| 18                                                                                                    | ExecInst                                                                                                    | N                                                                                                    | G = All Or None (AON)                                                                                                    |  |
| 75                                                                                                    | TradeDate                                                                                                    | N                                                                                                    | Trade date as specified in Participant Trade message.                                                                                                    |  |
| 59                                                                                                    | TimeInForce                                                                                                    | N                                                                                                    | Absence of this field indicates Immediate or Cancel order                                                                                                    |  |
| 40                                                                                                    | OrdType                                                                                                    | N                                                                                                    | Valid values:<br>1 = Market<br>2 = Limit                                                                                                    |  |
| 60                                                                                                    | TransactTime                                                                                                    | N                                                                                                    | Time of execution/order creation (expressed in UTC).                                                                                                    |  |
| آردند ا                                                                                                    | OCCOrderCapacity                                                                                                    | Ν                                                                                                    | Capacity (C, F, M) from original order.  Free format text string,                                                                                                    |  |
| 47<br>58                                                                                                    | - Cocological Cological Co | N                                                                                                    |                                                                                                    |  |

Version 1.2 Page 15 of 24

|                    |                   | T T                | Will be returned within all execution reports that   |  |
|--------------------|-------------------|--------------------|------------------------------------------------------|--|
| 9882               | LiquidityFlag     | N                  | contain a partial or full fill.                      |  |
| 7002               |                   |                    | See Liquidity Flags Table below for values           |  |
|                    |                   |                    | O = opening position                                 |  |
| 77                 | OpenClose         | Υ                  | C = closing position'                                |  |
| 167                | SecurityType      | Y                  | Valid value = `FUT' or `OPT'                         |  |
|                    |                   | <u> </u>           | Month, Day and Year of the maturity. Format          |  |
|                    |                   | .,                 | YYYYMMDD (e.g., 20150918 to represent Sept 18,       |  |
| 541                | MaturityDate      | Y                  | 2015)                                                |  |
|                    |                   |                    | This will not be present If ExecType = 8 - Rejected  |  |
|                    |                   |                    | 0 = put                                              |  |
| 201                | PutOrCall         | N                  | 1 = call                                             |  |
|                    |                   |                    | Present for 'SecurityType' = OPT'                    |  |
|                    |                   | j                  | Strike Price for option:                             |  |
| 202                | StrikePrice       | N                  | Valid values:                                        |  |
| 202                | Strikerrice       | '`                 | 0 - 999999,99999999                                  |  |
|                    |                   |                    | Present for 'SecurityType' = OPT'                    |  |
| 440                | ClearingAccount   | N                  | Up to 5-character alphanumeric.                      |  |
|                    |                   | ļ                  | CMTA Number (firm that will clear the trade) upto 5- |  |
| 439                | ClearingFirm      | N                  | character numeric. If this tag was supplied on order |  |
|                    |                   |                    | entry, it will be passed along here                  |  |
|                    | ParticipantCode   |                    | Participant Code from original order.                |  |
| 6299               |                   | l <sub>N</sub>     | <u>Valid values:</u>                                 |  |
| 02.55              |                   |                    | A,B,C,D,E,F,G,H,I                                    |  |
|                    |                   |                    | As specified in the NewOrder                         |  |
| 582                | CustOrderCapacity | N                  | CustOrderCapacity (CTI code) from original order.    |  |
|                    |                   | ]                  | Segregated or non-segregated origin type from        |  |
| 5256               | AccountOriginType | N                  | original order.                                      |  |
| 0200               | ,                 | ``                 | Valid values:                                        |  |
|                    |                   |                    | 1, 2                                                 |  |
|                    |                   |                    | Account of the firm.                                 |  |
| 1                  | Account           | N                  | Maximum length = 10                                  |  |
|                    |                   |                    | As specified in the NewOrder                         |  |
| 6606               | TraderID          | Υ                  | Trader ID                                            |  |
| Maximum length = 8 |                   | Maximum length = 8 |                                                      |  |
|                    | Standard Trailer  | Υ                  |                                                      |  |

|      | Liquidity Flags                                       |  |  |  |  |
|------|-------------------------------------------------------|--|--|--|--|
| Flag | Value                                                 |  |  |  |  |
| Α    | Executed on NASDAQ Futures- Added Liquidity (maker)   |  |  |  |  |
| R    | Executed on NASDAQ Futures- Removed Liquidity (taker) |  |  |  |  |
| В    | B Block trade reported to NASDAQ Futures              |  |  |  |  |
| E    | EFRP trade reported to NASDAQ Futures                 |  |  |  |  |

Version 1.2 Page 16 of 24

#### **Order Cancel Reject**

The order cancel reject message is issued by NASDAQ Futures upon receipt of a Cancel Request or Cancel/Replace Request Message that cannot be honored.

The format of the Order Cancel Reject Message is as follows

| Tag | Field Name         | Req'd | Comments                                                                                                    |  |
|-----|--------------------|-------|----------------------------------------------------------------------------------------------------|--|
| 1   | Standard<br>Header | Y     | MsgType = 9                                                                                                    |  |
| 37  | OrderID            |       | If the cancel reject is for an unknown order this field will contain the text "Unknown". Otherwise, it will contain the OrderID of the last order in the chain of orders.                                                |  |
| 11  | ClOrdID            | Y     | Unique order id assigned by broker to the cancel request or to the replacement order.                                                                                                    |  |
| 41  | OrigClOrdID        |       | ClOrdID that could not be canceled/replaced. ClOrdID of the previous order (NOT the initial order of the day) when canceling or replacing an order.                                                                      |  |
| 39  | OrdStatus          | Y     | OrdStatus value after this cancel reject is applied.                                                                                                    |  |
| 102 | CxIRejReason       |       | Code to identify reason for cancel reject is applied.  Valid values:  0 = Too late to cancel  1 = Unknown order  2 = Broker Option (Used for unidentified business reasons.)  3 = Order already in Pending Cancel status |  |
| 58  | Text               | N     | See "Rejected Cancel Reasons" in section 7                                                                                                    |  |
| 434 | CxIRejResponseTo   | Υ     | Identifies the type of request that a Cancel Reject is in response to.  Valid values:  1 - Order Cancel Request  2 - Order Cancel/Replace Request                                                                        |  |
|     | Standard Trailer   | Y     |                                                                                                    |  |

Version 1.2 Page 17 of 24

#### Purge/Reset Request from Firm

A firm can send a purge request to purge all its orders. Firm also need to send a Reset request before sending new order if it receives a RapidFire Notification from the exchange.

| Tag  | Name            | Required | Description                                                                                                    |
|------|-----------------|----------|----------------------------------------------------------------------------------------------------|
|      | Standard Header | Y        | MsgType = q<br>(OrderMassCancelRequest)                                                                                                    |
| 109  | ClientID        | N        | If provided, must be a valid NASDAQ Futures MPID/Firm Mnemonic. If not provided Port' default MPID/Firm Mnemonic will be used                                             |
| 11   | ClOrderID       | Y        | Unique ID of Purge/Reset Request as assigned by the firm. Must be unique for the trading session.                                                                         |
| 311  | IssueSymbol     | N        | IssueSymbol to purge or reset. Absence of this tag implies that the request is at a firm level and all orders associated with the ClientID on the request will be purged. |
| 530  | RequestType     | Y        | Purge/Reset Type. Valid Values Are: 8 - Reset 2 - Purge                                                                                                    |
| 6606 | TraderID        | Υ        | Trader ID  Maximum length = 8                                                                                                    |

Version 1.2 Page 18 of 24

#### RapidFire Notification, Purge/Reset Response

NASDAQ Futures will use this message to notify firms when Rapid Fire Risk Protection is triggered in an underlying if the firm is configured for risk protection on the exchange trading system. Also, this message will be used to respond to any purge or Underlying Reset request received from the firm.

| Tag        | Name             | Required | Description                                                 |
|------------|------------------|----------|-------------------------------------------------------------|
|            | Standard Header  | Y        | MsgType = r                                                 |
|            |                  |          | (OrderMassCancelReport)                                     |
| 109        | ClientID         | Υ        | NASDAQ Futures Firm                                         |
|            |                  |          | mnemonic                                                    |
| 37         | OrderID          | Y        | Exchange assigned unique Identifier of the notification for |
|            |                  |          | the trading session.                                        |
|            |                  |          | It will be blank if tag 531 is 0                            |
|            |                  |          | (request is rejected).                                      |
| 11         | ClOrderID        | N        | Present if this is a response to                            |
|            |                  |          | a purge or reset request from                               |
|            |                  |          | the firm.                                                   |
| 530        | RequestType      | N        | Present if this is a response to                            |
|            |                  |          | Firm's Purge or Reset Request.                              |
|            |                  |          | Valid Values are:                                           |
|            |                  |          | 8 - Reset                                                   |
| 531        | Response         | Y        | 2 - Purge<br>0 - Purge/Reset Request                        |
| <i>331</i> | Response         | 1        | Rejected. Tag 532 contains                                  |
|            |                  |          | more information.                                           |
|            |                  |          | 7 - Purge by another port (FIX/                             |
|            |                  |          | /SQFor system support)                                      |
|            |                  |          | 8 - Purge/Reset Request                                     |
|            |                  |          | Successful.                                                 |
|            |                  |          | 9 - RapidFire Notification                                  |
| 532        | RejectReason     | N        | Present if tag 531 is 0. Valid Values are:                  |
|            |                  |          | 0 = Feature Not Supported                                   |
|            |                  |          | 'S' = Invalid symbol                                        |
|            |                  |          | 'F' = Invalid Firm                                          |
|            |                  |          | 'H' = Invalid Trader Id                                     |
|            |                  |          | 6 = Invalid Client order Id                                 |
|            |                  |          | 2 = Invalid Mass Cancel type                                |
|            |                  |          | 7 = Firm not enabled for Risk                               |
| 311        | TechoSymbol      |          | protection IssueSymbol that is                              |
| 211        | IssueSymbol      | N        | IssueSymbol that is purged/reset or rapid fired.            |
|            |                  |          | Absense of this tag implies that                            |
|            |                  |          | the response/notification is at a                           |
|            |                  |          | firm level.                                                 |
| 6606       | TraderID         | N        | Trader ID                                                   |
|            |                  |          | Maximum length = 8                                          |
| 58         | Text             | N        | Provides additional information                             |
|            |                  |          | about this message.                                         |
|            | Standard Trailer |          |                                                             |

Version 1.2 Page 19 of 24

#### **Pre Trade Risk Notification**

NASDAQ Futures will use this message to notify firms when any activity for the Group ID/ Trader ID/ Firm reaches the defined thresholds. This message is used to send the warning as well as cutoff notifications.

| Tag  | Name             | Required | Description                     |
|------|------------------|----------|---------------------------------|
|      | Standard Header  | Υ        | MsgType                         |
|      |                  |          | =CB(PreTradeRiskNotification)   |
| 6558 | RiskIdType       | Υ        | F= Firm                         |
|      |                  |          | T= Trader                       |
|      |                  |          | G = Group                       |
| 5387 | RiskId           | Y        | Firm/ Trader Id/ Group Name     |
| 9106 | RiskStatus       | Υ        | 0 = Reset                       |
|      |                  |          | 1 = 70% (Warning Notification)  |
|      |                  |          | 2 = 80% (Warning Notification)  |
|      |                  |          | 3 = 90% (Warning Notification)  |
|      |                  |          | 4 = 100% (Cuttoff Notification) |
| 5500 | RiskRule         | Υ        | The rule that triggered this    |
|      |                  |          | notification.                   |
|      |                  |          | B = Max open exposure           |
|      |                  |          | C = Max execution exposure      |
|      |                  |          | D = Max total open value        |
|      |                  |          | E = Max total executed value    |
| 5501 | TriggerValue     | Υ        | Threshold dollar value          |
|      | Standard Trailer | Y        |                                 |

Version 1.2 Page 20 of 24

#### 7. Order Reject/Cancel Reasons

The FIX Text field, tag 58, will be returned within all order reject and cancel messages (msgType=8) and will contain a description of the reject or cancel.

#### **Rejected Order Reasons**

| Text= <error string=""></error>  | Description.                         |
|----------------------------------|--------------------------------------|
| "UNABLE TO ACCEPT ORDER"         | System issues.                       |
| "INVALID TIME FOR ACCEPTANCE"    | Outside of trading hours             |
| "NOT OPEN FOR TRADING"           | Product is not open for trading      |
| "UNACCEPTABLE VOLUME"            | Incorrect order volume               |
| "INVALID LIMIT PRICE"            | Invalid price                        |
| "LIMIT TOO DEEP"                 | Reference price is out of bounds     |
| "INVALID CLEARING"               | Invalid clearing                     |
| "IN TRADING HALT"                | Product is in trading halt           |
| "REQUIRED TAG MISSING"           | Required tag not present             |
| "INVALID FIRM"                   | Invalid firm                         |
| "INVALID TRADER"                 | Invalid trader                       |
| "INVALID PARTICIPANT"            | Invalid participant code             |
| "INVALID BUY/SELL"               | Invalid product buy/ sell            |
| "INVALID KIND"                   | Invalid product put/ call            |
| "INVALID EXPIRATION"             | Invalid product expiration           |
| "INVALID STRIKE PRICE"           | Invalid product strike price         |
| "INVALID SYMBOL"                 | Invalid product                      |
| "INVALID ORDER TYPE"             | Invalid order type                   |
| "INVALID OPEN/CLOSE"             | Invalid open close indicator         |
| "INVALID TIME IN FORCE"          | Invalid order TIF                    |
| "INVALID EXEC BROKER"            | Invalid exec broker                  |
| "FEATURE NOT SUPPORTED"          | Feature not supported                |
| "INVALID SECURITY TYPE"          | Invalid product security type        |
| "INVALID CUSTOMER ID ACCOUNT"    | Invalid customer id                  |
| "INVALID CL ORD ID"              | Invalid client order id              |
| "INVALID ORIG CL ORD ID"         | Invalid original client order id     |
| "INVALID DIRECTED ACCOUNT"       | Invalid directed account             |
| "INVALID EXEC INST"              | Invaid execution instruection        |
| "INVALID NUM ORDERS"             | Invalid number of orders in the list |
| "INVALID MIN QUANTITY"           | Invalid min quantity specified       |
| "INVALID MASS CANCEL TYPE"       | Invalid mass cancel type             |
| "RISK PROTECTION RESET REQUIRED" | Reset needed                         |
| "PRE TRADE RISK REJECT"          | Pre trade risk reject                |

Version 1.2 Page 21 of 24

#### **Cancel RejectReason**

The FIX Text field, tag 58, will be returned within all cancel reject messages (msgType=9) and will contain a description of the reject or cancel

| Text= <error string=""></error> | Description.                                                   |
|---------------------------------|----------------------------------------------------------------|
| "TARGET ORDER NOT FOUND"        | Target order not found                                         |
| "ORDER ALREADY FILLED"          | Order already filled                                           |
| "ORDER ALREADY CANCELLED"       | Order already cancelled                                        |
| "CANCEL BUY/SL DOESN'T MATCH"   | Side does not match on Cancel                                  |
| "CANCEL SYMBOLS DO NOT MATCH"   | Symbol does not match on cancel                                |
| "CANT REPLACE SYMBOL"           | Cannot replace symbol                                          |
| "TOO LATE TO CANCEL"            | Too late to cancel the order                                   |
| "BAD LEAVES ON CANCEL"          | Invalid leaves on the replace                                  |
| "REQUIRED TAG MISSING"          | Required tag not present                                       |
| "CLEARING MISMATCH"             | Clearing mismatch on replace                                   |
| "IOC CANCEL"                    | Immediate ir Cancel order                                      |
| "USER CANCEL"                   | User requested cancel                                          |
| "PRODUCT HALTED"                | This order was cancelled due to a trading halt in this product |

Version 1.2 Page 22 of 24

#### 9. Participant, CTI, Origin, and OCC account type codes

NASDAQ Futures Participants are required to either a) enter a ParticipantCode on each order that represents a particular combination of CTI, Account Origin, and OCC Clearing Account Type codes, or b) enter each CTI, Origin, and OCC Clearing Account Type code explicitly on each order.

The FIX values representing the code combinations are listed below. All other code combinations are invalid. Orders received with invalid combinations will be rejected.

Valid CTI Code, Origin, OCC Account type combinations:

| Participant<br>Code | CTI<br>Code | Origin<br>Code | OCC<br>C/F/M | Description                                                                                                    |
|---------------------|-------------|----------------|--------------|----------------------------------------------------------------------------------------------------|
| Α                   | 1           | 1              | М            | Transactions initiated and executed by an individual Member for his own account, for an account he controls or for an account in which he has ownership or financial interest; Segregated Funds                                                                                          |
| В                   | 1           | 2              | М            | Transactions initiated and executed by an individual Member for his own account, for an account he controls or for an account in which he has ownership or financial interest; Non-Segregated Funds                                                                                      |
| С                   | 2           | 1              | М            | Transactions executed for the proprietary account of an NASDAQ Futures Member; Segregated Funds                                                                                                    |
| D                   | 2           | 2              | М            | Transactions executed for the proprietary account of an NASDAQ Futures Member; Non-Segregated Funds                                                                                                    |
| E                   | 2           | 1              | F            | Transactions executed for the proprietary account of an NASDAQ Futures Member Firm; Segregated Funds                                                                                                    |
| F                   | 2           | 2              | F            | Transactions executed for the proprietary account of an NASDAQ Futures Member Firm; Non-Segregated Funds                                                                                                    |
| G                   | 3           | 1              | М            | Transactions where an individual Member executes for the personal account of another individual Member, for an account the other individual Member controls or for an account in which the other individual Member has ownership or financial interest; Segregated Funds                 |
| Н                   | 3           | 2              | М            | Transactions where an individual Member executes for<br>the personal account of another individual Member, for<br>an account the other individual Member controls or for<br>an account in which the other individual Member has<br>ownership or financial interest; Non-Segregated Funds |
| I                   | 4           | 1              | С            | Transactions not meeting the definition of CTI 1, 2 or 3. (These should be non-Member customer transactions.) Segregated Funds                                                                                                    |

Version 1.2 Page 23 of 24

#### 10. Revision History

| Revision # | Date       | Change                                                                                                    |
|------------|------------|----------------------------------------------------------------------------------------------------|
| 1          | 5/13/2013  | Initial release                                                                                                    |
| 1 1        | 7/10/2012  | Added the following tags to the Execution Report message: 70, 76, 109, 440, 439 Updated Pre Trade Risk Notification |
| ٠.٠.       | 7/19/2013  | Opuated Fre Trade Kisk Notification                                                                                 |
| 1.2        | 11/20/2013 | Updated Pre Trade Risk Notification Message Type                                                                    |

<sup>©</sup> Copyright 2013, The NASDAQ OMX Group, Inc.

Version 1.2 Page 24 of 24

## NASDAQ OMX Futures

### Specialized Quote Interface

Version 1.1

July 19, 2013

#### **Table of Contents**

| Ta | ble of Contents                                    | 2  |
|----|----------------------------------------------------|----|
| 1  | Overview                                           |    |
| 2  | Architecture                                       |    |
| 3  | Data Types                                         |    |
| 4  | Messaging                                          |    |
| 5  | Processing Hints & Tips                            |    |
| 6  | Message Format Guidelines                          | 9  |
| 7  | Administrative Messages                            | 10 |
|    | 7.1 System Event Message                           |    |
|    | 7.2 Trading Product Directory Message              |    |
|    | 7.2.1 Directory Message                            |    |
|    | 7.3 Security Trading Action Message                | 13 |
|    | 7.4 Rapid-Fire Admin Message                       | 14 |
|    | 7.5 Rapid-Fire Configuration Control               | 14 |
|    | 7.5.1 Rapid-Fire Control Request Message           | 14 |
|    | 7.5.2 Rapid-Fire Control Reply Message             | 15 |
| 8  | Quote Messages                                     | 16 |
|    | 8.1 Short Quote Block Message                      | 16 |
|    | 8.2 Long Quote Block Message                       | 17 |
|    | 8.3 Quote Reply Message                            | 19 |
|    | 8.4 Detailed Quote Reply Message                   |    |
| 9  | Purge / Reentry Messages                           | 23 |
| 1  | 9.1 Issue Purge Message                            | 23 |
|    | 9.2 Issue Purge Reply Message                      | 24 |
|    | 9.3 Issue Market Reentry Message                   | 25 |
|    | 9.4 Product Market Reentry Message                 | 25 |
| 4  | 9.5 Market Reentry Reply Message                   | 26 |
| 10 | SQF Orders                                         |    |
|    | 10.1 SQF Order Functionality                       | 27 |
|    | 10.1.1 SQF Order Request                           | 28 |
|    | 10.1.2 SQF Order Accept Message                    | 29 |
|    | 10.1.3 SQF Order Reject Message                    | 29 |
|    | 10.1.4 SQF Order Execution Message                 | 30 |
|    | 10.1.5 SQF Order Canceled Message                  | 31 |
| No | tifications                                        | 33 |
|    | 10.2 Purge Notifications                           |    |
|    | 10.2.1 Trading Product Purge Notification Message  | 33 |
|    | 10.2.2 Issue Purge Notification Message            | 35 |
| :  | 10.3 Market Reentry Notifications                  | 35 |
|    | 10.3.1 Issue Market Reentry Notification Message   |    |
|    | 10.3.2 Product Market Reentry Notification Message | 37 |
|    | 10.4 Execution and Cancel Notifications            |    |
|    | 10.4.1 Quote Execution Notification Message        | 38 |
|    | 10.5 Pre Trade Risk Notification                   | 39 |
| 11 | Support                                            | 41 |
| 12 | Appendix A - SQF Client To Host Messages           | 42 |
| 13 |                                                    |    |
| 14 |                                                    |    |

#### 1 Overview

**Specialized Quote Interface (SQF)** provides a low latency, high throughput mechanism for streaming quoters to enter their markets into NASDAQ OMX FUTURES.

SQF features the following data elements:

- Low latency, high throughput, robust streaming quote interface.
  - Low Latency
    - The quote interface server is directly on matching engine infrastructure
    - Smaller bandwidth profile by making use of
      - Binary Data
      - Product ID vs. specifying full canonical symbology
  - High Throughput
    - The firms can have multiple connections for increased quoting throughput
    - Bulk quoting
      - Quoting of up to 200 quotes per quote block message.
  - Robust features
    - Enhanced Determinism
      - Quote acknowledgement = Quote is processed by matching engine! Each Quote Acknowledgement provides exact sequence of the quote from the matching engine.
    - Rapid Fire Risk Protection
      - Purging of quotes for a given issue based on firm specified execution parameters
    - Purging on Disconnect
      - Purging of quotes when a port disconnects
    - Purging of quotes by specifying the
      - Firm (or badge)
      - Issue
      - Trading symbol
    - SOF Order mechanisms
      - One sided IOC Order
      - Used to hit a market
- Purge Notification messages, for reporting purges on issues quoted on this interface.
- Pre trade Risk Notification and Reject messages
  - Warnings: indicating that a cutoff limit is being approached, but has not been reached.
  - Cutoffs: indicating that a cutoff limit has been reached. All quotes/orders are purged/canceled at this point and no new quotes or orders are accepted.
  - Preemptive Pre Trade Risk Reject messages: indicating that a message was rejected to prevent a Pre trade risk cutoff limit from being breached.
  - Cutoff Pre Trade Risk Reject messages: indicating that a message was rejected because there is a pre trade risk cutoff in effect for the firm, trader or a group (either firm or trader) related to the message.
- Quote/Order Execution and Order Cancellation Notification messages, for reporting executions and cancels on quotes and order requests sent on this interface. See "Processing Hints and Tips" section for more details.
- Administrative and market event messages including:
  - Trading action messages to inform market participants when a specific product is halted or released for trading.
  - Trading Product Directory messages to relay basic symbol information for traded products.

Version 1.1 Page 3

#### 2 Architecture

The NASDAQ OMX FUTURES trading infrastructures may consist of multiple matching engines. Each engine trades a subset of the issues trading at the exchange.

The SQF infrastructure is such that the firms connect to one or more servers residing directly on the matching engine infrastructure. Any given port can trade all symbols on NASDAQ OMX FUTURES.

The advantage to connecting directly to the engine's infrastructure is one of reduced latency for quote and order updates. Additionally, the receipt of any given quote or order acknowledgement means the corresponding request is live in the matching engine.

Upon disconnect, each line will immediately purge all issue/firm combinations with trading products quoted on that line. For more information, refer to "Purge on Disconnect" description in Processing Hints & Tips section.

The Specialized Quote Interface uses the in the following communication protocol:

| Protocol Option         |               |
|-------------------------|---------------|
| SoupBinTCP Version 4.00 | TCP Interface |

\* Please note that firms are encouraged to provide local redundancy in the NY Metro Area, while using the Mid-Atlantic Region for disaster recovery in the event NASDAQ OMX FUTURES order entry is switched from the NY Metro Area.

Version 1.1 Page 4

#### 3 Data Types

All integer fields are unsigned big-endian (network byte order) binary encoded numbers. Note that integers may be one, two, four or eight bytes in length. The size is specified for each message field.

All alphanumeric fields are left justified and padded on the right with spaces

Prices are 8 byte integer fields. When converted to a decimal format, prices are in fixed point format with 10 whole number places followed by 8 decimal digits. Sub-MPV prices are rejected.

Message Id, Quote Id and Execution Id fields are binary. There is no restriction on the content of these fields.

Timestamp reflects the system time at which various events occur. For every message, the timestamp is expressed in two fields: "Seconds", which is the number of whole seconds after midnight of the day that the message is sent; and "Nanoseconds", which is the sub-second portion of the time which represents the integer number of nanoseconds. The "Seconds" field will have a range of 0 to 86399 (i.e. 12:00:00am to 11:59:59pm) and "Nanoseconds" will have a range of 0 to 999999999. All times in this protocol are U.S. Eastern Time zone.

#### 4 Messaging

#### **Message Delivery**

Some messages sent from the SQF interface host to the client are assumed to be sequenced and their delivery must be guaranteed by the lower level Soup protocol. An example of this is an execution notification. The SoupBinTCP is the typical lower level protocol used to guarantee the delivery and sequencing of SQF messages sent from the SQF interface host to the client. Details on requesting a resend of sequenced messages can be found in the SOUP specification. Appendix A summarizes which host to client messages are sequenced vs. unsequenced.

Some other messages sent from the SQF interface host are considered to be of short term value and are therefore unsequenced. Delivery of unsequenced messages is not guaranteed. Quote Message Responses are an example of an unsequenced message.

All message transmissions originating from NASDAQ OMX FUTURES via SQF have their sequences/unsequenced identification notes within this specification.

Messages sent from the client to the SQF interface host are inherently non-guaranteed even if they are carried by a lower level protocol that guarantees delivery (like TCP/IP sockets). Therefore, all host-bound messages are designed so that they can be benignly resent for robust recovery from connection and application failures.

Version 1.1 Page 5

# 5 Processing Hints & Tips

#### Determining when a Quote is processed by the Matching Engine

Upon receipt of a quote response message for a given quote block, all of the firm's quotes for that block have been processed by the matching engine (assuming that the quote was sent after receipt of the "Start of Quote" System Event Message). In addition, the order in which the matching engine processed individual quotes can be determined by the sequence number provided for each quote in the acknowledgement response.

#### Determining when a Purge takes Quotes out of Play

Upon receipt of a purge response message for a given purge, the firm's quotes are guaranteed to be out of the market. The firm can use sequence number as well to determine sequencing of purges in relation to quotes.

#### Determining when an Order is processed by the Matching Engine

Upon receipt of an order accept message for a given order request, the firm's order is guaranteed to be processed by the matching engine. An order must specify an order id that is unique with respect to any currently open order on the receiving port.

#### **Maximizing Throughput**

Quote block messages can contain up to 200 quotes. Densely packing quotes in each quote block increases throughput. However, firms must be aware that there is an inherent trade-off in terms of cost to latency. That is, when densely packaging quotes in a quote block message, processing the block will take longer than processing a less densely packaged quote block. The firms must manage this dynamic to their own preference.

### **Minimizing Latency**

Firms should take advantage of the synchronous nature of the SQF protocol and, while waiting for a quote response from NASDAQ OMX FUTURES, overwrite older quotes in their system waiting to be sent as firm/symbol pairs are repriced. In this way, when the quote response is received from NASDAQ OMX FUTURES, the most recent quotes for each firm/symbol pair can be sent.

#### **Avoiding Queuing**

SQF is strictly one-in-flight protocol on a given port. As a best practice, after submitting any request on a given port, regardless of the participant firm to the NASDAQ OMX FUTURES system, the client should wait for the arrival of either ACCEPT or REJECT response. Arrival of the ACCEPT/REJECT message indicates that the next request can be submitted. Not adhering to this practice can lead to unintentional queuing in the TCP stack.

#### **Avoiding Timing Issues/Race Conditions**

Firms may load balance firm/symbol combinations across multiple ports. However, they should wait until either an ACCEPT or REJECT response is received for a given firm/symbol combination quote or purge in order to avoid race conditions for subsequent quote blocks.

#### **Trading Symbol Reentry**

Whenever a Quote for a firm/symbol combination is purged, the firm must send a reentry message to the exchange for either the specific trading symbol that was purged or for the entire Firm/Issue pair or for the entire Firm before any further quotes will be accepted for the firm/symbol combination. Quotes can be purged in several ways:

- by the firm entering a 0 x 0 quote
- by the firm sending a purge request (Issue Purge Message)
- by the system. In this case the firm will receive an Trading Symbol Purge Notification (Future or Option) or Issue Purge Notification message (Issue)

Given the scenario when the firm sends a Quote unaware of the previous Quote having been purged on the system (the Purge Notification sent by NASDAQ OMX FUTURES is in flight to the firm and not yet received), the sent Quote will be rejected with "Quote Status Code" set to "I" (reentry required). In this case the firm will receive the notification and rejected quote, will be aware of the scenario, and can take appropriate action, such as sending a Trading Symbol or Issue or Firm Reentry message.

#### Firm

A firm identifies a participant in the book.

#### Trader ID

A firm must indicate the identity of the submitting trader within their firm when any order or quote related message is submitted. The set of valid trader ids for a given firm must be coordinated with member services.

#### **Participant Type**

A firm must indicate the participant type in each quote and order request. This value is specified using a code specified in the first column of the table in Appendix B.

#### Account

A firm must supply a clientAccount with each quote and each order submitted. This field is left justified, alphanumeric, padded withs spaces on the right. This field must contain at least 1 (and up to 10) nonspace alphanumeric characters. This account is passed on to the clearing authority and to the user on any user drops and clearing feeds.

#### **Purge on Disconnect**

As soon as a port disconnect is detected all firm / issue combinations that have sent quotes or orders on the affected port since the start of session are immediately purged from all ports unless there were no quotes received on the affected port since last connect. In other words, if a port disconnects, all issues related to firm/trading-symbol combinations that have been sent on the disconnected port in that session will be purged from all ports in which they are present.

#### Order Outs (Cancels)

Outs for SQF orders are always returned.

#### **Order and Ouote Executions**

Executions for SQF orders are always returned. Notification of Executions from Quotes is a subscription option.

#### **Notification Ports**

The SQF connection (port) can be configured as a "Notification Port". A Notification Port is an SQF Port which can receive notification messages, in particular: Purge Notifications and Execution Notifications are sent to SQF lines configured as Notification Ports. Notification ports can concurrently be used for sending quotes as well.

### **Purge-only Ports**

An SQF connection (port) can be configured as a "Purge-only" port. Purge-only port allows entry of issue-level and firm level purges only. Requests of any other type cause Purge-only port to immediately terminate its connection. Purge-only port responds to issue-level and firm-level purges with the usual responses specified by the SQF protocol. No notifications are disseminated on Purge-only ports. Issue-level and firm-level purge requests received by Purge-only ports are handled by the system in a way that ensures minimum possible latency.

#### **Symbol Information before 7am**

Firms are encouraged to receive symbol information for their use by processing Directory Messages. In the event the firm needs this information before "Start of System Hours" (approximately 7:00am); this information may be obtained from the NASDAQ Trader Website.

### **Release Management**

The SQF specification version updates will be conducted such that it remains backward compatible on a Version - n basis. The number of backward compatible releases will be determined by the exchange on a release by release basis.

# 6 Message Format Guidelines

All messages described below have byte sizes and offsets.

The Specialized Quote Interface will support these basic types of messages:

- System Events
- o Administrative Data
- o Quote and Order submissions
- o Notification information

Within the system event, administrative and notification types, the exchange may support multiple message formats as outlined below.

# 7 Administrative Messages

All administrative notification messages are optional. It is possible to configure an SQF port to deliver only certain types of administrative messages.

### 7.1 System Event Message

The system event message type is used to signal a market or data feed handler event. The format is as follows:

### System Event Message

| Name         | Offset | Length | Value   | Notes                                                       |
|--------------|--------|--------|---------|-------------------------------------------------------------|
| Message Type | 0      | 2      | Alpha   | "AS" = System Event Message                                 |
| Seconds      | 2      | 4      | Integer | Seconds portion of the timestamp                            |
| Nanoseconds  | 6      | 4      | Integer | Nanoseconds portion of the timestamp                        |
| Event Code   | 10     | 1      | Alpha   | Refer to System Event Codes below                           |
| Version      | 11     | 1      | Integer | Version of the SQF Quote Interface. Currently set to 1.     |
| Sub-version  | 12     | 1      | Integer | Sub-version of the SQF Quote Interface. Currently set to 0. |

#### Notes:

1) This is a sequenced message and therefore can be replayed upon re-connection.

### System Event Codes

| Code | Explanation                                                                        | When (typically) |
|------|------------------------------------------------------------------------------------|------------------|
| "O"  | Start of Messages. This is always the first message sent in any trading day.       | After ~6:00am    |
| "S"  | Start of System Hours. This message indicates that NASDAQ OMX FUTURES is open.     | ~7:00am          |
| "E"  | End of System Hours. This message indicates that NASDAQ OMX FUTURES is now closed. | ~5:30pm          |
| "C"  | End of Messages. This is always the last message sent in any trading day.          | ~5:35pm          |

# 7.2 Trading Product Directory Message

At the start of each trading day, the system disseminates directory messages for all symbols trading on the system.

# 7.2.1 Directory Message

### Option Directory

| Name         | Offset | Length | Value | Notes                           |
|--------------|--------|--------|-------|---------------------------------|
| Message Type | 0      | 2      | Alpha | "AD" = Trading Symbol Directory |
|              |        |        | -     | Message                         |

| Seconds              | 2  | 4  | Integer      | Seconds portion of the timestamp                                                                                                    |
|----------------------|----|----|--------------|----------------------------------------------------------------------------------------------------|
| Nanoseconds          | 6  | 4  | Integer      | Nanoseconds portion of the timestamp                                                                                                    |
| Product Type         | 10 | 1  | Alpha        | "O" = Option, "F" = Future                                                                                                    |
| Product ID           | 11 | 4  | Integer      | Product ID assigned daily, valid for the trading day. Unique only when combined with product type.                                                                                                    |
| Symbol               | 15 | 6  | Alphanumeric | Futures: Assigned Futures symbol (e.g. NAUZ3).  Options: Underlying symbol for the option contract. This will be the symbol the options contract is based on (normally the Futures symbol, but may differ if it is not a regularsettlement/regular-deliverable). |
| Expiration<br>Date   | 21 | 4  | Integer      | Option Expiration or Future maturity date in CCYYMMDD format.                                                                                                    |
| Strike Price         | 25 | 8  | Integer      | For product type "O", denotes the explicit strike price of the product. Refer to Data Types for field processing notes. For all other product types, 0                                                                                                    |
| Option Type          | 33 | 1  | Alpha        | Option Type:  "C" = Call (Option)  "P" = Put (Option)  "" = (Future)                                                                                                    |
| Issue Symbol         | 34 | 13 | Alpha        | Denotes the unique underlying issue symbol for this symbol (e.g. NAU).                                                                                                    |
| Tradable             | 47 | 1  | Alpha        | Denotes whether or not this product is tradable at the exchange. The allowable values are: "Y" = Product is tradable "N" = Product is not tradable                                                                                                    |
| MPV                  | 48 | 8  | Integer      | Minimum Price Variation for this product. All prices must be a multiple of this price.                                                                                                    |
| Symbol Start<br>Time | 56 | 4  | Integer      | Timestamp in seconds when the symbol starts trading                                                                                                    |
| Symbol End<br>Time   | 60 | 4  | Integer      | Timestamp in seconds when the symbol ends trading                                                                                                    |
| Issue Type           | 64 | 1  | Integer      | Provides Issue Type D=Commodity C=Currency I=Index F=ETF M=Metal E=Energy                                                                                                    |
| ExecAlgo             | 65 | 1  | Integer      | Execution Algorithm<br>P=Price/Time<br>R=Prorata                                                                                                    |

- 1) **IMPORTANT:** The unique key for each symbol is the combination of the product type and the product ID. Product IDs are NOT unique across different product types.
- 2) The product directory messages are sent once per symbol, typically before the "Start of System Hours" System Event. Should it be necessary, intra-day updates to this message will be sent as they occur. In the case of an intra-day update, for a given Product Type/Product ID pair, the canonical information for the symbol is invariant (will not change). The canonical information consists of Symbol/Issue Symbol, Expiration Year Month and Day, Strike Price and Option Type. Other attributes for the product may change.
- 3) This is a sequenced message and therefore can be replayed upon re-connection.
- 4) If a Trading Product is removed from the system intra-day, a new product directory message will be sent with "Tradable" field set to "N". Any Quotes sent for this removed product will be rejected. All existing quotes for this product will be purged.
- 5) NASDAQ OMX FUTURES validates incoming order/quote prices against the MPV.

# 7.3 Security Trading Action Message

NASDAQ OMX FUTURES will use this administrative message to indicate the current trading status of a trading product within the NASDAQ OMX FUTURES Market.

After the start of system hours, the system will use the Trading Action message to relay changes in trading status for an individual trading symbol. Messages will be sent when a future or option is halted or is released for trading.

### Trading Action Message

| Name          | Offset | Length | Value   | Notes                                  |
|---------------|--------|--------|---------|----------------------------------------|
| Message       | 0      | 2      | Alpha   | "AH" = Trading Action Message          |
| Type          |        |        |         |                                        |
| Seconds       | 2      | 4      | Integer | Seconds portion of the timestamp       |
| Nanoseconds   | 6      | 4      | Integer | Nanoseconds portion of timestamp       |
| Product Type  | 10     | 1      | Alpha   | "F" = Future                           |
|               |        |        |         | "O" = Option                           |
| Product ID    | 11     | 4      | Integer | Exchange assigned Product ID. Unique   |
|               |        |        |         | only when combined with product type.  |
| Current       | 15     | 1 1    | Integer | Reflects the current trading state for |
| Trading State |        | ]      |         | the product. The allowable values are: |
|               |        |        |         | H = Halt in effect                     |
|               |        | }      |         | T = Trading Resumed                    |
|               |        |        |         | S = Symbol Starting (quote/orders      |
|               |        |        |         | now accepted)                          |
|               |        | ] ]    |         | E = Symbol Ending (quote/orders no     |
|               |        |        |         | longer accepted)                       |

### Notes:

- 1) At the start of the day, all trading products are assumed to be trading unless notified by this message.
- 2) This is a sequenced message and therefore can be replayed upon re-connection.

### 7.4 Rapid-Fire Admin Message

This optionally delivered message specifies firms' per issue risk mitigation parameters (Rapid Fire settings).

#### Rapid-Fire Admin Message

| Name         | Offset | Length | Value        | Notes                                |
|--------------|--------|--------|--------------|--------------------------------------|
| Message      | 0      | 2      | Alpha        | "AF" = Rapid Fire Admin Message      |
| Type         |        |        |              |                                      |
| Seconds      | 2      | 4      | Integer      | Seconds portion of the timestamp     |
| Nanoseconds  | 6      | 4      | Integer      | Nanoseconds portion of timestamp     |
| Firm         | 10     | 4      | Alphanumeric | Exchange assigned Firm or Badge      |
| Issue Symbol | 14     | 13     | Alphanumeric | Issue Symbol (e.g. NAU)              |
| Percentage   | 27     | 2      | Integer      | Displayed size percentage (e.g. 100) |
| Interval     | 29     | 2      | Integer      | Time interval (in milliseconds)      |

#### Notes:

- The Rapid-Fire Admin messages are sent per firm/issue pair, typically after Product Directory messages. Rapid fire parameters are set to system default values unless specifically overridden via SQF message or by NASDAQ OMX FUTURES operations personnel.
- 2) Default Rapid-Fire parameters are not disseminated
- 3) Intra-day updates to the rapid-fire settings will be sent out as soon as the changes initiated via mechanisms mentioned above take effect.
- 4) This is a sequenced message and therefore can be replayed upon re-connection.
- 5) Rapid-Fire Admin messages are only disseminated to ports associated with the firm involved.

# 7.5 Rapid-Fire Configuration Control

SQF clients can change their risk-protection parameters using Rapid-Fire Control message. Rapid-Fire control changes can be issued any time after the start of system hours and take effect immediately.

# 7.5.1 Rapid-Fire Control Request Message

### Rapid-Fire Change Request Message

| Name         | Offset | Length | Value        | Notes                                   |
|--------------|--------|--------|--------------|-----------------------------------------|
| Message      | 0      | 2      | Alpha        | "AF" = Rapid Fire Change Request        |
| Type         |        |        |              | Message                                 |
| Firm         | 2      | 4      | Alphanumeric | Exchange assigned Firm or Badge         |
| Trader ID    | 6      | 8      | Alphanumeric | ID of trader that submitted the request |
| Issue Symbol | 14     | 13     | Alphanumeric | Issue Stock Symbol                      |
| Percentage   | 27     | 2      | Integer      | Displayed size percentage (e.g. 100).   |
|              |        |        |              | Maximum allowed value is 1000           |
| Interval     | 29     | 2      | Integer      | Time interval (in milliseconds)         |

#### Notes:

- 1) A valid Rapid Fire Change Request Message results in a Rapid-Fire Admin message sent out to all "notification" ports configured for the same firm/issue pair.
- 2) Rapid Fire Change causes system to reset the ongoing trade volume accumulation for the specified firm/issue pair. New parameters take effect immediately.
- 3) Rapid Fire Change settings are maintained for the duration of the current trading session. System reverts to the default as well as the settings maintained by NASDAQ OMX FUTURES personnel at the beginning of every trading day.

# 7.5.2 Rapid-Fire Control Reply Message

This message is sent as a response to the Rapid-Fire Control Request Message (AF) and indicates the validity of the request.

### Rapid-Fire Change Reply Message

| Name            | Offset | Length | Value        | Notes                                                                                                    |
|-----------------|--------|--------|--------------|----------------------------------------------------------------------------------------------------|
| Message<br>Type | 0      | 2      | Alpha        | "AA" = Admin Control Reply Message                                                                                                    |
| Firm            | 2      | 4      | Alphanumeric | Exchange assigned Firm or Badge                                                                                                    |
| Status Code     | 6      | 1      | Alphanumeric | " " = valid request "A" = invalid firm "B" = invalid symbol "C" = not permitted "R" = market closed "T" = invalid trader id "Y" = invalid block "Z" = system unavailable |

#### Notes:

1) This is an unsequenced message and therefore cannot be replayed upon re-connection.

# 8 Quote Messages

NASDAQ OMX FUTURES supports four different message formats for quote submission. It is possible to receive a "regular" or "detailed" reply message (acknowledgment) for each of the quote request types. Detailed replies contain system assigned unique sequence numbers for the Bid and Ask parts of the quote. The reply format is controlled by the case of the quote message subtype – upper case subtype requests are replied with regular acknowledgments, lower case subtype requests are replied with detailed acknowledgments. E.g. "QQ" quote is responded with regular reply, "Qq" is responded with the detailed one.

# 8.1 Short Quote Block Message

The Short Quote Block message is used to submit quotes. It can contain a variable number of quotes - up to 200 - within a single application level message. The Short Quote Block message utilizes the exchange assigned Product ID to specify the symbol that is being quoted. The Product ID for each product can be obtained from the Trading Product Directory messages. The Short Quote Block message contains a Message ID field to provide the firm with a means to uniquely identify the quote block.

#### Short Quote Block Message

| Name           | Offset   | Length       | Value           | Notes                                                                                                    |
|----------------|----------|--------------|-----------------|----------------------------------------------------------------------------------------------------|
| Type/Subtype   | 0        | 2            | Alpha           | "QQ" = Short Quote Block (Results in a<br>Regular Reply)                                                                                                    |
|                |          |              |                 | "Qq" = Short Quote Block (Results in a Detailed Reply)                                                                                                    |
| Firm           | 2        | 4            | Alphanumeric    | Exchange assigned Firm or Badge                                                                                                    |
| Trader ID      | 6        | 8            | Alphanumeric    | ID of trader submitting this quote block                                                                                                    |
| Message ID     | 14       | 8            | Binary          | Firm defined unique quote message identifier reported on clearing executions                                                                                                    |
| clientAccount  | 22       | 10           | Alphanumeric    | Firm account passed on to clearing authority and client's clearing feeds/drops. Format is left-justified, alphanumeric, padded with spaces on the right. This field is required to have at least 1 nonspace, alphanumeric character. |
| Quote Count    | 32       | 2            | Integer         | Number of quotes in the message                                                                                                    |
| 1 - 200 quotes | comprise | ed of the fo | ollowing fields |                                                                                                    |
| Product Type   |          | 1            | Alpha           | "F" = Future "O" = Option                                                                                                    |
| Product ID     |          | 4            | Integer         | Exchange assigned Product ID. Unique only when combined with product type.                                                                                                    |
| Bid Price      |          | 8            | Integer         | The bid price of the new quote. <b>NOTE:</b> When converted to a decimal format, this price is in fixed point format with 10 whole number places followed by 8 decimal digits.                                                       |
| Bid Size       |          | 4            | Integer         | The ask contracts of the new quote.                                                                                                    |
| Ask Price      |          | 8            | Integer         | The ask price of the new quote.  NOTE: When converted to a decimal format, this price is in fixed point format with 10 whole number places                                                                                           |

|             |   |         | followed by 8 decimal digits.       |
|-------------|---|---------|-------------------------------------|
| Ask Size    | 4 | Integer | The ask contracts of the new quote. |
| Participant | 1 | Alpha   | Participant Type                    |
| Туре        |   |         | (See appendix B for values)         |
| OpenClose   | 1 | Alpha   | "O" = Open                          |
|             | İ | •       | "C" = Close                         |

- 1)  $0 \times 0$  quotes are accepted and are processed as a purge of that symbol. The firms are required to send a reentry message before the first new quote following a  $0 \times 0$  quote.
- 2) The Message ID contents will appear in the Quote ID field in the Execution Notification messages and the Clearing Trade Interface (CTI) trade messages. In the short quote block message above, this field uniquely identifies the quote block, not the individual quote within the block which may be executed against.
- 3) Both bid and ask must be provided for each quote submitted.
- 4) See the Processing Hints and Tips Section for tips on quote message processing.

### 8.2 Long Quote Block Message

The Long Quote Block message is used to submit quotes. It can contain a variable number of quotes - up to 200 - within a single application level message. The Long Quote Block message utilizes the exchange assigned Product ID to specify the product that is being quoted. The Product ID for each product can be obtained from the Trading Product Directory message. The Long Quote Block message contains a Message ID field to provide the firm with a means to uniquely identify the quote block. The Long Quote Block message differs from the Short Quote Block message as it includes a Quote ID field to provide the firms with a means to uniquely identify each quote within the block.

#### Long Quote Block Message

| Name           | Offset   | Length       | Value           | Notes                                                                                                    |
|----------------|----------|--------------|-----------------|----------------------------------------------------------------------------------------------------|
| Type/Subtype   | 0        | 2            | Alpha           | "QL" = Long Quote Block (Results in a<br>Regular Reply)  "Ql" = Long Quote Block (Results in a<br>Detailed Reply)                                                                                                    |
| Firm           | 2        | 4            | Alphanumeric    | Exchange assigned Firm or Badge                                                                                                    |
| Trader ID      | 6        | 8            | Alphanumeric    | ID of trader submitting this quote block                                                                                                    |
| Message ID     | 14       | 8            | Binary          | Firm defined unique message identifier.                                                                                                    |
| clientAccount  | 22       | 10           | Alphanumeric    | Firm account passed on to clearing authority and client's clearing feeds/drops. Format is left-justified, alphanumeric, padded with spaces on the right. This field is required to have at least 1 nonspace, alphanumeric character. |
| Quote Count    | 32       | 2            | Integer         | Number of quotes in the message                                                                                                    |
| 1 - 200 quotes | comprise | ed of the fo | ollowing fields |                                                                                                    |
| Quote ID       |          | 8            | Binary          | Firm defined unique quote identifier reported on clearing executions. Overrides the message identifier on clearing executions.                                                                                                    |
| Product Type   |          | 1            | Alpha           | "F" = Future "O" = Option                                                                                                    |

| Product ID          | 4 | Integer | Exchange assigned Product ID. Unique only when combined with product type.                                                                                                    |
|---------------------|---|---------|----------------------------------------------------------------------------------------------------|
| Bid Price           | 8 | Integer | The bid price of the new quote. <b>NOTE:</b> When converted to a decimal format, this price is in fixed point format with 10 whole number places followed by 8 decimal digits. |
| Bid Size            | 4 | Integer | The bid contracts of the new quote.                                                                                                    |
| Ask Price           | 8 | Integer | The ask price of the new quote. <b>NOTE:</b> When converted to a decimal format, this price is in fixed point format with 10 whole number places followed by 8 decimal digits. |
| Ask Size            | 4 | Integer | The ask contracts of the new quote.                                                                                                    |
| Participant<br>Type | 1 | Alpha   | Participant Type<br>(See appendix B for values)                                                                                                    |
| OpenClose           | 1 | Alpha   | "O" = Open "C" = Close                                                                                                    |

- 1)  $0 \times 0$  quotes are accepted and are processed as a purge of that symbol. The firms are required to send a reentry message before the first new quote following a  $0 \times 0$  quote..
- 2) The Quote ID contents will appear in the Quote ID field in the Execution Notifications and the Clearing Trade Interface (CTI) trade messages. In the long quote block message above, this field uniquely identifies the individual quote within the block which may be executed against.
- 3) Both bid and ask must be provided for each quote submitted.
- 4) See the Processing Hints & Tips Section for tips on quote message processing.

# 8.3 Quote Reply Message

This message is a response to "QQ" and "QL" requests.

The Quote Reply message is used to inform the firm of the status of the quotes sent to the matching engine. A quote may be rejected by the matching engine, in which case a quote status code states the reason why the quote was rejected. Sequencing information for valid quotes is returned which may be used to determine the relative order of quotes or purges processed by the matching engine.

# Quote Reply Message

| Name                 | Offset    | Length    | Value            | Notes                                                                                                    |
|----------------------|-----------|-----------|------------------|----------------------------------------------------------------------------------------------------|
| Type/Subtype         | 0         | 2         | Alpha            | "QR" = Quote Reply Message                                                                                                    |
| Firm                 | 2         | 4         | Alphanumeric     | Exchange assigned Firm or Badge                                                                                                    |
| Trader ID            | 6         | 8         | Alphanumeric     | ID of trader submitting this quote block                                                                                                    |
| Message ID           | 14        | 8         | Binary           | Firm defined unique message identifier                                                                                                    |
| clientAccount        | 22        | 10        | Alphanumeric     | Firm account passed on to clearing authority and client's clearing feeds/drops                                                                                                    |
| Block Status<br>Code | 32        | 1         | Alphanumeric     | " " = valid "A" = invalid firm "T" = invalid trader id "Y" = invalid block "Z" = system unavailable                                                                                  |
| Quote Count          | 33        | 2         | Integer          | The number of quotes in the submitted quote block                                                                                                    |
| Valid Quote<br>Count | 35        | 2         | Integer          | The number of valid quotes in the submitted quote block. A valid quote is defined as a quote or purge (0 x 0 quote) that has a Quote Status Code of ""                               |
| 1-200 quote re       | sponses o | comprised | of the following | fields                                                                                                    |
| Quote Status<br>Code |           | 1         | Alphanumeric     | " " = valid quote                                                                                                    |
| Code                 |           |           |                  | "B" = invalid symbol                                                                                                    |
|                      |           |           |                  | "C" = not permitted                                                                                                    |
|                      |           |           |                  | "D" = invalid side                                                                                                    |
|                      |           |           |                  | "E" = invalid size                                                                                                    |
|                      |           |           |                  | "F" = invalid price                                                                                                    |
|                      |           |           |                  | "G" = invalid spread                                                                                                    |
|                      |           |           |                  | "I" = reentry required                                                                                                    |
|                      |           |           |                  | "K" = pretrade risk preemptive reject "L" = pretrade risk cutoff reject "M" = Invalid open/close                                                                                     |
|                      |           |           |                  | "P" = not in free trading "R" = market closed "U" = Bad account                                                                                                    |
| Sequence             |           | 8         | Integer          | Relative sequence of the valid quote processed by the matching engine. Quotes/purges with higher sequence number occur after quotes/purges with lower sequence number. This field is |

|   |  | zero if the request was invalid. Unique |
|---|--|-----------------------------------------|
| ļ |  | across all ports connected to a         |
| Ì |  | matching engine.                        |

- 1) The Quote Reply message is used by NASDAQ OMX FUTURES to respond to all submitted quote block message types.
- 2) Subtracting the Valid Quote Count field from the Quote Count field yields the number of invalid quotes and purges (0x0 quotes) in the quote block.
- 3) The Quote Reply message is assumed to apply to the last quote block message that has yet to be responded to for a given port. However, it does include the Message ID of the referenced quote block for convenience.
- 4) As a best practice, for a given port, firms should wait until the quote block response is received prior to sending another quote block to avoid unintentionally queuing within the TCP stack.
- 5) If firms load balance symbols across multiple connections, the firm is advised to wait for the quote response prior to submitting a new quote for a given symbol down a different connection to avoid timing issues/race conditions.
- 6) This is an unsequenced message and therefore cannot be replayed upon re-connection.
- 7) It is recommended that the firm send one quote per firm/option combination in one block for a given symbol. If more than one quote is sent in a block, each quote will be processed by the matching engine in the order that they appear in the quote block.

# **8.4 Detailed Quote Reply Message** This message is a response to "Qq" and "QI" requests.

This reply is identical in circumstance and behavior to the Quote Reply Message described in the previous chapter. The only difference is inclusion of individual Bid/Ask sequence numbers.

### Detailed Quote Reply Message

| Name                 | Offset    | Length    | Value            | Notes                                                                                                    |
|----------------------|-----------|-----------|------------------|----------------------------------------------------------------------------------------------------|
| Type/Subtype         | 0         | 2         | Alpha            | "Qr" = Detailed Quote Reply Message                                                                                                    |
| Firm                 | 2         | 4         | Alphanumeric     | Exchange assigned Firm or Badge                                                                                                    |
| Trader ID            | 6         | 8         | Alphanumeric     | ID of trader submitting this quote block                                                                                                    |
| Message ID           | 14        | 8         | Binary           | Firm defined unique message identifier                                                                                                    |
| clientAccount        | 22        | 10        | Alphanumeric     | Firm account passed on to clearing authority and client's clearing feeds/drops                                                                                                    |
| Block Status<br>Code | 32        | 1         | Alphanumeric     | "" = valid "A" = invalid firm "T" = invalid trader id "Y" = invalid block "Z" = system unavailable                                                                                                    |
| Quote Count          | 33        | 2         | Integer          | The number of quotes in the submitted quote block                                                                                                    |
| Valid Quote<br>Count | 35        | 2         | Integer          | The number of valid quotes in the submitted quote block. A valid quote is defined as a quote or purge (0 x 0 quote) that has a Quote Status Code of                                                                                                    |
| 1-200 quote re       | sponses o | comprised | of the following | fields                                                                                                    |
| Quote Status<br>Code |           | 1         | Alphanumeric     | "" = valid quote "B" = invalid symbol "C" = not permitted "D" = invalid side "E" = invalid size "F" = invalid price "G" = invalid spread "I" = reentry required "K" = pretrade risk preemptive reject "L" = pretrade risk cutoff reject "M" = Invalid open/close "P" = not in free trading "R" = market closed"U" = Bad account |
| Sequence             |           | 8         | Integer          | Quotes/purges with higher sequence number occur after quotes/purges with lower sequence number. This field is zero if the request was invalid. Unique across all ports connected to a matching engine.                                                                                                    |
| Bid Sequence         |           | 8         | Integer          | Day-unique order reference number                                                                                                    |

|                 |   |         | assigned by NASDAQ OMX FUTURES to the Bid side of the quote                                    |
|-----------------|---|---------|------------------------------------------------------------------------------------------------|
| Ask<br>Sequence | 8 | Integer | Day-unique order reference number assigned by NASDAQ OMX FUTURES to the Sell side of the quote |

# 9 Purge / Reentry Messages

# 9.1 Issue Purge Message

The Issue Purge message is used to pull all quotes and orders from the market for all products of the specified issue symbol. It contains a Message ID field to provide the firm with a means to uniquely identify the purge.

# Issue Purge Message

| Name         | Offset | Length | Value        | Notes                                                                                                    |
|--------------|--------|--------|--------------|----------------------------------------------------------------------------------------------------|
| Type/Subtype | 0      | 2      | Alpha        | "PU" = Issue Purge Message                                                                                                    |
| Firm         | 2      | 4      | Alphanumeric | Exchange assigned Firm or Badge                                                                                                 |
| Trader ID    | 6      | 8      | Alphanumeric | ID of trader submitting this request                                                                                            |
| Message ID   | 14     | 8      | Binary       | Firm defined unique message identifier                                                                                          |
| Issue Symbol | 22     | 13     | Alphanumeric | Denotes the unique issue symbol. If the field is "*" (blank padded on the right), then all issues for this firm will be purged. |

#### Notes:

- Purges require firms to send a Market Reenter message before a new quote will be accepted.
- 2) See the Processing Hints & Tips Section for tips on purge message processing.
- 3) Issue Purge Notification Messages will be sent to all SQF connections configured as Notification Ports. If a wildcard issue purge is submitted (Issue Symbol field with "\*" blank padded on the right), an Issue Purge Notification Message for each of the firm's quoted issues will be sent to all Notification Ports.

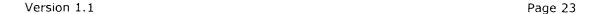

# 9.2 Issue Purge Reply Message

The Issue Purge Reply message is used to inform firms of the validity of an issue purge request.

### Issue Purge Reply Message

| Offset | Length                  | Value               | Notes                                                                                                    |
|--------|-------------------------|---------------------|----------------------------------------------------------------------------------------------------|
| 0      | 2                       | Alpha               | "PR" = Issue Purge Reply Message                                                                                                    |
| 2      | 4                       | Alphanumeric        | Exchange assigned Firm or Badge                                                                                                    |
| 6      | 8                       | Alphanumeric        | ID of trader that submitted the request                                                                                                    |
| 14     | 8                       | Binary              | Firm defined unique message identifier                                                                                                    |
| 22     | 1                       | Alphanumeric        | "" = valid purge "A" = invalid firm "B" = invalid symbol "C" = not permitted "P" = not in free trading "R" = market closed "T" = invalid trader id "Y" = invalid block "Z" = system unavailable                                                                                                    |
| 23     | 8                       | Integer             | This field has different meanings depending on whether the request was for a specific Issue or for all Issues ("*").  If purging a specific Firm/Issue pair: Relative sequence of the issue purge processed by the matching engine. Quotes/purges with higher sequence number occur after quotes/purges with lower sequence number. This field is zero if the request was invalid. Note that sequencing information for each issue purged is returned in the Issue Purge Notification Messages. Unique across all ports connected to a matching engine.  If purging all Issues for a Firm: This field will be 0. As each Firm/Issue pair is purged by the system, there will |
|        | 0<br>2<br>6<br>14<br>22 | 0 2 4 6 8 14 8 22 1 | 0 2 Alpha 2 4 Alphanumeric 6 8 Alphanumeric 14 8 Binary 22 1 Alphanumeric                                                                                                    |

#### Notes:

- 1) The Issue Purge Reply message is used to respond to user submitted Issue Purge request.
- 2) As a best practice, for a given port, firms should wait until the purge response is received prior to sending another purge to avoid

- a. confusing responses with sent purges
- b. unintentionally queuing within the TCP stack
- 3) If firms load balance symbols across multiple connections, the firm is advised to wait for the purge response prior to submitting a Market Reentry and/or a purge for a given symbol down a different connection to avoid timing issues/race conditions.
- 4) This is an unsequenced message and therefore cannot be replayed upon re-connection.

### 9.3 Issue Market Reentry Message

Market Issue Reentry message is used to reset risk protection that has previously been triggered by either a system Rapid-Fire, Trading Product or user Purge event. This message provides a larger scope alternative to specifying product reentry requests on individual trading symbols. Once a Reentry request has been successfully handled by the system quotes will be accepted for any trading symbol within the scope of the reentry request.

### Issue Market Reentry Message

| Name         | Offset | Length | Value        | Notes                                                                                                    |
|--------------|--------|--------|--------------|----------------------------------------------------------------------------------------------------|
| Type/Subtype | 0      | 2      | Alpha        | "RU" = Market Issue Reentry Message                                                                                                    |
| Firm         | 2      | 4      | Alphanumeric | Exchange assigned Firm or Badge                                                                                                    |
| Trader ID    | 6      | 8      | Alphanumeric | ID of trader submitting this request                                                                                                    |
| Message ID   | 14     | 8      | Binary       | Firm defined unique message identifier                                                                                                    |
| Issue Symbol | 22     | 13     | Alphanumeric | Denotes the unique issue symbol. If<br>the field is "*" (blank padded on the<br>right), then all issues for this firm will<br>be reset for reentry. |

#### Notes:

1) Issue Market Reentry does not restore the quotes that have been removed from the system due to purge or rapid-fire.

### 9.4 Product Market Reentry Message

Product Market Reentry message is used to reset risk protection that has previously been triggered by a Trading Product Purge event for a particular Product ID + Product Type pair. Once a Reentry request has been successfully handled by the system quotes will be accepted for the trading symbol (i.e. the Product Type + Product ID) specified in the reentry request.

#### Product Market Reentry Message

| Name         | Offset | Length | Value        | Notes                                                                      |
|--------------|--------|--------|--------------|----------------------------------------------------------------------------|
| Type/Subtype | 0      | 2      | Alpha        | "RP" = Market Product Reentry<br>Message                                   |
| Firm         | 2      | 4      | Alphanumeric | Exchange assigned Firm or Badge                                            |
| Trader ID    | 6      | 8      | Alphanumeric | ID of trader submitting this request                                       |
| Message ID   | 14     | 8      | Binary       | Firm defined unique message identifier                                     |
| Product Type | 22     | 1      | Alpha        | Product Type: "F" = Future "O" = Option                                    |
| Product ID   | 23     | 4      | Integer      | Exchange assigned Product ID. Unique only when combined with product type. |

Notes:

1) Market Reentry does not restore the quotes that have been removed from the system due to purge or rapid-fire.

### 9.5 Market Reentry Reply Message

This message informs user of the completion and validity of the previously submitted Issue or Product Market Reentry request.

### Market Reentry Reply Message

| Name         | Offset | Length | Value        | Notes                                                                                                    |
|--------------|--------|--------|--------------|----------------------------------------------------------------------------------------------------|
| Type/Subtype | 0      | 2      | Alpha        | "RR" = Market Reentry Reply Message                                                                                                    |
| Firm         | 2      | 4      | Alphanumeric | Exchange assigned Firm or Badge                                                                                                    |
| Message ID   | 6      | 8      | Binary       | Firm defined unique message identifier                                                                                                    |
| Status Code  | 14     | 1      | Alphanumeric | "" = valid reentry "A" = invalid firm "B" = invalid symbol "C" = not permitted "R" = market closed "T" = invalid trader id "Y" = invalid block "Z" = system unavailable |
| Reserved     | 15     | 8      |              | Unused                                                                                                    |

#### Notes:

- 1) The Market Reentry Reply message is assumed to apply to the last Market Reentry request that has yet to be responded to for a given port. However, it does include the Message ID of the referenced request for convenience.
- 2) When load balancing symbols across multiple connections, the firm is advised to wait for the Market Reentry response prior to submitting new quotes for the related symbols down a different connection to avoid timing issues/race conditions.
- 3) This is an unsequenced message and therefore cannot be replayed upon re-connection.

# 10SQF Orders

# 10.1 SQF Order Functionality

#### **SQF Orders**

**NOTE:** These orders follow the normal semantics of order entry, not the semantics of Sweep orders from other Nasdaq OMX SQF protocols. This means that specifying side = Buy will execute against the Sell side of the book, and specifying side = Sell will execute against the Buy side of the book.

A SQF Order can be submitted during free trading. These orders can execute against any marketable interest (including both orders and quotes) resting on the opposite side of the specified product's book. These orders are implicitly IOC orders. These orders can hit multiple price levels. An Order Accept or Order Reject message indicates that the request was accepted or rejected by the matching engine, respectively. Each execution against one of these orders will generate an Order Execution Notification which includes the execution price and the number of contracts traded. Since these orders are IOCs, the unexecuted balance will be immediately cancelled which will generate an Order Canceled Notification.

The Specialist and Market Maker can specify the number of contracts at the defined price.

#### **Auction Response**

Available at a future date.

#### **Considerations**

Some things to consider when sending SQF Orders:

- SQF Orders cannot be sent before opening, because the product is not in free trading
- SQF Orders cannot be sent while the product is Halted, because the product is not in free trading

### 10.1.1 SQF Order Request

The SQF Order Request message is used to submit IOC orders to act as a taker of liquidity from the book. This message utilizes the exchange assigned Product Type/Product ID pair to specify the symbol whose book is being accessed. The valid Product Type/Product ID pairs can be obtained from the Directory messages. The SQF Order Request contains an Order ID field to provide the firm with a means to uniquely identify the order.

### SQF Order Message

| Name                | Offset | Length | Value        | Notes                                                                                                    |
|---------------------|--------|--------|--------------|----------------------------------------------------------------------------------------------------|
| Type/Subtype        | 0      | 2      | Alpha        | "OO" = SQF Order Message                                                                                                    |
| Firm                | 2      | 4      | Alphanumeric | Exchange assigned Firm or Badge                                                                                                    |
| Trader ID           | 6      | 8      | Alphanumeric | ID of trader submitting this request                                                                                                    |
| Order ID            | 14     | 8      | Binary       | Firm defined unique message identifier. This id must be unique with respect to any currently open order sent on the SQF port receiving this message.                                                                                 |
| clientAccount       | 22     | 10     | Alphanumeric | Firm account passed on to clearing authority and client's clearing feeds/drops. Format is left-justified, alphanumeric, padded with spaces on the right. This field is required to have at least 1 nonspace, alphanumeric character. |
| Product Type        | 32     | 1      | Alpha        | Product Type: "F" = Future "O" = Option                                                                                                    |
| Product ID          | 33     | 4      | Integer      | Exchange assigned Product ID. Unique only when combined with product type.                                                                                                    |
| Price               | 37     | 8      | Integer      | Limit price of the order                                                                                                    |
| Side                | 45     | 1      | Alphanumeric | "B" = Buy order<br>"S" = Sell order                                                                                                    |
| Contracts           | 46     | 4      | Integer      | Contract volume of the order                                                                                                    |
| Participant<br>Type | 50     | 1      | Alpha        | Participant Type<br>(See appendix B for values)                                                                                                    |
| OpenClose           | 51     | 1      | Alpha        | "O" = Open<br>"C" = Close                                                                                                    |

#### Notes:

- 1) IMPORTANT: Unlike SQF sweeps available on NASDAQ OMX securities options exchanges, the "side" field in these requests are like normal orders such that if you want to execute against sell liquidity in the book you should send a "Buy" order and vice versa.
- 2) SQF Orders are submitted during free trading and will attempt to execute against contra side of the book. They are implicitly immediate or cancel (IOC) orders.

# 10.1.2 SQF Order Accept Message

The SQF Order Accept message is used to inform firms that a sweep is valid and accepted.

# SQF Order Accept Message

| Name          | Offset | Length | Value        | Notes                           |
|---------------|--------|--------|--------------|---------------------------------|
| Type/Subtype  | 0      | 2      | Alpha        | "OA" = SQF Order Accept         |
|               |        |        |              | Message                         |
| Firm          | 2      | 4      | Alphanumeric | Exchange assigned Firm or       |
|               |        |        |              | Badge                           |
| Trader ID     | 6      | 8      | Alphanumeric | ID of trader submitting this    |
|               |        |        |              | request                         |
| Order ID      | 14     | 8      | Binary       | Firm defined unique message     |
|               |        |        |              | identifier.                     |
| clientAccount | 22     | 10     | Alphanumeric | Firm account passed on to       |
|               |        | ļ      |              | clearing authority and client's |
|               |        |        |              | clearing feeds/drops            |
| Product Type  | 32     | 1 1    | Alpha        | Product Type:                   |
|               |        | }      |              | "F" = Future                    |
|               |        |        |              | "O" = Option                    |
| Product ID    | 33     | 4      | Integer      | Exchange assigned Product ID.   |
|               |        |        |              | Unique only when combined with  |
|               |        |        |              | product type.                   |
| Price         | 37     | 8      | Integer      | Limit price of the order        |
| Side          | 45     | 1      | Alphanumeric | "B" = Buy order                 |
|               |        |        |              | "S" = Sell order                |
| Contracts     | 46     | 4      | Integer      | Contract volume of the order    |
| Participant   | 50     | 1      | Alpha        | Participant Type                |
| Туре          |        |        |              | (See appendix B for values)     |

### Notes:

- 1) The SQF Order Accept message is used to respond to a SQF Order Request if the request was determined to be valid.
- 2) This is a sequenced message and therefore can be replayed upon re-connection.

### 10.1.3 SQF Order Reject Message

The SQF Order Reject message is used to inform firms that a submitted order is invalid and therefore rejected.

### SQF Order Reject Message

| Name          | Offset | Length | Value        | Notes                                                     |
|---------------|--------|--------|--------------|-----------------------------------------------------------|
| Type/Subtype  | 0      | 2      | Alpha        | "OR" = SQF Order Reject<br>Message                        |
| Firm          | 2      | 4      | Alphanumeric | Exchange assigned Firm or Badge                           |
| Trader ID     | 6      | 8      | Alphanumeric | ID of trader submitting this request                      |
| Order ID      | 14     | 8      | Binary       | Firm defined unique message identifier.                   |
| clientAccount | 22     | 10     | Alphanumeric | Firm account passed on to clearing authority and client's |

|                         |    |   |              | clearing feeds/drops                                                                                     |
|-------------------------|----|---|--------------|----------------------------------------------------------------------------------------------------|
| Order Reject 3:<br>Code | 32 | 1 | Alphanumeric | "A" = invalid firm "B" = invalid symbol "C" = not permitted "D" = invalid side                           |
|                         |    |   |              | "E" = invalid size "F" = invalid price "K" = pretrade risk preemptive reject                             |
|                         |    |   |              | "L" = pretrade risk cutoff reject "M" = Invalid open/close "P" = not in free trading "R" = market closed |
|                         |    |   |              | "T" = invalid trader id "U" = Bad account "Z" = system unavailable                                       |

- 1) The SQF Order Reject message is used to respond to an SQF Order Request if the request was determined to be invalid.
- 2) This is a sequenced message and therefore can be replayed upon re-connection.

# 10.1.4 SQF Order Execution Message

The SQF Order Execution message is used to inform firms that an SQF Order has partially or fully executed.

### **SQF Order Execution Message**

| Name         | Offset | Length | Value        | Notes                                                                                                  |
|--------------|--------|--------|--------------|----------------------------------------------------------------------------------------------------|
| Type/Subtype | 0      | 2      | Alpha        | "OE" = SQF Order Execution Message                                                                     |
| Seconds      | 2      | 4      | Integer      | Seconds portion of the timestamp                                                                       |
| Nanoseconds  | 6      | 4      | Integer      | Nanoseconds portion of the timestamp                                                                   |
| Firm         | 10     | 4      | Alphanumeric | Exchange assigned Firm or Badge                                                                        |
| Trader ID    | 14     | 8      | Alphanumeric | ID of trader submitting this quote block                                                               |
| Product Type | 22     | 1      | Alpha        | "F" = Future "O" = Option                                                                              |
| Product ID   | 23     | 4      | Integer      | Exchange assigned Product ID. Unique only when combined with product type.                             |
| Order ID     | 27     | 8      | Binary       | Firm defined unique Order ID reported on clearing executions.  Message ID from original order message. |
| Price        | 35     | 8      | Integer      | Execution Price.                                                                                       |

| Side                   | 43 | 1 | Alphanumeric | "B" = Bought "S" = Sold NOTE: This value will match the "side" specified in the original order.                                    |
|------------------------|----|---|--------------|----------------------------------------------------------------------------------------------------|
| Contracts              | 44 | 4 | Integer      | Number of contracts traded                                                                                                    |
| Liquidity<br>Indicator | 48 | 1 | Alphanumeric | Indicates if this side of the trade added or removed liquidity. Possible values are: "A" = Added liquidity "R" = Removed liquidity |
| Cross Id               | 49 | 4 | Integer      | Identifies the execution. This can be matched with the Cross Id in the exchange Clearing Trade Interface (CTI) messages.           |
| Match Id               | 53 | 4 | Integer      | Identifies the component of an execution.                                                                                          |
| Pair Id                | 57 | 4 | Integer      | Identifies the unique pair id shared by the two sides (buyer and seller) of the execution.                                         |

- 1) This is a sequenced message and therefore can be replayed upon re-connection.
- 2) It is possible for an SQF order to have more than one execution for a given Cross Id. The Cross Id and Match Id combination uniquely identifies the Execution.

# 10.1.5 SQF Order Canceled Message

The SQF Order Canceled message is used to inform firms that the remaining open shares of their SQF Order have been canceled.

### SQF Order Canceled Message

| Name         | Offset | Length | Value        | Notes                          |
|--------------|--------|--------|--------------|--------------------------------|
| Type/Subtype | 0      | 2      | Alpha        | "OC" = SQF Order Canceled      |
|              |        |        |              | Message                        |
| Seconds      | 2      | 4      | Integer      | Seconds portion of the         |
|              |        |        |              | timestamp                      |
| Nanoseconds  | 6      | 4      | Integer      | Nanoseconds portion of the     |
|              |        |        |              | timestamp                      |
| Firm         | 10     | 4      | Alphanumeric | Exchange assigned Firm or      |
|              |        |        |              | Badge                          |
| Trader ID    | 14     | 8      | Alphanumeric | ID of trader submitting this   |
|              |        |        |              | quote block                    |
| Product Type | 22     | 1      | Alpha        | "F" = Future                   |
| 7.           |        |        | •            | "O" = Option                   |
| Product ID   | 23     | 4      | Integer      | Exchange assigned Product ID.  |
|              |        |        | -            | Unique only when combined with |
|              |        |        |              | product type.                  |
| Order ID     | 27     | 8      | Binary       | Order ID from original order   |
|              |        |        |              | message.                       |

|           | <del></del> |   | <del></del> |                              |
|-----------|-------------|---|-------------|------------------------------|
| Contracts | 35          | 4 | Integer     | Number of contracts canceled |

- 1) This is a sequenced message and therefore can be replayed upon re-connection.
- 2) The firm will receive exactly zero or one SQF Order Canceled message for a given SQF order.
- 3) If the order was filled, then this message will not be sent.
- 4) If the order was not executed at all or could only be partially filled, then this message will be sent to cancel any remaining opening shares after any required execution notifications are sent.

### **Notifications**

# 10.2 Purge Notifications

# 10.2.1 Trading Product Purge Notification Message

The Trading Product Purge Notification message is used to inform firms that their quote and/or orders for a given trading symbol have been purged/removed from the market. This message utilizes the exchange assigned Product Type + Product ID to specify the symbol that has been purged. The Product Type/IDs for all trading symbols can be obtained from the Directory messages.

### Trading Symbol Purge Notification Message

| Name                 | Offset | Length | Value        | Notes                                                                                                    |
|----------------------|--------|--------|--------------|----------------------------------------------------------------------------------------------------|
| Type/Subtype         | 0      | 2      | Alpha        | "NP" = Option Symbol Purge<br>Notification Message                                                                                                    |
| Seconds              | 2      | 4      | Integer      | Seconds portion of the timestamp                                                                                                    |
| Nanoseconds          | 6      | 4      | Integer      | Nanoseconds portion of the timestamp                                                                                                    |
| Firm                 | 10     | 4      | Alphanumeric | Exchange assigned Firm or Badge                                                                                                    |
| Product Type         | 14     | 1      | Alpha        | "F" = Future "O" = Option                                                                                                    |
| Product ID           | 15     | 4      | Integer      | Exchange assigned Product ID. Unique only when combined with product type.                                                                                                    |
| Purge Reason<br>Code | 19     | 1      | Alphanumeric | "U" = user requested "S" = system initiated "Q" = Self-match prevention "R" = Pre-trade risk management cutoff                                                                                                    |
| Message ID           | 20     | 8      | Binary       | Firm defined unique message identifier. This field is padded with blanks for system initiated purges.                                                                                                    |
| Sequence             | 28     | 8      | Integer      | Relative sequence of the purge processed by the matching engine. Quotes/purges with higher sequence number occur after quotes/purges with lower sequence number. This field is zero if the request was invalid. Unique across all ports connected to a matching engine. |

#### Notes:

- 1) The Trading Product Purge Notification Message is used to notify the firms that their quote and/or orders for a given symbol have been purged/removed from the market.
- 2) This is an unsequenced message and therefore cannot be replayed upon re-connection.

- 3) A Trading Product Purge Notification Message is generated upon any unsolicited system generated purge as well as for user requested purges.
  4) A manual symbol purge requested by firm and performed by exchange personnel has Purge Reason Code set to "S".

# 10.2.2 Issue Purge Notification Message

The Issue Purge Notification message is used to inform firms that their quotes and/or orders for all Trading Products associated with the given issue symbol have been purged/removed from the market.

### Issue Purge Notification Message

| Name                 | Offset | Length | Value        | Notes                                                                                                    |
|----------------------|--------|--------|--------------|----------------------------------------------------------------------------------------------------|
| Type/Subtype         | 0      | 2      | Alpha        | "NU" = Issue Purge Notification<br>Message                                                                                                    |
| Seconds              | 2      | 4      | Integer      | Seconds portion of the timestamp                                                                                                    |
| Nanoseconds          | 6      | 4      | Integer      | Nanoseconds portion of the timestamp                                                                                                    |
| Firm                 | 10     | 4      | Alphanumeric | Exchange assigned Firm or Badge                                                                                                    |
| Issue Symbol         | 14     | 13     | Alphanumeric | Denotes the unique issue symbol.                                                                                                    |
| Purge Reason<br>Code | 27     | 1      | Alphanumeric | "U" = user requested "S" = system initiated "R" = Pre-trade risk management cutoff                                                                                                    |
| Message ID           | 28     | 8      | Binary       | Firm defined unique message identifier. This field is filled with blanks for system initiated purges.                                                                                                    |
| Sequence             | 36     | 8      | Integer      | Relative sequence of the issue purge processed by the matching engine. Quotes/purges with higher sequence number occur after quotes/purges with lower sequence number. This field is zero if the request was invalid. Unique across all ports connected to a matching engine. |

#### Notes

- 1) The Issue Purge Notification Messages is used to notify the firms that their quotes and/or orders for all trading products associated with a given issue have been purged/removed from the market.
- 2) This is an unsequenced message and therefore cannot be replayed upon re-connection.
- 3) An Issue Purge Notification Message is generated upon any unsolicited system generated purge as well as for user requested purges.
- 4) A manual issue purge requested by firm and performed by exchange personnel has Purge Reason Code set to "S".

# 10.3 Market Reentry Notifications

The Market Reentry Notification message informs that risk protection has been reset for the specified scope.

# 10.3.1 Issue Market Reentry Notification Message

The Issue Market Reentry Notification message informs that risk protection triggered by rapid fire /purge has been reset for the Issue in the message.

### Issue Market Reentry Notification Message

| Name         | Offset | Length | Value        | Notes                                                                     |
|--------------|--------|--------|--------------|---------------------------------------------------------------------------|
| Type/Subtype | 0      | 2      | Alpha        | "NR" = Market Issue Reentry<br>Notification Message                       |
| Seconds      | 2      | 4      | Integer      | Seconds portion of the timestamp                                          |
| Nanoseconds  | 6      | 4      | Integer      | Nanoseconds portion of the timestamp                                      |
| Firm         | 10     | 4      | Alphanumeric | Exchange assigned Firm or Badge                                           |
| Issue Symbol | 14     | 13     | Alphanumeric | Denotes the unique issue stock symbol.                                    |
| Message ID   | 27     | 8      | Binary       | Firm defined unique message identifier of the initiating Reentry request. |
| Reserved     | 35     | 8      |              | Reserved - unused                                                         |

#### Notes:

1) This is an unsequenced message and therefore cannot be replayed upon re-connection.

# 10.3.2 Product Market Reentry Notification Message

The Product Market Reentry Notification message informs that risk protection triggered for a given symbol (Product Type+Product ID pair) has been reset.

# Product Market Reentry Notification Message

| Name         | Offset | Length | Value        | Notes                          |
|--------------|--------|--------|--------------|--------------------------------|
| Type/Subtype | 0      | 2      | Alpha        | "NS" = Market Product Reentry  |
|              |        |        |              | Notification Message           |
| Seconds      | 2      | 4      | Integer      | Seconds portion of the         |
|              |        |        |              | timestamp                      |
| Nanoseconds  | 6      | 4      | Integer      | Nanoseconds portion of the     |
|              |        |        |              | timestamp                      |
| Firm         | 2      | 4      | Alphanumeric | Exchange assigned Firm or      |
|              |        |        |              | Badge                          |
| Product Type | 10     | 1      | Alpha        | "F" = Future                   |
| ,            |        |        | •            | "O" = Option                   |
| Product ID   | 14     | 4      | Integer      | Exchange assigned Product ID.  |
|              |        |        |              | Unique only when combined with |
|              |        |        |              | product type.                  |
| Message ID   | 28     | 8      | Binary       | Firm defined unique message    |
|              |        |        |              | identifier of the initiating   |
|              |        |        |              | Reentry request.               |

### Notes:

2) This is an unsequenced message and therefore cannot be replayed upon re-connection.

# 10.4 Execution and Cancel Notifications

# 10.4.1 Quote Execution Notification Message

The Quote Execution Notification message is used to inform firms that their quote for a given Trading Product has been executed in the market.

### Quote Execution Notification Message

| Name                   | Offset | Length | Value        | Notes                                                                                                    |
|------------------------|--------|--------|--------------|----------------------------------------------------------------------------------------------------|
| Type/Subtype           | 0      | 2      | Alpha        | "NE" = Quote Execution<br>Notification Message                                                                                     |
| Seconds                | 2      | 4      | Integer      | Seconds portion of the timestamp                                                                                                   |
| Nanoseconds            | 6      | 4      | Integer      | Nanoseconds portion of the timestamp                                                                                               |
| Firm                   | 2      | 4      | Alphanumeric | Exchange assigned Firm or Badge                                                                                                    |
| Trader ID              | 14     | 8      | Alphanumeric | ID of trader that submitted the quote                                                                                              |
| Product Type           | 22     | 1      | Alpha        | "F" = Future "O" = Option                                                                                                    |
| Product ID             | 23     | 4      | Integer      | Exchange assigned Product ID. Unique only when combined with product type.                                                         |
| Quote ID               | 27     | 8      | Binary       | Firm defined unique Quote ID.<br>Message ID from Quote Block<br>Message or Quote ID.                                               |
| Auction ID             | 35     | 4      | Integer      | <reserved></reserved>                                                                                                    |
| Price                  | 39     | 8      | Integer      | Execution Price                                                                                                    |
| Side                   | 47     | 1      | Alphanumeric | "B" = Bought "S" = Sold                                                                                                    |
| Contracts              | 48     | 4      | Integer      | Number of contracts traded                                                                                                    |
| Liquidity<br>Indicator | 52     | 1      | Alphanumeric | Indicates if this side of the trade added or removed liquidity. Possible values are: "A" = Added liquidity "R" = Removed liquidity |
| Cross Id               | 53     | 4      | Integer      | Identifies the execution. This can be matched with the Cross Id in the exchange Clearing Trade Interface (CTI) messages            |
| Match Id               | 57     | 4      | Integer      | Identifies the component of an execution                                                                                           |
| Pair Id                | 61     | 4      | Integer      | Identifies the unique pair id shared by the two sides (buyer and seller) of the execution.                                         |

Notes:

- 1) This is a sequenced message and therefore can be replayed upon re-connection.
- 2) This notification is only sent if the firm is subscribed to receive these messages.
- 3) The firm may receive more than one Quote Execution Notification message with the same cross ID, however the Cross Id and Match Id combination uniquely identifies the Quote Execution.

### 10.5 Pre Trade Risk Notification

The Pre Trade Risk Notification message is used to inform firms that one of their pre trade risk monitors has changed state. The state change could be a warning, a cutoff or a reset.

### Pre Trade Risk Notification Message

| Name          | Offset | Length | Value        | Notes                                                                                                    |
|---------------|--------|--------|--------------|----------------------------------------------------------------------------------------------------|
| Type/Subtype  | 0      | 2      | Alpha        | "NM" = Pre Trade Risk Notification                                                                                                    |
|               |        |        |              | Message                                                                                                    |
| Seconds       | 2      | 4      | Integer      | Seconds portion of the timestamp                                                                                                    |
| Nanoseconds   | 6      | 4      | Integer      | Nanoseconds portion of the                                                                                                    |
|               |        |        |              | timestamp                                                                                                    |
| Monitor Type  | 10     | 1      | Alpha        | Type of Pre Trade Risk Monitor "F" – Monitor for a single firm. "T" – Monitor for a single trader "f" – Predefined group of firms "t" – Predefined group of traders                                                                        |
| Monitor ID    | 11     | 8      | Alphanumeric | ID of Pre Trade Risk Monitor whose status is being updated. Left justified, padded with spaces to the right.  Value depends on Monitor Type: Type "F" – 4 byte firm mnemonic Type "T" – 8 byte Trader ID Type "f" or "t" – 8 byte Group ID |
| Status        | 19     | 1      | Alpha        | Status "" - Reset (not alerted) "7" - 70% limit warning "8" - 80% limit warning "9" - 90% limit warning "X" - Cutoff limit reached. Quotes are purged, orders are canceled and no new orders/quotes will be accepted.                      |
| Rule          | 20     | 1      | Alpha        | Rule "" - N/A (if status is Reset) "A" - Open Exposure Value "B" - Open Total Value "C" - Exec Exposure Value "D" - Exec Total Value                                                                                                    |
| Trigger Value | 21     | 8      | Binary       | The value that caused the status change. Note this will be 0 on a                                                                                                    |

| <br>  |   |   |        |
|-------|---|---|--------|
|       |   |   | Reset. |
| <br>L | I | L |        |

- 1) This is a sequenced message and therefore can be replayed upon re-connection.
- 2) This notification is only sent if the port is subscribed to receive these messages, and the firm, trader, firm group or trader group is permissioned for the given port.

# **11** Support

| Department             | Contact                | Phone           | a finitil extra section in the section of the section of the secti |
|------------------------|------------------------|-----------------|----------------------------------------------------------------------------------------------------|
| Market<br>Operations   | System Support         | +1 215 496 1571 | phlxsystemsupport@nasdagomx.com                                                                                                    |
| NOC                    | NOC                    | +1 212 231 5049 | nocqroup@nasdaqomx.com                                                                                                    |
| Subscriber<br>Services | Subscriber<br>Services | +1 212 231 5180 | subscriber@nasdaqomx.com                                                                                                    |

For technical questions please contact <a href="mailto:devsupport@nasdagomx.com">devsupport@nasdagomx.com</a>

#### 12 Appendix A - SQF Client To Host Messages

The following table summarizes which host to client messages are sequenced or unsequenced.

| Message                                     | Notes       |
|---------------------------------------------|-------------|
| System Event Message                        | Sequenced   |
| Future Directory Message                    | Sequenced   |
| Option Directory Message                    | Sequenced   |
| Security Trading Action Message             | Sequenced   |
| Rapid Fire Admin Message                    | Sequenced   |
| Rapid Fire Control Reply Message            | Unsequenced |
| Quote Reply Message                         | Unsequenced |
| Issue Purge Reply Message                   | Unsequenced |
| SQF Order Accept Message                    | Sequenced   |
| SQF Order Reject Message                    | Sequenced   |
| SQF Order Execution Message                 | Sequenced   |
| SQF Order Canceled Message                  | Sequenced   |
| Trading Product Purge Notification Message  | Unsequenced |
| Issue Purge Notification Message            | Unsequenced |
| Market Issue Reentry Notification Message   | Unseqeunced |
| Market Product Reentry Notification Message | Unseqeunced |
| Quote Execution Notification Message        | Sequenced   |

#### 13 Appendix B - Participant Types

Firms sending messages requiring Participant Type will submit one of the Participant Types below. Each Participant Type value corresponds to a specific combination of Customer Type Identifier (CTI) code, Origin Code, and OCC Account Type Code.

| Participant<br>type |             | Corresponding combination |              |                                                                                                    |
|---------------------|-------------|---------------------------|--------------|----------------------------------------------------------------------------------------------------|
| SQF value           | CTI<br>Code | Origin<br>Code            | OCC<br>C/F/M | Description                                                                                                    |
| А                   | 1           | 1                         | М            | Transactions initiated and executed by an individual Member for his own account, for an account he controls or for an account in which he has ownership or financial interest; Segregated Funds                                                                              |
| В                   | 1           | 2                         | М            | Transactions initiated and executed by an individual Member for his own account, for an account he controls or for an account in which he has ownership or financial interest; Non-Segregated Funds                                                                          |
| С                   | 2           | 1                         | М            | Transactions executed for the proprietary account of a NASDAQ OMX FUTURES Member; Segregated Funds                                                                                                    |
| D                   | 2           | 2                         | М            | Transactions executed for the proprietary account of a NASDAQ OMX FUTURES Member; Non-Segregated Funds                                                                                                    |
| E                   | 2           | 1                         | F            | Transactions executed for the proprietary account of a NASDAQ OMX FUTURES Member Firm; Segregated Funds                                                                                                    |
| F                   | 2           | 2                         | F            | Transactions executed for the proprietary account of a NASDAQ OMX FUTURES Member Firm; Non-Segregated Funds                                                                                                    |
| G                   | 3           | 1                         | М            | Transactions where an individual Member executes for the personal account of another individual Member, for an account the other individual Member controls or for an account in which the other individual Member has ownership or financial interest; Segregated Funds     |
| Н                   | 3           | 2                         | М            | Transactions where an individual Member executes for the personal account of another individual Member, for an account the other individual Member controls or for an account in which the other individual Member has ownership or financial interest; Non-Segregated Funds |
| I                   | 4           | 1                         | С            | Transactions not meeting the definition of CTI 1, 2 or 3. (These should be non-Member customer transactions.) Segregated Funds                                                                                                    |

#### 14 Appendix C - Revision Control Log

Documentation Revision Control Log

#### July 19, 2013: Specialized Quote Interface- Version 1.1

Added ClientAccount field to various messages

#### March 13, 2013: Specialized Quote Interface- Version 1.0

• Alpha version

## NASDAQ FUTURES FIX Drop Specification

Version 1.3

Revised Dec 06, 2013

### NASDAQ Futures FIX DROP 1.1

July 19, 2013

| 1  | O۷  | /erview                                                                   | . 3 |
|----|-----|---------------------------------------------------------------------------|-----|
| 2  | Se  | ssion Information                                                         | . 3 |
|    | 2.1 | Logon                                                                     | . 3 |
|    | 2.: | 1.1 ID Fields                                                             | 3   |
|    | 2.2 | Sequence Numbers                                                          | 3   |
|    | 2.3 | Heartbeat                                                                 | 4   |
|    | 2.4 | Test Request                                                              | 4   |
|    | 2.5 | Resend Request                                                            | 4   |
|    | 2.6 | Reject                                                                    | 4   |
|    | 2.7 | Sequence Reset                                                            | 4   |
|    | 2.8 | Logout                                                                    | 4   |
| 3  | Da  | ıta Types                                                                 | 4   |
| 4  | Fa  | ult Redundancy                                                            | 4   |
| 5  | Se  | rvice Bureau Configuration                                                | 5   |
| 6  | St  | andard Message Header                                                     | 5   |
| 7  | Sta | andard Message Trailer                                                    | 5   |
| 8  | Οu  | itbound Sequenced Messages                                                | 6   |
|    | 8.1 | Execution Report                                                          | 6   |
|    | 8.2 | Purge Notification/Purge Reset/Underlying Reset Response                  | 9   |
|    | 8.3 | Pre Trade Risk Notification                                               | 0   |
| 9  | Liq | uidity Flags:1                                                            | 0   |
| 10 | Ca  | ncel Order Reasons (Tag 58)                                               | 0   |
| 11 | NA  | SDAQ FUTURES Rules - Participant, CTI, Origin, and OCC account type codes | 1   |
| 12 | 2 1 | lotes                                                                     | 2   |
| 13 | 3 S | Support                                                                   | . 2 |
| 14 | l R | Revision History1                                                         | 2   |

#### 1 Overview

#### Overview

It is assumed that the reader is familiar with the FIX 4.2 protocol as described at <a href="http://www.fixprotocol.org">http://www.fixprotocol.org</a>. This document describes the differences between the NASDAQ FUTURES implementation and the FIX 4.2 standard.

#### 2 Session Information

#### 2.1 Logon

The Logon must be the first message sent by the subscriber after the TCP connection is established. EncryptMethod is ignored (FIX level encryption is not supported). The IP Address of the subscriber, the SenderCompId and TargetCompId will be validated. If validation fails the connection will be dropped.

#### 2.1.1 ID Fields

| SenderCompID sent | The SenderCompID as assigned by NASDAQ FUTURES. |
|-------------------|-------------------------------------------------|
|                   | The maximum size is 4 to 6 characters.          |
| TargetCompID      | The TargetCompID as assigned by NASDAQ FUTURES. |
|                   | The maximum size is 4 to 6 characters.          |

If the connection is unexpectedly broken, upon reconnect the subscriber may receive a Logon Acknowledgement with a sequence number greater than expected. This means that in-flight messages were missed (likely important execution reports). The subscriber should issue a Resend Request to retrieve the missed messages.

Similarly NASDAQ FUTURES will issue a Resend Request to the subscriber for messages that it missed.

HeartbeatInterval must be specified by the subscriber in the Logon message in whole seconds. Though there are no restrictions imposed by NASDAQ FUTURES on HeartbeatInterval, we recommend using a value as low as possible, so disconnects are detected sooner. The accepted HeartbeatInterval value will be returned on the Logon Acknowledgement message.

#### 2.2 Sequence Numbers

Sequence numbers, both inbound and outbound, will be reset to 1 at the beginning of each session. Messages are processed sequentially. Sequenced messages that have fallen behind (other than Sequence Reset – Reset, Sequence Reset – Gapfill and those marked with PossDup flag of 'Y') can cause an immediate logout. A Sequence Reset – Reset message attempting to reset the sequence to a new sequence number that is lower than the current expected sequence will also cause an immediate logout. Messages with sequence numbers higher than expected (other than Logon and Logout) will trigger message recovery via Resend Request.

Version 1.1 Page 3 of 12

#### 2.3 Heartheat

A Heartbeat message should be sent if the agreed upon *HeartbeatInterval* has elapsed since the last message sent. If any message has been sent during the preceding *HeartbeatInterval* a Heartbeat message need not be sent.

#### 2.4 Test Request

NASDAQ FUTURES will reply with a Heartbeat message to a Test Request message, providing TestReqId as of original Test Request.

NASDAQ FUTURES will issue a Test Request if a *HearbeatInterval* + 1 seconds have elapsed since the last message received. If 3 consequent NASDAQ FUTURES Test Requests go by without receiving a message the TCP connection is considered broken and will be dropped.

#### 2.5 Resend Request

As discussed in the FIX 4.2 specification, it is possible to send an open or closed sequence range in a Resend Request (an open range uses sequence zero as the EndSeqNo). NASDAQ FUTURES will honor either type of request. Any messages sent in response to NASDAQ FUTURES Resend Request should have PossDup="Y".

#### 2.6 Reject

Session level rejects are used to indicate violations of the session protocol, or missing (or invalid) fields. These are to be expected during development and certification, but should be extremely rare in production. Application layer rejects (e.g. Order Reject and Cancel Reject) are normal.

#### 2.7 Sequence Reset

Sequence Reset - Gap Fill (GapFillFlag = "Y") messages should conform to standard message sequencing rules, sequence numbers in the past will be ignored and treated as PossDup="Y".

Sequence Reset - Reset (GapFillFlag not "Y") is used only as a last resort, and always by human intervention, to allow an otherwise confused session to be resumed. In these cases all chances at automatic message recovery are lost.

#### 2.8 Logout

Either side may issue a Logout to gracefully close the session. The side that issues the Logout should process messages normally until it sees the Logout Acknowledgement, and then break the TCP connection. NASDAQ FUTURES will typically only request Logout after the scheduled end of a FIX session.

#### 3 Data Types

NASDAQ FUTURES follows FIX standard for data types.

#### 4 Fault Redundancy

A single FIX Drop account can be bound to multiple physical FIX Drop instances. These FIX Drop instances then provide "parallel" fix sessions for fault redundancy.

Version 1.1 Page 4 of 12

In this configuration, all instances are able to "drop" messages. Both incoming and outgoing sequencing will be maintained across all instances. However subscribers will be allowed to maintain only one active connection at a time. If the subscriber connects to one of the alternative instances when still connected on another instance, the old connection will be dropped and the new connection will be accepted.

#### **5 Service Bureau Configuration**

A DROP host can deliver information for one or more firms, allowing a service bureau configuration. In this case, the DROP account must be authorized by each desired firm using a DROP Port Authorization Form.

#### **6 Standard Message Header**

Message Header

| 1.162 | lessage neader  |       |                                                                                                    |  |  |
|-------|-----------------|-------|----------------------------------------------------------------------------------------------------|--|--|
| Tag   | Field Name      | Req'd | Comments                                                                                                    |  |  |
| 8     | BeginString     | Υ     | FIX.4.2. Must be the first field in message.                                                                              |  |  |
| 9     | BodyLength      | Υ     | Must be second field in the message.                                                                                      |  |  |
| 35    | MsgType         | Υ     | Must be the third field in the message.                                                                                   |  |  |
| 34    | MsgSeqNum       | Υ     |                                                                                                    |  |  |
| 49    | SenderCompID    | Υ     | SenderCompID as assigned by NASDAQ FUTURES.                                                                               |  |  |
| 56    | TargetCompID    | Y     | TargetCompID as assigned by NASDAQ FUTURES ('NSDQ')                                                                       |  |  |
| 52    | SendingTime     | Y     | Required by FIX but not validated by NASDAQ FUTURES.                                                                      |  |  |
| 50    | SenderSubID     | N     | Ignored. When sending an execution report NASDAQ FUTURES will not send this field.                                        |  |  |
| 57    | TargetSubID     | N     | Ignored, When sending execution report NASDAQ FUTURES will duplicate first 4 characters of Client Order Id in this field. |  |  |
| 43    | PossDupFlag     | N     | Should be present on retransmitted messages, whether prompted by the sending system or as the result of a resend request. |  |  |
| 97    | PossResend      | N     | Required when message may be duplicate of another message sent under a different sequence number.                         |  |  |
| 122   | OrigSendingTime | N     | Required for message resends but not validated by NASDAQ FUTURES.                                                         |  |  |

#### 7 Standard Message Trailer

| Tag | Field Name | Req'd | Description                                                                                                    |
|-----|------------|-------|----------------------------------------------------------------------------------------------------|
| 10  | CheckSum   | Y     | Modulo 256 checksum of all characters in message up to and including the delimiter preceding the CheckSum field. Three digits with leading zeroes if necessary. |

Version 1.1 Page 5 of 12

#### 8 Outbound Sequenced Messages

#### 8.1 Execution Report

The execution report message is used to:

- 1. Relay order receipt
- 2. Relay changes to an existing order (i.e. accept cancel and replace requests)
- 3. Relay order status information
- 4. Relay fill information on working orders

Each execution message will contain information that will describe the current state of the order and execution status as understood by NASDAQ FUTURES. State changes will be sent as separate messages and will not be used to also convey new partial fill details:

| Exec | ecution Report  |       |                                                                                                    |  |
|------|-----------------|-------|----------------------------------------------------------------------------------------------------|--|
| Tag  | Field Name      | Req'd | Comments                                                                                                    |  |
|      | Standard Header | Y     | MsgType = 8                                                                                                    |  |
| 37   | OrderID         | Y     | OrderID, as assigned by NASDAQ FUTURES, is required to be unique for each chain of orders for a given day                                                                                                    |  |
| 70   | AllocId         | N     | Unique identifier of the transaction that caused the execution. Will be 0 if not available                                                                                                    |  |
| 17   | ExecID          | Y     | Unique Identifier of execution message. In case where the execType is either 1 (Partial Fill) or 2 (Filled), this identifier is match number of actual execution                                                      |  |
| 20   | ExecTransType   | Y     | Identifies transaction type Valid values:  0 = New 1 = Cancel Trade breaks will be sent with an ExecTransType of '1'. NASDAQ FUTURES does not support trade corrections.                                              |  |
| 76   | ExecBroker      | N     | Exec Broker associated with the order as specified in order entry. See table for possible values  Will not be available in quote executions                                                                           |  |
| 150  | ЕхесТуре        | Y     | Describes the type of execution report. Same possible values as OrdStatus.                                                                                                    |  |
| 39   | OrdStatus       | Y     | Describes the current state of a CHAIN of order, same scope as OrderQty, CumQty, and LeavesQty Valid Values: 0 = New 1 = Partial Fill 2 = Filled 4 = Canceled 5 = Replaced (see section-12 for Notes on replacements) |  |
| 55   | Symbol          | Y     | 1 – 6 character Security Symbol for Future<br>/option                                                                                                    |  |

Version 1.1 Page 6 of 12

| 54  | Side         | Υ | B = Buy/Bought                                                                                                    |  |
|-----|--------------|---|----------------------------------------------------------------------------------------------------|--|
|     |              |   | S = Sell/Sold                                                                                                    |  |
| 38  | OrderQty     | Υ | Original order quantity                                                                                                    |  |
| 32  | LastShares   | Υ | Quantity of contracts bought/sold on this (last) fill.                                                                                                    |  |
| 31  | LastPx       | Υ | Price of this (last) fill.                                                                                                    |  |
| 151 | LeavesQty    | Y | Amount of contracts open for further execution. If the OrdStatus is Canceled, DoneForTheDay, Expired, Calculated, or Rejected (in which case the order is no longer active) then LeavesQty could be 0, otherwise LeavesQty = OrderQty - CumQty.                                                          |  |
| 14  | CumQty       | Y | Currently executed contracts for chain of order.                                                                                                    |  |
| 19  | ExecRefID    | N | Appears on Breaks only and contains the ExecID of the trade being broken.                                                                                                    |  |
| 1   | Account      | N | Account of the firm.  Maximum length = 10  As specified in the NewOrder                                                                                                    |  |
| 11  | ClOrdID      | N | ClOrdId of the Fix order being reported. Must be 30 characters or less.                                                                                                    |  |
| 117 | QuoteID      | N | Identifier of quote being reported. See notes for explanation how this tag will be decoded                                                                                                    |  |
| 44  | Price        | N | As specified in the NewOrder                                                                                                    |  |
| 41  | OrigClOrdID  | N | ClOrdID of the previous order (NOT the initial order of the day) when reporting a cancel/replace.                                                                                                    |  |
| 109 | ClientID     | Y | Used for firm identification in third-party transactions.  If a ClientID was specified in the original order then it will be returned in all subsequent execution reports.  If the clientId was not specified in the original order, this will refer to the clientId assigned by the port of order entry |  |
| 18  | ExecInst     | N | Can contain only one instructions G = All or none (AON) Will not be available in a quote execution                                                                                                    |  |
| 75  | TradeDate    | N | Used when reporting other than current day trades.                                                                                                    |  |
| 59  | TimeInForce  | N | Specifies how long the order remains in effect Possible values are 0 = Market Hours (Day) 1 = Good Till cancel (GTC) 3 = Immediate or Cancel (IOC) 4 = Fill or Kill (FOK)                                                                                                    |  |
| 40  | OrdType      | N | '1' = Market, '2' = Limit This tag will not be present for quote execution                                                                                                    |  |
| 60  | TransactTime | N | Time of execution/order creation (expressed in GMT).                                                                                                    |  |

Version 1.1 Page 7 of 12

| 47   | OCCClearingCapacity | N   | OCC Clearing account type                                                  |
|------|---------------------|-----|----------------------------------------------------------------------------|
|      |                     |     | C = Customer                                                               |
|      |                     |     | F = Firm M = NASDAQ FUTURES registered Market                              |
|      |                     |     | Maker                                                                      |
|      |                     |     | Makei                                                                      |
| 58   | Text                | N   | Free format text string.                                                   |
|      |                     |     | In case of orders, replaces and fills, will contain                        |
|      |                     |     | supplementary information if specified on order entry                      |
|      |                     |     | In case of cancel will also contain NASDAQ                                 |
|      |                     |     | FUTURES cancel reason code. See "Cancel                                    |
|      |                     |     | Reasons" table.                                                            |
| 9882 | LiquidityFlag       | N   | Will be returned within all execution reports                              |
|      |                     |     | that contain a partial or full fill.                                       |
|      |                     |     | See Liquidity Flags Table below for values                                 |
| 77   | OpenClose           | Y   | O = opening position                                                       |
|      |                     |     | C = closing position                                                       |
| 167  | SecurityType        | Y   | OPT = options                                                              |
|      |                     |     | FUT = Futures                                                              |
| 541  | MaturityDate        | Υ   | Month, day and year of the maturity.                                       |
|      |                     |     | Format: YYYYMMDD. (e.g., 20150918 to                                       |
|      |                     |     | represent Sept 18, 2015)                                                   |
| 201  | PutOrCall           | Υ   | 0 = put                                                                    |
|      |                     |     | 1 = call                                                                   |
| 200  | C                   | 1,, | Valid for securityType = 'OPT'                                             |
| 202  | StrikePrice         | Y   | Strike Price for option (for security type = OPT):                         |
|      |                     |     | Valid values:                                                              |
|      |                     |     | 0 - 999999.9999999                                                         |
|      |                     |     | Valid for securityType = 'OPT'                                             |
| 440  | ClearingAccount     | N   | Up to 5-character alphanumeric.                                            |
| 439  | ClearingFirm        | N   | CMTA Number (firm that will clear the trade)                               |
|      |                     | '   | upto 5-character numeric. If this tag was                                  |
|      |                     |     | supplied on order entry, it will be passed along                           |
|      |                     |     | here                                                                       |
| 6299 | ParticipantCode     | N   | The Internal Participant code from original                                |
|      |                     |     | order. Please refer to NASDAQ FUTURES Rules                                |
|      |                     |     | in section-11 for more information.                                        |
| 582  | CustOrderCapacity   | N   | Valid values: A,B,C,D,E,F,G,H,I This is Customer Type Indicator (CTI) code |
| 302  | Cascorder Capacity  | '   | from original order. Please refer to section-11                            |
|      |                     |     | below for more information.                                                |
|      |                     |     | Valid values:                                                              |
|      |                     |     | 1, 2, 3, 4                                                                 |
| 5256 | AccountOriginType   | N   | Segregated or non-segregated origin types                                  |
|      |                     |     | from original order.                                                       |
| CC0C | Tuelerte            | +   | Valid values: 1,2                                                          |
| 6606 | TraderId            | Y   | Trader ID (Maximum length = 8)                                             |

Version 1.1 Page 8 of 12

| NASDAQ FUTURES Special Handling Instructions (Tag 76 –<br>Exec Broker) |                                                                                            |  |
|------------------------------------------------------------------------|--------------------------------------------------------------------------------------------|--|
| Valid Tag 76 Values Description                                        |                                                                                            |  |
| POST                                                                   | Post Only                                                                                  |  |
| WAIT                                                                   | Delayed order submission to the match engine based on NASDAQ FUTURES order exposure rules. |  |

#### 8.2 Purge Notification/Purge Reset/Underlying Reset Response

| Tag | Name             | Required | Description                                                                                                    |
|-----|------------------|----------|----------------------------------------------------------------------------------------------------|
|     | Standard Header  | Y        | MsgType = r<br>(OrderMassCancelReport)                                                                                                    |
| 109 | ClientID         | Y        | NASDAQ FUTURES MPID/ Firm mnemonic                                                                                                    |
| 37  | OrderID          | Y        | Exchange assigned unique Identifier of the notification for the trading session.                                                                                             |
| 530 | RequestType      | N        | Present if this is a response to Firm's purge or Reset Request. Possibler values are:  1 - Reset 2 - Purge                                                                   |
| 531 | Response         | Y        | 1 - Purge/Reset Request Successful 9 - Rapid Fire Notification                                                                                                    |
| 311 | UnderlyingSymbol | N        | Present if tag 531 is populated with 9 or this is a response to firm reset/purged by underlying. If this tag is absent, it means that the purge/reset is for all underlyings |
|     | Standard Trailer | Y        |                                                                                                    |

Version 1.1 Page 9 of 12

#### 8.3Pre Trade Risk Notification

NASDAQ FUTURES will use this message to notify firms when any activity for the Group ID/ Trader ID/ Firm reaches the defined thresholds. This message is used to send the

warning as well as cutoff notifications.

| Tag  | Name             | Required | Description                     |
|------|------------------|----------|---------------------------------|
|      | Standard Header  | Υ        | MsgType = CB                    |
|      |                  |          | (PreTradeRiskNotification)      |
| 6558 | RiskIdType       | Υ        | F= Firm                         |
|      |                  |          | T= Trader                       |
|      |                  |          | G = Group                       |
| 5387 | RiskId           | Υ        | Firm/ Trader Id/ Group Name     |
| 9106 | RiskStatus       | Υ        | 0 = Reset                       |
|      |                  |          | 1 = 70% (Warning Notification)  |
|      |                  |          | 2 = 80% (Warning Notification)  |
|      |                  |          | 3 = 90% (Warning Notification)  |
|      |                  |          | 4 = 100% (Cuttoff Notification) |
| 5500 | RiskRule         | Υ        | The rule that triggered this    |
|      |                  | }        | notification.                   |
|      |                  | 3        | B = Max open exposure           |
|      |                  | j        | C = Max execution exposure      |
|      |                  |          | D = Max total open value        |
|      |                  |          | E = Max total executed value    |
| 5501 | TriggerValue     | Υ        | Threshold dollar value          |
|      | Standard Trailer | Y        |                                 |

#### 9 Liquidity Flags:

| Flag | Value                                                  |
|------|--------------------------------------------------------|
| Α    | Executed on NASDAQ FUTURES - Added Liquidity (maker)   |
| R    | Executed on NASDAQ FUTURES – Removed Liquidity (taker) |
| В    | Block Trade Reported to NASDAQ FUTURES                 |
| E    | EFRP trade reported to NASDAQ FUTURES                  |

#### 10 Cancel Order Reasons (Tag 58)

| Reason | Explanation                                                                                       |
|--------|---------------------------------------------------------------------------------------------------|
| #IOC   | Immediate or Cancel Order.                                                                        |
| #USR   | User requested cancel. Sent in response to a Cancel Request Message.                              |
| #HLT   | Halted. This order was cancelled due to a trading halt in this symbol.                            |
| #SUP   | Supervisory. The order was manually canceled or reduced by a NASDAQ FUTURES supervisory terminal. |
| #SYS   | System cancel.                                                                                    |

Version 1.1 Page 10 of 12

### 11 NASDAQ FUTURES Rules – Participant, CTI, Origin, and OCC account type codes

NASDAQ FUTURES Participants are required to either a) enter a Participant Code on each order that represents a particular combination of CTI, Account Origin, and OCC Clearing Account Type codes, or b) enter each CTI, Origin, and OCC Clearing Account Type code explicitly on each order.

The FIX values representing the code combinations are listed below. All other code combinations are invalid. Orders received with invalid combinations will be rejected.

Valid CTI Code, Origin, OCC Account type combinations:

| Participant<br>Code | CTI<br>Code | Origin<br>Code | OCC<br>C/F/M | Description                                                                                                    |
|---------------------|-------------|----------------|--------------|----------------------------------------------------------------------------------------------------|
| А                   | 1           | 1              | M            | Transactions initiated and executed by an individual Member for his own account, for an account he controls or for an account in which he has ownership or financial interest; Segregated Funds                                                                              |
| В                   | 1           | 2              | М            | Transactions initiated and executed by an individual Member for his own account, for an account he controls or for an account in which he has ownership or financial interest; Non-Segregated Funds                                                                          |
| С                   | 2           | 1              | М            | Transactions executed for the proprietary account of an NASDAQ FUTURES Member; Segregated Funds                                                                                                    |
| D                   | 2           | 2              | М            | Transactions executed for the proprietary account of an NASDAQ FUTURES Member; Non-Segregated Funds                                                                                                    |
| E                   | 2           | 1              | F            | Transactions executed for the proprietary account of an NASDAQ FUTURES Member Firm; Segregated Funds                                                                                                    |
| F                   | 2           | 2              | F            | Transactions executed for the proprietary account of an NASDAQ FUTURES Member Firm; Non-Segregated Funds                                                                                                    |
| G                   | 3           | 1              | М            | Transactions where an individual Member executes for the personal account of another individual Member, for an account the other individual Member controls or for an account in which the other individual Member has ownership or financial interest; Segregated Funds     |
| Н                   | 3           | 2              | М            | Transactions where an individual Member executes for the personal account of another individual Member, for an account the other individual Member controls or for an account in which the other individual Member has ownership or financial interest; Non-Segregated Funds |
| I                   | 4           | 1              | С            | Transactions not meeting the definition of CTI 1, 2 or 3. (These should be non-Member customer transactions.) Segregated Funds                                                                                                    |

#### 12 Notes

#### Replaces

- Note that in messages with orderStatus = 5 (Replaced), the tag origClOrdId will indicate the client Order Id of the original order being replaced, the tag clOrdId indicates the client Order Id of the replacement and the tag OrderId indicates the NASDAQ FUTURES assigned id of the replacement. However, there may be cases where one or both of the following is true:
- The origClOrdId and the clOrdId values are the same
- The OrderId of the replacement is the same as OrderId of the original order
- In all replaces, the client behavior should replace the original order details with the order details provided in the replacement.

#### · Quote Id

 SQF Quote Ids are specified as binary strings and must be encoded to be transmitted via ASCII 8-byte binary.

#### 13 Support

If you have any questions or comments about this specification, email <a href="mailto:tradingservices@nasdaqomx.com">tradingservices@nasdaqomx.com</a>. We welcome suggestions for new features or improvements.

#### 14 Revision History

| Revision # | Date       | Change                                                      |
|------------|------------|-------------------------------------------------------------|
| 1          | 6/26/2013  | Initial Document                                            |
| 1.1        | 7/19/2013  | Revision                                                    |
| 1.2        | 11/20/2013 | Pre Trade Risk Notification Message Type is changed to "CB" |
| 1.3        | 12/06/2013 | TraderId tag maximum length corrected (8)                   |

© Copyright 2013, The NASDAQ OMX Group, Inc. All rights reserved.

Version 1.1 Page 12 of 12

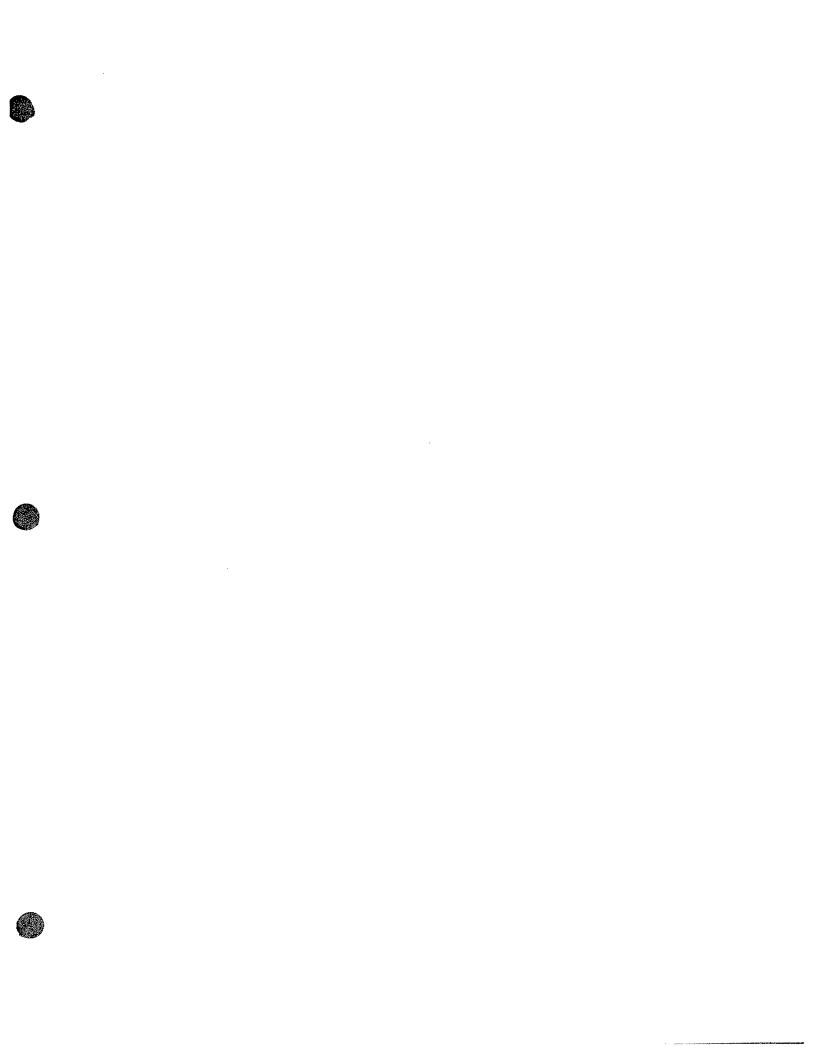

# Clearing Trade Interface (CTI)

Specification

Version 2.1 July 19, 2013

#### Contents

| 1. Overview                                            | 2  |
|--------------------------------------------------------|----|
| 2. Architecture                                        | 3  |
| 2.1 Network protocol                                   | 3  |
| 2.2 Failover                                           | 3  |
| 2.3 Backup                                             | 4  |
| 3. Subscription                                        | 5  |
| 4. Messages                                            | 6  |
| 4.1. System Event                                      | 7  |
| 4.2. Directory                                         | 7  |
| 4.3. Security Trading Action                           | 9  |
| 4.4. Trade                                             |    |
| 4.5. Cancel Trade                                      | 14 |
| 4.6. Pre Trade Risk Management                         | 15 |
| 5. Examples                                            |    |
| 5.1 Ref Pair Id and Correction Number in Trade message | 16 |
| 5.2 sideChanged in Trade message                       | 17 |
| 6. Support                                             |    |
| Appendix A - Participant Types                         |    |
| Appendix B – Execution Type Log                        | 18 |
| Appendix C - Revision Control Log                      | 19 |

#### 1. Overview

The NASDAQ FUTURES Clearing Trade Interface (CTI) is an interface that provides the user with copies of all trade related messages sent for clearing purposes.

CTI sends the following messages:

- Clearing trades, trade corrections and trade cancels on a low latency, real-time basis.
  - o Routed to a given firm's connection based on:
    - Clearing Member Trade Agreement (CMTA) or Options Clearing Corp. (OCC) Number and/or
    - Exchange Account (or badge) Number and/or
    - Exchange Internal Firm Identifier (IFI)
- Optional administrative messages:
  - Directory messages to relay symbol and contract information for those symbol traded on NASDAQ FUTURES.
  - Trading action messages to inform market participants when a specific option or future is halted or released for trading on the exchange.

#### 2. Architecture

#### 2.1 Network protocol

Messages are transported using SoupBinTCP v4.00 on top of TCP/IP.

#### 2.2 Failover

Message gaps due to short connection losses are easily recovered by reconnecting to the exchange with the last sequence number processed by the firm before disconnect. SoupBinTCP supports a store on the exchange side where it keeps all messages for a trading session sorted by sequence numbers regardless of the client's connection state. SoupBinTCP will send all sequenced messages starting with the sequence number requested by the firm upon login.

Upon certain failures CTI may be restarted. None of the trades are going to be lost. All messages in the CTI message store will be recreated. Trades, trade corrections and cancels will be marked as "possible duplicates". After recovery if firms reconnect with sequence number 1, they should be ready to process "possible duplicates" accordingly.

In the event of catastrophic issues, the whole exchange system may be restarted in the middle of the trading day (intraday session roll-over). In this case, a new SoupBinTCP session will be started. The CTI message store will be empty and not have trades/etc from the previous session. Firms have to login with sequence number 1. Trade ids are guaranteed to be unique across sessions for the same trading day.

#### 2.3 Backup

The exchange provides backup connections that have the same subscription and port as the primary but different IP addresses.

If there is a physical problem with the primary, firms can switch to the corresponding backup immediately. For smooth transition, it is recommended to login to the backup with the last sequence number received on the primary before it went down.

If there is a physical problem with the whole datacenter and the problem is not going to be fixed until next day, firms have to be ready to connect to the disaster recovery site on the next day.

#### 3. Subscription

Firms can configure their connections to route trade related messages based on the following match criteria (entitlements):

OCC clearing number(s),

or/and

Exchange badge(s) (Exchange Account number + suffix, used by market makers), and/or

Exchange Account number(s) (used by specialists and order providers)

and/or

IFI (exchange internal firm identifier which describes a group of exchange badges or/and Exchange Accounts).

"Excluding" logic is not supported. For example, "send all trades for OCC number 123 to a given connection" is a valid configuration while "...except trades for badge 789-A" is not. Trade routing by firm names is not supported at this time either.

If an order provider overrides OCC clearing number by supplying a CMTA number in orders, CMTA number will be used for routing decisions instead of the order provider's default OCC clearing number.

By default all non-trade related messages (events, symbols, and trading actions) are routed to the firms unconditionally. It is possible to configure a connection to only send trade related messages without any events, symbols and trading actions.

#### 4. Messages

CTI will support three basic types of messages:

- System Events
- Administrative Data
- · Trade related information

A firm can request configuring its lines to send only trade related information.

All integer fields are unsigned big-endian (network byte order) binary numbers.

All alphanumeric fields are left justified and padded on the right with spaces.

Prices are integer fields. When converted to a decimal format, prices are in fixed point format with 10 whole number places followed by 8 decimal digits. So price 1.3 will be a integer number with value of 130000000.

Each message has a time located at offset 1 (Seconds, Nanoseconds). This time reflects the time when the message was created by the system not sent out. If firms connecting to CTI request to resend the message on reconnect, the message time will not change. "Seconds" is the number of whole seconds after midnight of the day and "Nanoseconds" is the remaining sub-second portion of the time. The "Seconds" field will have a range of 0 to 86400 (i.e. 12:00:00am to 11:59:60pm (Leap second)) and "Nanoseconds" will have a range of 0 to 999999999. All times in this protocol are U.S. Eastern Time zone.

#### 4.1. System Event

The system event message is used to signal a ring wide event.

| Name         | Offset | Size | Value   | Notes                              |
|--------------|--------|------|---------|------------------------------------|
| Message type | 0      | 1    | "S"     | System event message               |
| Seconds      | 1      | 4    | Integer | Seconds portion of timestamp       |
| Nanoseconds  | 5      | 4    | Integer | Nanoseconds portion of timestamp   |
| Event code   | 9      | 1    | Alpha   | Refer to System Event Codes below  |
| Version      | 10     | 1    | Integer | CTI version (currently set to 4.0) |

| Event Code | Explanation                                                                  | When (typically) |
|------------|------------------------------------------------------------------------------|------------------|
| "O"        | ,,,,,,                                                                       | After ~6:00am    |
| <u>"S"</u> | sent in any trading day.  Start of System Hours. This message indicates that | 7:00am           |
| 3          | NASDAQ FUTURES is open.                                                      | 7.00am           |
| "E"        | End of System Hours. This message indicates that NASDAQ FUTURES is closed.   | ~5:30pm          |
| "C"        | End of Messages. This is always the last message sent in any trading day.    | ~5:35pm          |

#### 4.2. Directory

At the start of each trading day, the exchange disseminates directory messages for all

symbols trading on NASDAQ FUTURES.

| DIRECTORY                |        | ₽#.    | 10.00        |                                                                                                    |
|--------------------------|--------|--------|--------------|----------------------------------------------------------------------------------------------------|
| Name                     | Offset | Length | Value        | Notes                                                                                                 |
| Message Type             | 0      | 1      | Alpha        | "R" = Directory Message                                                                               |
| Seconds                  | 1      | 4      | Integer      | Seconds portion of timestamp                                                                          |
| NanoSeconds              | 5      | 4      | Integer      | Nanoseconds portion of timestamp                                                                      |
| Product Type             | 9      | 1      | Alpha        | "F" = Future "O" = Option                                                                             |
| Product ID               | 10     | 4      | Integer      | Product ID assigned daily, valid for trading day. Unique only when combined with Product Type         |
| Symbol                   | 14     | 6      | Alphanumeric | Denotes the future or option symbol.                                                                  |
| Expiration Date          | 20     | 4      | Integer      | option expiration in CCYYMMDD format                                                                  |
| Explicit Strike<br>Price | 24     | 8      | Integer      | Explicit strike price. Refer to Data Types for field processing notes. Applicable for ProductType="0" |
| Option Type              | 32     | 1      | Alpha        | "C" = Call option "P" = Put option Applicable for ProductType="O"                                     |
| IssueSymbol              | 33     | 13     | Alphanumeric | Denotes the unique underlying issue symbol for the symbol, E.g., NAU                                  |
| Tradable                 | 46     | 1      | Alpha        | Denotes whether or not this option is tradable at NASDAQ FUTURES. The allowable values are:           |

| DIRECTORY            |        |        |         |                                                                                        |
|----------------------|--------|--------|---------|----------------------------------------------------------------------------------------|
| Name                 | Offset | Length | Value   | Notes                                                                                  |
|                      |        |        |         | "Y" = symbol tradable "N" = symbol is not tradable                                     |
| MPV                  | 47     | 8      | Integer | Minimum Price Variation for this product. All prices must be a multiple of this price. |
| Symbol Start<br>Time | 55     | 4      | Integer | Timestamp in seconds when the symbol starts trading                                    |
| Symbol End<br>Time   | 59     | 4      | Integer | Timestamp in seconds when the symbol ends trading                                      |
| IssueType            | 63     | 1      | Byte    | Provides Issue Type D=Commodity C=Currency I=Index F=ETF M=Metal E=Energy              |
| ExecAlgo             | 64     | 1      | Byte    | Execution Algorithm P=Price/Time R=Pro rata                                            |

#### Symbol Directory Notes:

- 1) **IMPORTANT:** The unique key for each product is the combination of the product type and the product ID. Product IDs are NOT unique across different product types.
- 2) The product directory messages are sent once per symbol, typically before the "Start of System Hours" System Event. Should it be necessary, intra-day updates to this message will be sent as they occur.
- 3) If a Trading Symbol is removed from the system intra-day, a new directory message will be sent with "Tradable" field set to "N". Any Orders/Quotes sent for this removed symbol will be rejected. All existing orders/quotes for this symbol will be purged.
- 4) NASDAQ FUTURES validates incoming orders/quotes prices against the MPV.

#### 4.3. Security Trading Action

This administrative message indicates the current trading status of an option within the exchange.

After the start of system hours, the system will use the Trading Action message to relay changes in trading status for an individual trading symbol. Messages will be sent when a future or option is halted or is released for trading. If a symbol is absent from the initial daily Trading Action spin, firms should assume that the security is being treated as halted at the start of system hours.

| Name                     | Offset | Size | Value   | Notes                                                                                             |
|--------------------------|--------|------|---------|---------------------------------------------------------------------------------------------------|
| Message type             | 0      | 1    | "H"     | Trading action message                                                                            |
| Seconds                  | 1      | 4    | Integer | Seconds portion of timestamp                                                                      |
| Nanoseconds              | 5      | 4    | Integer | Nanoseconds portion of timestamp                                                                  |
| Product Type             | 9      | 1    | Alpha   | "F" = Future                                                                                      |
|                          |        |      |         | "O" = Option                                                                                      |
| Product ID               | 10     | 4    | Integer | Product ID assigned daily, valid for trading day. Unique only when combined with Product Type     |
| Current<br>trading state | 14     | 1    | Alpha   | Current trading state for the option on the exchange:  "H" = Halt in effect "T" = Trading resumed |

#### 4.4. Trade

The exchange sends trades and corrections using this message. Trade cancels can be delivered using this message too if configured on the firm's request but by default CTI sends cancels using different message type (see Trade Cancels section below).

| Message type       0       1       "T"       Trade message         Seconds       1       4       Integer       Seconds portion of trade time         Nanoseconds       5       4       Integer       Nanoseconds portion of trade time         Send type       9       1       Alpha       "S" = Send (original transmission)         Symbol Information         ProductType       10       1       Alpha       "F" = Future "O" = Option         Product ID       assigned daily, valid for trading day. Unique only when combined with Product Type         Issue Symbol       15       13       Alpha       Denotes the unique underlying issue symbol for the symbol, E.g., NAU         Symbol       28       6       Alpha       Denotes the future or option symbol.         Expiration       34       4       Integer       Expiration date in CCYYMMDD         Date       38       8       Integer       Strike price of the option (see Messages section for field processing). Applicable to Product Type = "O" only         Option kind       46       1       Alpha       "C" = Call "p" = Put Applicable to Product Type = "O" only         Open State       47       1       Alpha       Reflects whether the symbol is currently open for trading. The allowable values are: Y = Open for auto | Name         | Offset | Size | Value    | Notes                                                                                                    |  |  |
|----------------------------------------------------------------------------------------------------|--------------|--------|------|----------|----------------------------------------------------------------------------------------------------|--|--|
| Seconds   1   4   Integer   Seconds portion of trade time                                                                                                    | Message type |        | 1    | \\T"     |                                                                                                    |  |  |
| Send type   9                                                                                                    | Seconds      | 1      | 4    | Integer  | Seconds portion of trade time                                                                                                    |  |  |
| "P" = Possible duplicate (unsolicited retransmission)   Symbol Information                                                                                                    | Nanoseconds  | 5      | 4    | Integer  |                                                                                                    |  |  |
| "P" = Possible duplicate (unsolicited retransmission)   Symbol Information                                                                                                    | Send type    | 9      | 1    | Alpha    | "S" = Send (original transmission)                                                                                                    |  |  |
| Symbol Information                                                                                                    |              |        |      |          | "P" = Possible duplicate (unsolicited                                                                                                    |  |  |
| ProductID 1 Alpha "F" = Future "O" = Option  ProductID 11 4 Integer Product ID assigned daily, valid for trading day. Unique only when combined with Product Type  Issue Symbol 15 13 Alpha Denotes the unique underlying issue symbol for the symbol, E.g., NAU  Symbol 28 6 Alpha Denotes the future or option symbol.  Expiration 34 4 Integer Expiration date in CCYYMMDD  Strike price 38 8 Integer Strike price of the option (see Messages section for field processing). Applicable to Product Type = "O" only  Option kind 46 1 Alpha "C" = Call "P" = Put Applicable to Product Type = "O" only  Open State 47 1 Alpha Reflects whether the symbol is currently open for trading. The allowable values are:  Y = Open for auto execution  N = Closed for auto execution  Trade Information  Transaction Type "X" = new trade "X" = trade correction "Z" = trade cancels (if trade cancel messages are to be sent using this message. See Trade Cancels description below)  Liquidity 49 1 Alpha "A" = Add "R" = Remove "B" = Block Trade reported to NASDAQ                                                                                                    |              |        |      |          |                                                                                                    |  |  |
| ProductID  11  4 Integer Product ID assigned daily, valid for trading day. Unique only when combined with Product Type  Issue Symbol IS ISSUE Symbol IS IS ISSUE Symbol IS IS IS IS IS IS IS IS IS IS IS IS IS                                                                                                    |              |        |      |          |                                                                                                    |  |  |
| ProductID  11                                                                                                    | ProductType  | 10     | 1    | Alpha    |                                                                                                    |  |  |
| trading day. Unique only when combined with Product Type  Issue Symbol 15 13 Alpha Denotes the unique underlying issue symbol for the symbol, E.g., NAU  Symbol 28 6 Alpha Denotes the future or option symbol.  Expiration 34 4 Integer Expiration date in CCYYMMDD  Strike price 38 8 Integer Strike price of the option (see Messages section for field processing). Applicable to Product Type = "O" only  Option kind 46 1 Alpha "C" = Call "P" = Put Applicable to Product Type = "O" only  Open State 47 1 Alpha Reflects whether the symbol is currently open for trading. The allowable values are:                                                                                                    |              |        |      |          |                                                                                                    |  |  |
| Symbol   15   13   Alpha   Denotes the unique underlying issue symbol for the symbol, E.g., NAU                                                                                                    | ProductID    | 11     | 4    | Integer  |                                                                                                    |  |  |
| Issue Symbol 15 13 Alpha Denotes the unique underlying issue symbol for the symbol, E.g., NAU  Symbol 28 6 Alpha Denotes the future or option symbol.  Expiration 34 4 Integer Expiration date in CCYYMMDD  Strike price 38 8 Integer Strike price of the option (see Messages section for field processing).  Applicable to Product Type = "O" only  Option kind 46 1 Alpha "C" = Call "P" = Put Applicable to Product Type = "O" only  Open State 47 1 Alpha Reflects whether the symbol is currently open for trading. The allowable values are:  Y = Open for auto execution  N = Closed for auto execution  Transaction Type "Y" = trade correction "Z" = trade cancels (if trade cancel messages are to be sent using this message. See Trade Cancels description below)  Liquidity 49 1 Alpha "A" = Add "R" = Remove "B" = Block Trade reported to NASDAQ                                                                                                    |              |        | [    |          |                                                                                                    |  |  |
| Symbol 28 6 Alpha Denotes the future or option symbol.  Expiration Date 34 4 Integer Expiration date in CCYYMMDD  Strike price 38 8 Integer Strike price of the option (see Messages section for field processing).  Applicable to Product Type = "O" only  Option kind 46 1 Alpha "C" = Call "P" = Put Applicable to Product Type = "O" only  Open State 47 1 Alpha Reflects whether the symbol is currently open for trading. The allowable values are:  Y = Open for auto execution  N = Closed for auto execution  Transaction Type 1 Alpha "X" = new trade "Y" = trade correction "Z" = trade correction "Z" = trade correction "Z" = trade cancels (if trade cancel messages are to be sent using this message. See Trade Cancels description below)  Liquidity 49 1 Alpha "A" = Add "R" = Remove "B" = Block Trade reported to NASDAQ                                                                                                    |              |        |      | ļ        |                                                                                                    |  |  |
| Symbol 28 6 Alpha numeric Expiration 34 4 Integer Expiration date in CCYYMMDD  Strike price 38 8 Integer Strike price of the option (see Messages section for field processing). Applicable to Product Type = "0" only  Option kind 46 1 Alpha "C" = Call "P" = Put Applicable to Product Type = "0" only  Open State 47 1 Alpha Reflects whether the symbol is currently open for trading. The allowable values are:  Y = Open for auto execution  Transaction Type 1 Alpha "X" = new trade "Y" = trade correction "Z" = trade cancels (if trade cancel messages are to be sent using this message. See Trade Cancels description below)  Liquidity 49 1 Alpha "A" = Add "R" = Remove "B" = Block Trade reported to NASDAQ                                                                                                    | Issue Symbol | 15     | 13   | Alpha    |                                                                                                    |  |  |
| Numeric   Expiration   Strike price   Strike price   Strike price   Strike price   Strike price   Strike price   Strike price of the option (see Messages section for field processing).   Applicable to Product Type = "O" only                                                                                                    |              |        |      | <u> </u> | symbol for the symbol, E.g., NAU                                                                                                    |  |  |
| Expiration Date  Strike price  38  8                                                                                                    | Symbol       | 28     | 6    |          | Denotes the future or option symbol.                                                                                                    |  |  |
| Strike price 38 8 Integer Strike price of the option (see Messages section for field processing). Applicable to Product Type = "O" only Option kind 46 1 Alpha "C" = Call "P" = Put Applicable to Product Type = "O" only Open State 47 1 Alpha Reflects whether the symbol is currently open for trading. The allowable values are: Y = Open for auto execution N = Closed for auto execution N = Closed for auto execution Transaction Type "X" = new trade "Y" = trade correction "Z" = trade cancels (if trade cancel messages are to be sent using this message. See Trade Cancels description below) Liquidity 49 1 Alpha "A" = Add "R" = Remove "B" = Block Trade reported to NASDAQ                                                                                                    |              |        |      |          | - : : : : : : : : : : : : : : : : : : :                                                                                                    |  |  |
| Strike price 38 8 Integer Strike price of the option (see Messages section for field processing).  Applicable to Product Type = "O" only  Option kind 46 1 Alpha "C" = Call "P" = Put Applicable to Product Type = "O" only  Open State 47 1 Alpha Reflects whether the symbol is currently open for trading. The allowable values are: Y = Open for auto execution N = Closed for auto execution  Trade Information  Trade Information  Trade correction "Z" = trade correction "Z" = trade cancels (if trade cancel messages are to be sent using this message. See Trade Cancels description below)  Liquidity 49 1 Alpha "A" = Add "R" = Remove "B" = Block Trade reported to NASDAQ                                                                                                    |              | 34     | 4    | Integer  | Expiration date in CCYYMMDD                                                                                                    |  |  |
| Section for field processing).  Applicable to Product Type ="0" only  Option kind  46  1 Alpha "C" = Call "P" = Put Applicable to Product Type ="0" only  Open State  47  1 Alpha Reflects whether the symbol is currently open for trading. The allowable values are: Y = Open for auto execution N = Closed for auto execution  Trade Information  Transaction Type  48  1 Alpha "X" = new trade "Y" = trade correction "Z" = trade cancels (if trade cancel messages are to be sent using this message. See Trade Cancels description below)  Liquidity  49  1 Alpha "A" = Add "R" = Remove "B" = Block Trade reported to NASDAQ                                                                                                    |              | 30     |      | T        | Chille and a fittle and a fittl |  |  |
| Applicable to Product Type = "O" only  Option kind                                                                                                    | Strike price | 38     | 8    | Integer  |                                                                                                    |  |  |
| Option kind  46  1 Alpha  "C" = Call "P" = Put Applicable to Product Type = "O" only  Open State  47  1 Alpha  Reflects whether the symbol is currently open for trading. The allowable values are: Y = Open for auto execution N = Closed for auto execution Trade Information  Transaction Type  48  1 Alpha  "X" = new trade "Y" = trade correction "Z" = trade cancels (if trade cancel messages are to be sent using this message. See Trade Cancels description below)  Liquidity  49  1 Alpha  "A" = Add "R" = Remove "B" = Block Trade reported to NASDAQ                                                                                                    |              |        |      |          |                                                                                                    |  |  |
| "P" = Put Applicable to Product Type ="0" only  Open State                                                                                                    | Onting       | 4.0    | 4    | Alaba    |                                                                                                    |  |  |
| Applicable to Product Type ="0" only  Open State                                                                                                    | Option kind  | 40     | +    | Аірпа    |                                                                                                    |  |  |
| Open State 47 1 Alpha Reflects whether the symbol is currently open for trading. The allowable values are: Y = Open for auto execution N = Closed for auto execution Trade Information  Transaction Type 1 Alpha "X" = new trade "Y" = trade correction "Z" = trade cancels (if trade cancel messages are to be sent using this message. See Trade Cancels description below)  Liquidity 49 1 Alpha "A" = Add "R" = Remove "B" = Block Trade reported to NASDAQ                                                                                                    |              |        |      | ł        |                                                                                                    |  |  |
| open for trading. The allowable values are:                                                                                                    | Onen State   | 47     | 1    | Ainha    | Reflects whether the symbol is currently                                                                                                    |  |  |
| are: Y = Open for auto execution N = Closed for auto execution  Trade Information  Transaction Type  Alpha  "X" = new trade "Y" = trade correction "Z" = trade cancels (if trade cancel messages are to be sent using this message. See Trade Cancels description below)  Liquidity  49  Alpha  "A" = Add "R" = Remove "B" = Block Trade reported to NASDAQ                                                                                                    | Open State   | 7)     | 1 *  | Aipita   | onen for trading. The allowable values                                                                                                    |  |  |
| Y = Open for auto execution N = Closed for auto execution  Trade Information  Transaction Type  Alpha  X" = new trade "Y" = trade correction "Z" = trade cancels (if trade cancel messages are to be sent using this message. See Trade Cancels description below)  Liquidity  49  Alpha  X" = Add "R" = Remove "B" = Block Trade reported to NASDAQ                                                                                                    |              |        |      |          | 1 · —                                                                                                    |  |  |
| Transaction Type  Alpha  "X" = new trade "Y" = trade correction "Z" = trade cancels (if trade cancel messages are to be sent using this message. See Trade Cancels description below)  Liquidity  49  1 Alpha  "A" = Add "R" = Remove "B" = Block Trade reported to NASDAQ                                                                                                    |              |        |      |          |                                                                                                    |  |  |
| Trade Information  Transaction   Type    Alpha    "X" = new trade   "Y" = trade correction   "Z" = trade cancels (if trade cancel messages are to be sent using this message. See Trade Cancels description below)  Liquidity    Alpha    "A" = Add   "R" = Remove   "B" = Block Trade reported to NASDAQ                                                                                                    |              |        |      | 1        |                                                                                                    |  |  |
| Type  "Y" = trade correction "Z" = trade cancels (if trade cancel messages are to be sent using this message. See Trade Cancels description below)  Liquidity  49  1 Alpha  "A" = Add "R" = Remove "B" = Block Trade reported to NASDAQ                                                                                                    |              |        |      |          |                                                                                                    |  |  |
| "Z" = trade cancels (if trade cancel messages are to be sent using this message. See Trade Cancels description below)  Liquidity 49 1 Alpha "A" = Add "R" = Remove "B" = Block Trade reported to NASDAQ                                                                                                    | Transaction  | 48     | 1    | Alpha    | "X" = new trade                                                                                                    |  |  |
| messages are to be sent using this message. See Trade Cancels description below)  Liquidity 49 1 Alpha "A" = Add "R" = Remove "B" = Block Trade reported to NASDAQ                                                                                                    | Туре         |        |      |          | "Y" = trade correction                                                                                                    |  |  |
| message. See Trade Cancels description below)  Liquidity 49 1 Alpha "A" = Add "R" = Remove "B" = Block Trade reported to NASDAQ                                                                                                    |              |        |      |          | "Z" = trade cancels (if trade cancel                                                                                                    |  |  |
| Liquidity 49 1 Alpha "A" = Add "R" = Remove "B" = Block Trade reported to NASDAQ                                                                                                    |              |        |      |          |                                                                                                    |  |  |
| Liquidity 49 1 Alpha "A" = Add "R" = Remove "B" = Block Trade reported to NASDAQ                                                                                                    |              |        |      |          |                                                                                                    |  |  |
| "R" = Remove "B" = Block Trade reported to NASDAQ                                                                                                    |              |        |      |          | below)                                                                                                    |  |  |
| "R" = Remove "B" = Block Trade reported to NASDAQ                                                                                                    | Liquidity    | 49     | 1    | Alpha    | "A" = Add                                                                                                    |  |  |
|                                                                                                    |              | -      |      |          |                                                                                                    |  |  |
|                                                                                                    |              |        |      |          | "B" = Block Trade reported to NASDAO                                                                                                    |  |  |
| Futures                                                                                                    |              |        |      |          |                                                                                                    |  |  |
| "E" = EFRP Trade reported to NASDAQ                                                                                                    |              |        |      |          |                                                                                                    |  |  |
| Futures                                                                                                    |              |        |      |          |                                                                                                    |  |  |
| Correction 50 2 Integer Trade correction number. 0 for new                                                                                                    | Correction   | 50     | 2    | Integer  |                                                                                                    |  |  |
| number trades. Used to identify version of the                                                                                                    |              |        |      |          |                                                                                                    |  |  |

|                       |              |               |                                                   | trade being corrected. Increments by 1 for each subsequent correction (see           |
|-----------------------|--------------|---------------|---------------------------------------------------|--------------------------------------------------------------------------------------|
| Cross ID              |              | 4             | T                                                 | examples).                                                                           |
| Cross 1D              | 52           | 4             | Integer                                           | Trade Group Id. Ties together all clearing                                           |
|                       |              |               |                                                   | trades of a given atomic transaction in<br>the matching engine. 0 if cross id is not |
|                       |              |               |                                                   | available.                                                                           |
| Pair ID               | 56           | 4             | Tatagar                                           | Pair Id. Unique per side. The buy and                                                |
| Pail ID               | 50           | 4             | Integer                                           | sell side of a given trade will have the                                             |
|                       |              |               |                                                   | same Pair ID.                                                                        |
| Match ID              | 60           | 14            | Integer                                           | Execution Id (0 for manual trades).                                                  |
| riaceir 1D            | 00           | '             | integer                                           | Uniquely identifies an execution for a                                               |
|                       |              |               |                                                   | given day. Can be used to match                                                      |
|                       |              |               |                                                   | executions sent on SQF or other feeds.                                               |
|                       |              |               |                                                   | The buy and sell side of a given trade will                                          |
|                       |              |               |                                                   | have different Match IDs                                                             |
| Auction ID            | 64           | 4             | Integer                                           | Auction id for trades resulting from an                                              |
|                       |              |               |                                                   | auction. 0 if none.                                                                  |
| Auction Type          | 68           | 1             | Alpha                                             | '' = No Auction                                                                      |
| Ref Pair ID           | 69           | 4             | Integer                                           | For corrected trades, pair ID of prior                                               |
|                       |              |               |                                                   | trade. 0 if never corrected. See                                                     |
|                       |              |               | Ì                                                 | examples for details.                                                                |
| Ref                   | 73           | 2             | Integer                                           | For corrected trades, correction number                                              |
| correction            |              |               |                                                   | of prior trade. 0 if never corrected. See                                            |
| number                |              |               |                                                   | examples for details.                                                                |
| Execution             | 75           | 1             | Alpha                                             |                                                                                      |
| Туре                  |              |               | 1                                                 | Please refer to Appendix B for values of                                             |
|                       |              | <u></u>       | <del></del>                                       | Execution Type.                                                                      |
| Trade side            | 76           | 1             | Alpha                                             | "B" = Buy                                                                            |
| T d                   | 77           | +             | +                                                 | "S" = Sell                                                                           |
| Trade price           | //           | 8             | Integer                                           | Trade price (see Messages section for                                                |
| Trade                 | 85           | 4             | Integer                                           | field processing)  Number of contracts traded.                                       |
| contracts             | 83           | -             | integer                                           | Number of contracts traded.                                                          |
| Side changed          | 89           | 1             | Alpha                                             | "Y" = for new trades and corrections that                                            |
| olde ellaligea        |              | -             | 7                                                 | affected this side of the trade                                                      |
|                       |              | }             |                                                   | "N" = for corrections that affected only                                             |
|                       |              |               |                                                   | contra side                                                                          |
|                       |              |               |                                                   | (see examples for details)                                                           |
| Reserved <sup>1</sup> | 90           | 8             | N/A                                               | Reserved for future extension                                                        |
|                       |              |               |                                                   | nformation                                                                           |
| OCC clearing          | 98           | 4             | Integer                                           | OCC clearing number or CMTA provided                                                 |
| number                | <del> </del> | <del> </del>  | <del> </del>                                      | by firm                                                                              |
| Give-up OCC           | 102          | 4             | Integer                                           | OCC clearing number of the giving-up                                                 |
| clearing              | ]            |               |                                                   | firm if OCC clearing number above is                                                 |
| number                | 105          | <del>  </del> | <del>                                      </del> | CMTA. Otherwise 0.                                                                   |
| Exchange              | 106          | 4             | Integer                                           | Exchange assigned clearing number for                                                |
| clearing              |              |               |                                                   | the firm                                                                             |
| number                | ļ            | 4             | <del>                                     </del>  | <u> </u>                                                                             |
| Exchange              | 110          | 4             | Integer                                           | Exchange assigned Account number                                                     |
| Account               |              | +             | ALL                                               | 500                                                                                  |
| Exchange              | 114          | 1             | Alpha                                             | Exchange assigned Account suffix for                                                 |
| suffix                | <u>L</u>     |               | 1                                                 | market makers (badge suffix)                                                         |

| Participant Type Type  CTI Code  116  1 Alpha  CTI Code  See Appendix A for values.  CTI Code  117  1 Alpha  Origin Code See Appendix A for values.  OCC Code  118  1 Alpha  OCC Code See Appendix A for values.  OCC Code  118  1 Alpha OCC Code See Appendix A for values.  OCC Code See Appendix A for values.  OCC Code See Appendix A for values.  See Appendix A for values.  See Appendix A for val |                                              | T =      | T .                                     | T-21-1      | The state of the state of the s |
|----------------------------------------------------------------------------------------------------|----------------------------------------------|----------|-----------------------------------------|-------------|----------------------------------------------------------------------------------------------------|
| CTI Code 116 1 Alpha CTI Code See Appendix A for values.  Origin Code 117 1 Alpha Origin Code See Appendix A for values.  OCC Code 118 1 Alpha OCC Code See Appendix A for values.  OCC Code 118 1 Alpha OCC Code See Appendix A for values.  Multi Account 119 5 Alpha numeric Vaccount See Appendix A for values.  Account 124 32 Alpha numeric Vaccount See Appendix A for values.  Account 124 32 Alpha numeric Vaccount Vaccount Vacc |                                              | 115      | 1                                       | Alpha       |                                                                                                    |
| See Appendix A for values                                                                                                    | туре                                         |          |                                         |             | See Appendix A for Values.                                                                                                    |
| See Appendix A for values                                                                                                    | CTI Code                                     | 116      | +                                       | Alpha       | CTI Code                                                                                                    |
| Origin Code OCC Code OCC Code OCC Code OCC Code See Appendix A for values.  Multi Account OCC Code See Appendix A for values.  Multi Account OCC Code See Appendix A for values.  Multi Account OCC Code See Appendix A for values.  Sub account if provided in the order (FIX tag a 440 "Clearing Account")  Account as specified in the order (FIX tag 1 "Account")  Reserved 156 ON/A Reserved for future extension Origin Information Firm OCC Code See Appendix A for values.  Sub account if provided in the order (FIX tag a 440 "Clearing Account")  Reserved 156 ON/A Reserved for future extension Origin Information Firm ID Origin Information Firm ID Order ID Order ID Order Jate 18                                                                                                    | CII Code                                     | 110      | 1                                       | Aipila      |                                                                                                    |
| See Appendix A for values.                                                                                                    | Origin Code                                  | 117      | +                                       | Alaba       |                                                                                                    |
| OCC Code   118                                                                                                    | Origin Code                                  | 11/      | 1                                       | Aipria      |                                                                                                    |
| Multi Account 119 5 Alpha numeric 24 40 "Clearing Account")  Account 124 32 Alpha numeric 1 "Account" 3 Account 3 Supacesified in the order (FIX tag 440 "Clearing Account")  Reserved 156 50 N/A Reserved for future extension  Origin Information  Firm 206 4 Alpha numeric  Trader ID 210 8 Alpha numeric  Order date 218 4 Integer in CCYYMMDD  Order ID 222 30 Alpha numeric  Quote ID 252 8 Binary Guote ID for quotes with IDs (from SQF feed v6 and higher). Right padded "1" for quotes without ids. Spaces if this side of the trade is a not a quote.  SQF Order ID 260 8 Binary SQF Order ID from SQF feed v6 and higher). Right padded "1" for SQF orders without IDs. Spaces if this side of the trade is a not an a SQF order.  Supplementa 268 13 Alpha numeric 15 SqF order SqF orders without IDs. Spaces if this side of the trade is a not an a SQF order.  Indicators 281 2 Integer SqF order ID from FIX orders (FIX tag 58 "Text")  Order Type 283 1 Alpha Supplementary ID from FIX orders (FIX tag 58 "Text")  Order Type 283 1 Alpha NMT Order (0-no, 1-yes) (Bit 3 = MKT Order (0-no, 1-yes) (Bit 3 = MKT Order (0-no, 1-yes) (Bit 3 = MKT Order (0-no, 1-yes) (Bit 3 = SQF Quote """ space) = Others  Order Frice 288 8 Integer Size of the order/quote or 0 for manual trades, trade correction and cancels.  Order Price 288 8 Integer Price of the order/quote. 0 for manual trades, trade correction and cancels.                                                                                                    | OCC Code                                     | 110      | +                                       | Alpha       |                                                                                                    |
| Multi Account         119         5         Alpha numeric tag 440 "Clearing Account" of tag 440 "Clearing Account")         Account as specified in the order (FIX tag 1 "Account")           Reserved¹         156         50         N/A         Account as specified in the order (FIX tag 1 "Account")           Reserved¹         156         50         N/A         Reserved for future extension           Order ID         206         4         Alpha numeric         Firm ID numeric           Order date         218         4         Integer Integer In                                                                                                    | OCC Code                                     | 110      | 1                                       | Aipila      |                                                                                                    |
| Account 124 32 Alpha Account as specified in the order (FIX tag numeric I "Account")  Reserved¹ 156 50 N/A Reserved for future extension  Origin Information  Firm 206 4 Alpha numeric  Trader ID 210 8 Alpha numeric  Order date 218 4 Integer Date when the order/quote was received in CCYYMMDD  Order ID 222 30 Alpha numeric  Quote ID 252 8 Binary Quote ID for quotes with IDs (from SQF feed v6 and higher). Right padded "1" for quotes without ids. Spaces if this side of the trade is a not a quote.  SQF Order ID 260 8 Binary SQF Order ID for SQF orders without IDs. Spaces if this side of the trade is a not a quote.  Supplementa 268 13 Alpha numeric tag 58 "Text")  Order 281 2 Integer Bit 1 = Directed (0-no, 1-yes) (Bit 3 = MKT Order (0-no, 1-yes) (Bit 3 = MKT Order (0-no, 1-yes) (Bit 3 =  | Multi Account                                | 119      | 5                                       | Alpha       |                                                                                                    |
| Account 124 32 Alpha numeric 1"Account")  Reserved¹ 156 50 N/A Reserved for future extension  Origin Information  Firm 206 4 Alpha numeric numeric  Trader ID 210 8 Alpha numeric  Order date 218 4 Integer Date when the order/quote was received in CCYYMMDD  Order ID 222 30 Alpha numeric  Quote ID 252 8 Binary Quote ID for quotes with IDs (from SQF feed v6 and higher). Right padded "1" for quotes without ids. Spaces if this side of the trade is a not a quote.  SQF Order ID 260 8 Binary SQF Order ID for SQF orders without IDs. Spaces if this side of the trade is a not a quote.  Supplementa ry ID SqF order.  Supplementa ry ID SqF order SqF orders with IDs (from SQF feed v6 and higher). Right padded "1" for SQF orders without IDs. Spaces if this side of the trade is a not an SQF order.  Supplementa ry ID from FIX orders (FIX tag 58 "Text")  Order 281 2 Integer Bit 1 = Directed (0-no, 1-yes) Bit 2 = Post Only (0-no, 1-yes) Bit 3 = MKT Order (0-no, 1-yes) Bit 3 = MKT Order (0-no, 1-y | Traiti Account                               | 1        |                                         | 1 '         |                                                                                                    |
| Reserved¹ 156 50 N/A Reserved for future extension  Origin Information  Firm 206 4 Alpha numeric  Trader ID 210 8 Alpha numeric  Order date 218 4 Integer Date when the order/quote was received in CCYYMMDD  Order ID 222 30 Alpha numeric  Quote ID 252 8 Binary Quote ID for quotes with IDs (from SQF feed v6 and higher). Right padded "1" for quotes without ids. Spaces if this side of the trade is a not a quote.  SQF Order ID 260 8 Binary SQF Order ID for SQF orders without IDs. Spaces if this side of the trade is a not a quote.  SQF Order ID 260 8 Binary SQF Order ID for SQF orders without IDs. Spaces if this side of the trade is a not an SQF order.  Supplementa ry ID SqF orders without IDs. Spaces if this side of the trade is a not an SQF order.  Supplementa ry ID SqF orders without IDs. Spaces if this side of the trade is a not an SQF order.  Supplementa ry ID from FIX orders (FIX tag 58 "Text")  Order ID 281 2 Integer Bit 1 = Directed (0-no, 1-yes) (Bit 2 = Post Only (0-no, 1-yes) (Bit 3 = MKT Order (0-no, 1-yes) (Bit 3 = MKT Order (0-no, 1-yes) (Bit 3 = MKT Order (0-no, 1-yes) (Bit 3 = MKT Order (0-no, 1-yes) (Bit 3 = MKT Order (0-no, 1-yes) (Bit 3 = MKT Order (0-no, 1-yes) (Bit 3 = MKT Order (0-no, 1-yes) (Bit 3 = MKT Order (0-no, 1-yes) (Bit 3 = MS (0-no, 1-yes) (Bit 3 = MS (0-no, 1-yes) (Bit 3  | Account                                      | 124      | 32                                      |             |                                                                                                    |
| Reserved 156 50 N/A Reserved for future extension Origin Information Firm 206 4 Alpha numeric Trader ID 210 8 Alpha numeric Order date 218 4 Integer Capture and Integer of the trade is a not a quote.  Quote ID 252 8 Binary Grown SQF order if this side of the trade is a not a quote.  SQF Order ID 260 8 Binary SQF Order ID for SQF orders without IDs. Spaces if this side of the trade is a not a quote.  Supplementa ry ID SqF order SqF orders without IDs. Spaces if this side of the trade is a not an an SqF order.  Supplementa ry ID Integer Indicators  Supplementa 281 2 Integer SqF order SqF order (0-no, 1-yes) Bit 1 = Directed (0-no, 1-yes) Bit 2 = Post Only (0-no, 1-yes) Bit 3 = MKT Order (0-no, 1-yes) Bit 3 = MKT Order (0-no, 1-yes) Bit 5 is least significant bit. Note: Directed, Post Only and MKT Order indicators will not be available for Manual Trades, Trade Correction and Cancels  Order Type 283 1 Alpha "O" = FIX Order "Q" = SQF Quote "W" = SQF Order "Specific and Cancels Sqc of the order/quote or 0 for manual trades, trade correction and cancels.  Order Price 288 8 Integer Price of the order/quote or 0 for manual trades, trade correction and cancels.                                                                                                    | , , , , , , , , , , , , , , , , , , , ,      |          |                                         | •           |                                                                                                    |
| Firm 206 4 Alpha numeric Trader ID 210 8 Alpha numeric Order date 218 4 Integer Date when the order/quote was received in CCYYMMDD Order ID 222 30 Alpha numeric Quote ID 252 8 Binary Quote ID for quotes with IDs (from SQF feed v6 and higher). Right padded "1" for quotes without ids. Spaces if this side of the trade is a not a quote.  SQF Order ID 260 8 Binary SQF Order ID for SQF orders with IDs (from SQF feed v6 and higher). Right padded "1" for SQF order ID for SQF orders without IDs. Spaces if this side of the trade is a not a quote.  Supplementa 7 SQF order ID 10 SQF orders without IDs. Spaces if this side of the trade is a not an SQF order.  Supplementa 7 SQF order ID Indicators  Supplementa 7 SQF order ID Integer Indicators ID Integer Indicators ID Integer ID Integer ID Integ | Reserved <sup>1</sup>                        | 156      | 50                                      |             |                                                                                                    |
| Trader ID 210 8 Alpha numeric  Order date 218 4 Integer in CCYYMMDD  Order ID 222 30 Alpha numeric  Quote ID 252 8 Binary Right padded FIX order id or spaces  Quote ID 252 8 Binary Quote ID for quotes with IDs (from SQF feed v6 and higher). Right padded "1" for quotes without ids. Spaces if this side of the trade is a not a quote.  SQF Order ID 260 8 Binary SQF Order ID for SQF orders with IDs (from SQF feed v6 and higher). Right padded "1" for SQF orders without IDs. Spaces if this side of the trade is a not an quote.  Supplementa ry ID Supplementary ID from FIX orders (FIX tag 58 "Text")  Order 281 2 Integer Bit 1 = Directed (0-no, 1-yes) (Bit 2 = Post Only (0-no, 1-yes) (Bit 3 = MKT Order (0-no, 1-yes) (Bit 3 = MKT Order (0-no, 1-yes) (Bit 15 is least significant bit. Note: Directed, Post Only and MKT Order indicators will not be available for Manual Trades, Trade Correction and Cancels  Order Type 283 1 Alpha "O" = FIX Order "Q" = SQF Quote "W" = SQF Order  Order Size 284 4 Integer Size of the order/quote or 0 for manual trades, trade correction and cancels.  Order Price 288 8 Integer Price of the order/quote. O for MKT Orders (Indicated by MKT bit in OrderIndicators above). O for manual trades, trade correction and cancels.                                                                                                    |                                              | <u> </u> | *************************************** |             | <u> </u>                                                                                                    |
| Trader ID 210 8 Alpha numeric Order date 218 4 Integer CYYMMDD  Order ID 222 30 Alpha numeric Quote ID 252 8 Binary Quote ID for quotes with IDs (from SQF feed v6 and higher). Right padded "1" for quotes without ids. Spaces if this side of the trade is a not a quote.  SQF Order ID 260 8 Binary SQF Order ID for SQF orders with IDs (from SQF orders without ids. Spaces if this side of the trade is a not an quote.  Supplementa ry ID 3 Alpha numeric Supplementary ID from FIX orders (FIX tag 58 "Text")  Order 281 2 Integer Bit 1 = Directed (0-no, 1-yes) (Bit 3 = MKT Order (0-no, 1-yes) (Bit 3 = MKT Order (0-no, 1-yes) (Bit 15 is least significant bit. Note: Directed, Post Only and MKT Order indicators will not be available for Manual Trades, Trade Correction and Cancels  Order Type 283 1 Alpha "Order "Q" = SQF Quote "W" = SQF Order  Order Size 284 4 Integer Size of the order/quote or 0 for manual trades, trade correction and cancels.  Order Price 288 8 Integer Price of the order/quote. Of or Manual trades, trade correction and cancels.                                                                                                    | Firm                                         | 206      | 4                                       |             |                                                                                                    |
| Order date 218 4 Integer Date when the order/quote was received in CCYYMMDD  Order ID 222 30 Alpha numeric  Quote ID 252 8 Binary Quote ID for quotes with IDs (from SQF feed v6 and higher). Right padded "1" for quotes without ids. Spaces if this side of the trade is a not a quote.  SQF Order ID 260 8 Binary SQF Order ID for SQF orders with IDs (from SQF feed v6 and higher). Right padded "1" for SQF orders without IDs. Spaces if this side of the trade is a not an sQF order.  Supplementa 7 ID 260 13 Alpha numeric SQF order.  Supplementary ID from FIX orders (FIX tag 58 "Text")  Order 281 2 Integer Bit 1 = Directed (0-no, 1-yes) Bit 2 = Post Only (0-no, 1-yes) Bit 3 = MKT Order (0-no, 1-yes) Bits 4-15 = not used Bit 15 is least significant bit. Note: Directed, Post Only and MKT Order indicators will not be available for Manual Trades, Trade Correction and Cancels  Order Type 283 1 Alpha "O" = FIX Order "Q" = SQF Quote "W" = SQF Order "V" = SQF Order "V" = SQF Ord |                                              |          |                                         | 1 .         |                                                                                                    |
| Order ID       218       4       Integer numeric       Date when the order/quote was received in CCYYMMDD         Quote ID       252       8       Binary numeric       Right padded FIX order id or spaces         Quote ID       252       8       Binary feed v6 and higher). Right padded "1" for quotes without ids. Spaces if this side of the trade is a not a quote.         SQF Order ID       260       8       Binary SQF order ID for SQF orders with IDs (from SQF feed v6 and higher). Right padded "1" for SQF Orders without IDs. Spaces if this side of the trade is a not an SQF order.         Supplementa ry ID       260       13       Alpha numeric       Supplementary ID from FIX orders (FIX tag 58 "Text")         Order       281       2       Integer       Bit 1 = Directed (0-no, 1-yes)       Bit 2 = Post Only (0-no, 1-yes) (Bit 3 = MKT Order (0-no, 1-yes) (Bit 3 = MKT Order (0-no, 1-yes) (Bit 3 = MKT Order (0-no, 1-yes) (Bit 15 is least significant bit. Note: Directed, Post Only and MKT Order indicators will not be available for Manual Trades, Trade Correction and Cancels         Order Type       283       1       Alpha "O" = FIX Order "Q" = SQF Quote "W" = SQF Order "SQF Quote "W" = SQF Order "SQF Quote "SQF Quote "SQF Quot                                                                                                    | Trader ID                                    | 210      | 8                                       | Alpha       | Trader Id                                                                                                    |
| Order ID 222 30 Alpha numeric  Quote ID 252 8 Binary Quote ID for quotes with IDs (from SQF feed v6 and higher). Right padded "1" for quotes without ids. Spaces if this side of the trade is a not a quote.  SQF Order ID 260 8 Binary SQF Order ID for SQF orders with IDs (from SQF feed v6 and higher). Right padded "1" for SQF orders without IDs. (from SQF feed v6 and higher). Right padded "1" for SQF Orders without IDs. Spaces if this side of the trade is a not an SQF order.  Supplementa ry ID Supplementary ID from FIX orders (FIX tag 58 "Text")  Order 281 2 Integer Bit 1 = Directed (0-no, 1-yes) Bit 2 = Post Only (0-no, 1-yes) (Bit 3 = MKT Order (0-no, 1-yes)) Bits 4-15 = not used Bit 15 is least significant bit. Note: Directed, Post Only and MKT Order indicators will not be available for Manual Trades, Trade Correction and Cancels  Order Type 283 1 Alpha "O" = FIX Order "Q" = SQF Quote "W" = SQF Order "W" = SQF Order "SQF Order "Size Others  Order Price 288 8 Integer Price of the order/quote or 0 for manual trades, trade correction and cancels.  Price of the order/quote. Of or MKT Orders (Indicated by MKT bit in OrderIndicators above). 0 for manual trades, trade correction and cancels.                                                                                                    |                                              | <u> </u> |                                         | numeric     |                                                                                                    |
| Order ID       222       30       Alpha numeric       Right padded FIX order id or spaces         Quote ID       252       8       Binary       Quote ID for quotes with IDs (from SQF feed v6 and higher). Right padded "1" for quotes without ids. Spaces if this side of the trade is a not a quote.         SQF Order ID       260       8       Binary       SQF Order ID for SQF orders with IDs (from SQF feed v6 and higher). Right padded "1" for SQF Orders without IDs. Spaces if this side of the trade is a not an SQF order.         Supplementary ID       281       2       Integer       Supplementary ID from FIX orders (FIX tag 58 "Text")         Order       281       2       Integer       Bit 1 = Directed (0-no, 1-yes) (Bit 3 = MKT Order (0-no, 1-yes) (Bit 3 = MKT Order (0-no, 1-yes) (Bit 4-15 = not used Bit 15 is least significant bit. Note: Directed, Post Only and MKT Order indicators will not be available for Manual Trades, Trade Correction and Cancels         Order Type       283       1       Alpha "O" = FIX Order "Q" = SQF Quote "W" = SQF Order "(space) = Others         Order Size       284       4       Integer       Size of the order/quote or 0 for manual trades, trade correction and cancels.         Order Price       288       8       Integer       Price of the order/quote. Of or MKT Orders (Indicated by MKT bit in OrderIndicators above). 0 for manual trades, trade correction and cancels.                                                                                                    | Order date                                   | 218      | 4                                       | Integer     |                                                                                                    |
| Quote ID  252  8 Binary Quote ID for quotes with IDs (from SQF feed v6 and higher). Right padded "1" for quotes without ids. Spaces if this side of the trade is a not a quote.  SQF Order ID  260  8 Binary SQF Order ID for SQF orders with IDs (from SQF feed v6 and higher). Right padded "1" for SQF orders without IDs. Spaces if this side of the trade is a not an sQF order.  Supplementa ry ID  Order  281  2 Integer Indicators  Integer Indicators  Integer Integer Intege |                                              |          | <u> </u>                                | ļ           |                                                                                                    |
| Quote ID       252       8       Binary       Quote ID for quotes with IDs (from SQF feed v6 and higher). Right padded "1" for quotes without ids. Spaces if this side of the trade is a not a quote.         SQF Order ID       260       8       Binary       SQF Order ID for SQF orders with IDs (from SQF feed v6 and higher). Right padded "1" for SQF Orders without IDs. Spaces if this side of the trade is a not an SQF order.         Supplementary ID       268       13       Alpha numeric       Supplementary ID from FIX orders (FIX tag 58 "Text")         Order       281       2       Integer       Bit 1 = Directed (0-no, 1-yes) (Bit 2 = Post Only (0-no, 1-yes) (Bit 3 = MKT Order (0-no, 1-yes)) Bits 4-15 = not used Bit 15 is least significant bit. Note: Directed, Post Only and MKT Order indicators will not be available for Manual Trades, Trade Correction and Cancels         Order Type       283       1       Alpha "O" = FIX Order "Q" = SQF Quote "W" = SQF Order " "(space) = Others         Order Size       284       4       Integer       Size of the order/quote or 0 for manual trades, trade correction and cancels.         Order Price       288       8       Integer       Price of the order/quote. 0 for manual trades, trade correction and cancels.                                                                                                    | Order ID                                     | 222      | 30                                      |             | Right padded FIX order id or spaces                                                                                                    |
| feed v6 and higher). Right padded "1" for quotes without ids. Spaces if this side of the trade is a not a quote.  SQF Order ID 260 8 Binary SQF Order ID for SQF orders with IDs (from SQF feed v6 and higher). Right padded "1" for SQF Orders without IDs. Spaces if this side of the trade is a not an SQF order.  Supplementa ry ID Alpha numeric 10 Supplementary ID from FIX orders (FIX tag 58 "Text")  Order 281 2 Integer Bit 1 = Directed (0-no, 1-yes)  Bit 2 = Post Only (0-no, 1-yes)  Bit 3 = MKT Order (0-no, 1-yes)  Bit 4-15 = not used  Bit 15 is least significant bit.  Note: Directed, Post Only and MKT Order indicators will not be available for Manual Trades, Trade Correction and Cancels  Order Type 283 1 Alpha "O" = FIX Order "Q" = SQF Quote "W" = SQF Order ""(space) = Others  Order Size 284 4 Integer Size of the order/quote or 0 for manual trades, trade correction and cancels.  Order Price 288 Integer Price of the order/quote by MKT bit in OrderIndicators above). 0 for manual trades, trade correction and cancels.                                                                                                    |                                              |          | <u> </u>                                | <del></del> |                                                                                                    |
| SQF Order ID 260 8 Binary SQF Order ID for SQF orders with IDs (from SQF feed v6 and higher). Right padded "1" for SQF Orders without IDs. Spaces if this side of the trade is a not an SQF order.  Supplementa ry ID Supplementary ID from FIX orders (FIX tag 58 "Text")  Order 281 2 Integer Bit 1 = Directed (0-no, 1-yes)  Bit 2 = Post Only (0-no, 1-yes)  Bit 3 = MKT Order (0-no, 1-yes)  Bit 4-15 = not used  Bit 15 is least significant bit.  Note: Directed, Post Only and MKT Order indicators will not be available for Manual Trades, Trade Correction and Cancels  Order Type 283 1 Alpha "O" = FIX Order "Q" = SQF Quote "W" = SQF Quote "W" = SQF Order ""(space) = Others  Order Size 284 4 Integer Size of the order/quote or 0 for manual trades, trade correction and cancels.  Order Price 288 8 Integer Price of the order/quote or 0 for manual trades, trade correction and cancels.                                                                                                    | Quote ID                                     | 252      | 8                                       | Binary      |                                                                                                    |
| SQF Order ID 260 8 Binary SQF Order ID for SQF orders with IDs (from SQF feed v6 and higher). Right padded "1" for SQF Orders without IDs. Spaces if this side of the trade is a not an SQF order.  Supplementa 7 268 13 Alpha numeric Supplementary ID from FIX orders (FIX tag 58 "Text")  Order 281 2 Integer Bit 1 = Directed (0-no, 1-yes) (Bit 3 = MKT Order (0-no, 1-yes) (Bit 4-15 = not used Bit 15 is least significant bit. Note: Directed, Post Only and MKT Order indicators will not be available for Manual Trades, Trade Correction and Cancels  Order Type 283 1 Alpha "O" = FIX Order "Q" = SQF Quote "W" = SQF Order ""(space) = Others  Order Size 284 4 Integer Size of the order/quote or 0 for manual trades, trade correction and cancels.  Order Price 288 8 Integer Price of the order/quote.  Order Indicators above). O for manual trades, trade correction and cancels.                                                                                                    |                                              |          |                                         |             |                                                                                                    |
| SQF Order ID 260 8 Binary SQF Order ID for SQF orders with IDs (from SQF feed v6 and higher). Right padded "1" for SQF Orders without IDs. Spaces if this side of the trade is a not an SQF order.  Supplementa ry ID Supplementary ID from FIX orders (FIX tag 58 "Text")  Order 281 2 Integer Bit 1 = Directed (0-no, 1-yes) Bit 2 = Post Only (0-no, 1-yes) Bit 3 = MKT Order (0-no, 1-yes) Bit 4-15 = not used Bit 15 is least significant bit. Note: Directed, Post Only and MKT Order indicators will not be available for Manual Trades, Trade Correction and Cancels  Order Type 283 1 Alpha "O" = FIX Order "Q" = SQF Quote "W" = SQF Order " "(space) = Others  Order Size 284 4 Integer Size of the order/quote or 0 for manual trades, trade correction and cancels.  Order Price 288 8 Integer Price of the order/quote.  O for MKT Orders (Indicated by MKT bit in OrderIndicators above). 0 for manual trades, trade correction and cancels.                                                                                                    |                                              |          |                                         |             |                                                                                                    |
| (from SQF feed v6 and higher). Right padded "1" for SQF Orders without IDs. Spaces if this side of the trade is a not an SQF order.  Supplementa ry ID  Order  281  Integer  Bit 1 = Directed (0-no, 1-yes) Bit 2 = Post Only (0-no, 1-yes) Bit 3 = MKT Order (0-no, 1-yes) Bit 4-15 = not used Bit 15 is least significant bit. Note: Directed, Post Only and MKT Order indicators will not be available for Manual Trades, Trade Correction and Cancels  Order Type  283  Alpha  "O" = FIX Order "Q" = SQF Quote "W" = SQF Order "" (space) = Others  Order Size  Order Price  288  Integer  Integer  Integer  Integer  Size of the order/quote or 0 for manual trades, trade correction and cancels.  OrderIndicators above). 0 for manual trades, trade correction and cancels.                                                                                                    | COE Order ID                                 | 260      | -                                       | Rinany      |                                                                                                    |
| Supplementa ry ID  Order 281 2 Integer Bit 1 = Directed (0-no, 1-yes) Bit 2 = Post Only (0-no, 1-yes) Bit 3 = MKT Order (0-no, 1-yes) Bit 4-15 = not used Bit 15 is least significant bit. Note: Directed, Post Only and MKT Order indicators will not be available for Manual Trades, Trade Correction and Cancels  Order Type 283 1 Alpha "O" = FIX Order "Q" = SQF Quote "W" = SQF Order "(space) = Others  Order Size 284 4 Integer Size of the order/quote or 0 for manual trades, trade correction and cancels.  Order Price 288 8 Integer Price of the order/quote. Of or MKT Orders (Indicated by MKT bit in OrderIndicators above). 0 for manual trades, trade correction and cancels.                                                                                                    | SQF Order 1D                                 | 200      | 0                                       | Dinary      |                                                                                                    |
| Supplementa ry ID  Order 281 2 Integer Bit 1 = Directed (0-no, 1-yes) (Bit 3 = MKT Order (0-no, 1-yes) (Bit 4-15 = not used Bit 15 is least significant bit. Note: Directed, Post Only and MKT Order indicators will not be available for Manual Trades, Trade Correction and Cancels  Order Type 283 1 Alpha "O" = FIX Order "Q" = SQF Quote "W" = SQF Order "(space) = Others  Order Size 284 4 Integer Size of the order/quote or 0 for manual trades, trade correction and cancels.  Order Price 288 8 Integer Price of the order/quote. 0 for manual trades, trade correction and cancels.                                                                                                    |                                              |          |                                         |             |                                                                                                    |
| Supplementa ry ID  Order Indicators  Supplementary ID from FIX orders (FIX tag 58 "Text")  Order Indicators  Bit 1 = Directed (0-no, 1-yes) Bit 2 = Post Only (0-no, 1-yes) (Bit 3 = MKT Order (0-no, 1-yes) Bits 4-15 = not used Bit 15 is least significant bit. Note: Directed, Post Only and MKT Order indicators will not be available for Manual Trades, Trade Correction and Cancels  Order Type  283  1 Alpha  "O" = FIX Order "Q" = SQF Quote "W" = SQF Order "(space) = Others  Order Size  284  4 Integer  Size of the order/quote or 0 for manual trades, trade correction and cancels.  Order Price  288  8 Integer  Price of the order/quote. 0 for MKT Orders (Indicated by MKT bit in OrderIndicators above). 0 for manual trades, trade correction and cancels.                                                                                                    |                                              |          |                                         |             |                                                                                                    |
| Supplementa ry ID  Order Order Indicators  281  2 Integer Bit 1 = Directed (0-no, 1-yes) Bit 2 = Post Only (0-no, 1-yes) (Bit 3 = MKT Order (0-no, 1-yes) Bits 4-15 = not used Bit 15 is least significant bit. Note: Directed, Post Only and MKT Order indicators will not be available for Manual Trades, Trade Correction and Cancels  Order Type  283  1 Alpha "O" = FIX Order "Q" = SQF Quote "W" = SQF Order ""(space) = Others  Order Size  284  4 Integer Size of the order/quote or 0 for manual trades, trade correction and cancels.  Order Price  288  8 Integer Price of the order/quote. 0 for MKT Orders (Indicated by MKT bit in OrderIndicators above). 0 for manual trades, trade correction and cancels.                                                                                                    |                                              |          |                                         |             | · ·                                                                                                    |
| ry ID Order Order Indicators  281  2 Integer Bit 1 = Directed (0-no, 1-yes) Bit 2 = Post Only (0-no, 1-yes) ( Bit 3 = MKT Order (0-no, 1-yes) Bits 4-15 = not used Bit 15 is least significant bit. Note: Directed, Post Only and MKT Order indicators will not be available for Manual Trades, Trade Correction and Cancels  Order Type  283  1 Alpha "O" = FIX Order "Q" = SQF Quote "W" = SQF Order ""(space) = Others  Order Size  284  4 Integer Size of the order/quote or 0 for manual trades, trade correction and cancels.  Order Price  288  8 Integer Price of the order/quote. 0 for MKT Orders (Indicated by MKT bit in OrderIndicators above). 0 for manual trades, trade correction and cancels.                                                                                                    | Supplementa                                  | 268      | 13                                      | Alpha       | Supplementary ID from FIX orders (FIX                                                                                                    |
| Order Indicators  281                                                                                                    |                                              |          |                                         |             |                                                                                                    |
| Indicators  Bit 2 = Post Only (0-no, 1-yes) ( Bit 3 = MKT Order (0-no, 1-yes) Bits 4-15 = not used Bit 15 is least significant bit. Note: Directed, Post Only and MKT Order indicators will not be available for Manual Trades, Trade Correction and Cancels  Order Type  283  1 Alpha  "O" = FIX Order "Q" = SQF Quote "W" = SQF Order "" (space) = Others  Order Size  284  4 Integer  Size of the order/quote or 0 for manual trades, trade correction and cancels.  Order Price  288  8 Integer  Price of the order/quote. 0 for MKT Orders (Indicated by MKT bit in OrderIndicators above). 0 for manual trades, trade correction and cancels.                                                                                                    | , <u>.                                  </u> | 281      | 2                                       | <del></del> |                                                                                                    |
| Bit 3 = MKT Order (0-no, 1-yes) Bits 4-15 = not used Bit 15 is least significant bit. Note: Directed, Post Only and MKT Order indicators will not be available for Manual Trades, Trade Correction and Cancels  Order Type  283  1 Alpha  "O" = FIX Order "Q" = SQF Quote "W" = SQF Order ""(space) = Others  Order Size  284  4 Integer  Size of the order/quote or 0 for manual trades, trade correction and cancels.  Order Price  288  8 Integer  Price of the order/quote. 0 for MKT Orders (Indicated by MKT bit in OrderIndicators above). 0 for manual trades, trade correction and cancels.                                                                                                    |                                              |          |                                         |             | Bit 2 = Post Only (0-no, 1-yes) (                                                                                                    |
| Bits 4-15 = not used Bit 15 is least significant bit. Note: Directed, Post Only and MKT Order indicators will not be available for Manual Trades, Trade Correction and Cancels  Order Type  283  1 Alpha "O" = FIX Order "Q" = SQF Quote "W" = SQF Order " "(space) = Others  Order Size  284  4 Integer Size of the order/quote or 0 for manual trades, trade correction and cancels.  Order Price  288  8 Integer Price of the order/quote. 0 for MKT Orders (Indicated by MKT bit in OrderIndicators above). 0 for manual trades, trade correction and cancels.                                                                                                    |                                              |          | 1                                       |             | Bit 3 = MKT Order (0-no, 1-yes)                                                                                                    |
| Note: Directed, Post Only and MKT Order indicators will not be available for Manual Trades, Trade Correction and Cancels  Order Type  283  1 Alpha  "O" = FIX Order "Q" = SQF Quote "W" = SQF Order "" (space) = Others  Order Size  284  4 Integer  Size of the order/quote or 0 for manual trades, trade correction and cancels.  Order Price  288  8 Integer  Price of the order/quote. 0 for MKT Orders (Indicated by MKT bit in OrderIndicators above). 0 for manual trades, trade correction and cancels.                                                                                                    |                                              |          |                                         |             |                                                                                                    |
| indicators will not be available for Manual Trades, Trade Correction and Cancels  Order Type 283 1 Alpha "O" = FIX Order "Q" = SQF Quote "W" = SQF Order ""(space) = Others  Order Size 284 4 Integer Size of the order/quote or 0 for manual trades, trade correction and cancels.  Order Price 288 8 Integer Price of the order/quote.  Of or MKT Orders (Indicated by MKT bit in OrderIndicators above). 0 for manual trades, trade correction and cancels.                                                                                                    |                                              |          | İ                                       |             |                                                                                                    |
| Manual Trades, Trade Correction and Cancels  Order Type 283 1 Alpha "O" = FIX Order "Q" = SQF Quote "W" = SQF Order " "(space) = Others  Order Size 284 4 Integer Size of the order/quote or 0 for manual trades, trade correction and cancels.  Order Price 288 8 Integer Price of the order/quote.  Of or MKT Orders (Indicated by MKT bit in OrderIndicators above). 0 for manual trades, trade correction and cancels.                                                                                                    |                                              |          |                                         |             |                                                                                                    |
| Order Type 283 1 Alpha "O" = FIX Order "Q" = SQF Quote "W" = SQF Order " "(space) = Others  Order Size 284 4 Integer Size of the order/quote or 0 for manual trades, trade correction and cancels.  Order Price 288 8 Integer Price of the order/quote.  Of or MKT Orders (Indicated by MKT bit in OrderIndicators above). 0 for manual trades, trade correction and cancels.                                                                                                    |                                              |          |                                         |             |                                                                                                    |
| Order Type  283  1 Alpha  "O" = FIX Order  "Q" = SQF Quote  "W" = SQF Order  ""(space) = Others  Order Size  284  4 Integer  Size of the order/quote or 0 for manual trades, trade correction and cancels.  Order Price  288  8 Integer  Price of the order/quote.  0 for MKT Orders (Indicated by MKT bit in OrderIndicators above). 0 for manual trades, trade correction and cancels.                                                                                                    |                                              |          |                                         |             | i ·                                                                                                    |
| "Q" = SQF Quote "W" = SQF Order ""(space) = Others  Order Size                                                                                                    |                                              | 200      | <del></del>                             |             |                                                                                                    |
| "W" = SQF Order ""(space) = Others  Order Size 284 4 Integer Size of the order/quote or 0 for manual trades, trade correction and cancels.  Order Price 288 8 Integer Price of the order/quote.  Offer MKT Orders (Indicated by MKT bit in OrderIndicators above). 0 for manual trades, trade correction and cancels.                                                                                                    | Order Type                                   | 283      | 1                                       | Alpha       |                                                                                                    |
| Order Size 284 4 Integer Size of the order/quote or 0 for manual trades, trade correction and cancels.  Order Price 288 8 Integer Price of the order/quote.  Offer MKT Orders (Indicated by MKT bit in OrderIndicators above). 0 for manual trades, trade correction and cancels.                                                                                                    |                                              |          |                                         |             |                                                                                                    |
| Order Size 284 4 Integer Size of the order/quote or 0 for manual trades, trade correction and cancels.  Order Price 288 8 Integer Price of the order/quote.  Office of the order/quote or 0 for manual trades, trade correction and cancels.                                                                                                    |                                              |          |                                         |             |                                                                                                    |
| Order Price 288 8 Integer Price of the order/quote.  Order Indicated by MKT bit in OrderIndicators above). 0 for manual trades, trade correction and cancels.                                                                                                    | Order Size                                   | 284      | 14                                      | Integer     |                                                                                                    |
| Order Price 288 8 Integer Price of the order/quote. 0 for MKT Orders (Indicated by MKT bit in OrderIndicators above). 0 for manual trades, trade correction and cancels.                                                                                                    | OTUCI SIZE                                   | 207      | -                                       | meger       |                                                                                                    |
| 0 for MKT Orders (Indicated by MKT bit in OrderIndicators above). 0 for manual trades, trade correction and cancels.                                                                                                    | Order Price                                  | 288      | 8                                       | Integer     |                                                                                                    |
| OrderIndicators above). 0 for manual trades, trade correction and cancels.                                                                                                    | Order Fried                                  | 200      |                                         | incegei     |                                                                                                    |
| trades, trade correction and cancels.                                                                                                    | !<br>                                        |          |                                         |             |                                                                                                    |
|                                                                                                    | i<br>                                        |          |                                         |             |                                                                                                    |
|                                                                                                    | TIF                                          | 296      | 1                                       | Alpha       | Time In Force for the order/quote                                                                                                    |

|                       |     |   |     | 'I' = IOC                                |
|-----------------------|-----|---|-----|------------------------------------------|
|                       |     |   |     | D' = DAY                                 |
|                       |     |   |     | 'G' = GTC                                |
|                       |     |   |     | ' ' = Not Applicable (For quotes, manual |
|                       |     |   |     | trades, trade cancel and corrections).   |
| Reserved <sup>1</sup> | 297 | 8 | N/A | Reserved for future extension            |

#### Notes:

1) Assumptions about the contents of reserved fields are not recommended. They can be zero, spaces, or any other values.

#### 4.5. Cancel Trade

By default CTI sends trade cancels using this message. The alternative is to request configuring CTI for a given firm and connection block to send "extended" cancels with all the trade information using Trade message (described above) with transactionType set to Z.

| Name            | Offset  | Length | Value   | Notes                                  |
|-----------------|---------|--------|---------|----------------------------------------|
| Message Type    | 0       | 1      | "V"     | Cancel trade message                   |
| Seconds         | 1       | 4      | Integer | Seconds portion of cancel time         |
| Nanoseconds     | 5       | 4      | Integer | Nanoseconds portion of cancel time     |
| Send type       | 9       | 1      | Alpha   | "S" = Send (original transmission)     |
| . ,             |         |        |         | "P" = Possible duplicate (unsolicited  |
|                 |         |        |         | retransmission)                        |
| Product Type    | 10      | 1      | Alpha   | "F" = Future                           |
|                 |         |        |         | "O" = Option                           |
| Product ID      | 11      | 4      | Integer | Product ID assigned daily, valid for   |
|                 |         |        |         | trading day. Unique only when          |
|                 |         |        | 1       | combined with ProductType              |
| Issue Symbol    | 15      | 13     | Alpha   | Denotes the unique underlying issue    |
|                 |         |        |         | symbol for the symbol, E.g., NAU       |
| Symbol          | 28      | 6      | Alphanu | Denotes the future or option symbol.   |
|                 |         |        | meric   |                                        |
| Expiration date | 34      | 4      | Integer | Expiration date in CCYYMMDD            |
|                 |         |        |         |                                        |
| Strike price    | 38      | 8      | Integer | Strike price of the option (see Data   |
|                 |         |        |         | Types for field processing).           |
|                 |         |        |         | Applicable for ProductType = "O"       |
| Option kind     | 46      | 1      | Alpha   | "C" = Call                             |
|                 |         |        |         | "P" = Put                              |
|                 | Ì       |        |         | " "(space) = Future                    |
|                 |         |        |         | Applicable for ProductType = "O"       |
| Correction      | 47      | 2      | Integer | Trade correction number. 0 for new     |
| number          |         |        |         | trade.                                 |
| Cross ID        | 49      | 4      | Integer | Trade Group Id. Ties together all      |
|                 |         |        |         | clearing trades of a given atomic      |
|                 |         |        |         | transaction in the matching engine.    |
| Pair ID         | 53      | 4      | Integer | Pair Id. Unique per side. The buy      |
|                 |         |        |         | and sell side of a given trade will    |
|                 |         |        |         | have the same Pair ID.                 |
| Match ID        | 57      | 4      | Integer | Execution Id (0 for manual trades).    |
|                 |         |        |         | Uniquely identifies an execution for a |
|                 |         |        |         | given day. Can be used to match        |
|                 |         |        |         | executions sent on SQF or other        |
|                 |         |        |         | feeds. The buy and sell side of a      |
|                 | 1       |        |         | given trade will have different Match  |
| T d: d.         | <u></u> |        | Alata   | IDs                                    |
| Trade side      | 61      | 1      | Alpha   | "B" = Buy                              |
|                 | L       | L      | L       | "S" = Sell                             |

#### 4.6. Pre Trade Risk Management

The Pre Trade Risk Notification message is used to inform firms that one of their pre trade risk monitors has changed state. The state change could be a warning, a cutoff or a reset.

#### Pre Trade Risk Notification Message

| Name              | Offset | Length | Value        | Notes                                                              |
|-------------------|--------|--------|--------------|--------------------------------------------------------------------|
| Type              | 0      | 1      | Alpha        | "W" = Pre Trade Risk Notification                                  |
|                   |        |        |              | Message                                                            |
| Seconds           | 1      | 4      | Integer      | Seconds portion of the timestamp                                   |
| Nanoseconds       | 5      | 4      | Integer      | Nanoseconds portion of the                                         |
|                   |        |        |              | timestamp                                                          |
| RiskIDType        | 9      | 1      | Alpha        | F= Firm                                                            |
|                   |        |        |              | T= Trader                                                          |
|                   |        |        |              | G = Group                                                          |
| RiskID            | 10     | 8      | Alphanumeric | ID of Pre Trade Risk Monitor whose                                 |
|                   |        |        |              | status is being updated. Left justified, padded with spaces to the |
|                   |        |        |              | right.                                                             |
|                   |        |        |              | Tigite.                                                            |
|                   |        |        |              | Value depends on Monitor Type:                                     |
|                   |        |        |              | Type "F" - 4 byte firm mnemonic                                    |
|                   |        |        |              | Type "T" – 8 byte Trader ID                                        |
|                   |        |        |              | Type "G" – 8 byte Group ID                                         |
| RiskStatus        | 18     | 1      | Alpha        | Status                                                             |
|                   |        |        |              | "" - Reset (not alerted)                                           |
|                   |        |        |              | "7" – 70% limit warning                                            |
|                   |        |        |              | "8" – 80% limit warning                                            |
|                   |        |        |              | "9" - 90% limit warning "X" - Cutoff limit reached.                |
| Dea Trade         | 10     | 1      | A laba       |                                                                    |
| Pre Trade<br>Risk | 19     | 1      | Alpha        | Pre Trade Risk Parameter                                           |
| Parameter         |        |        |              | warning/cutoff that was triggered " " - N/A (if status is Reset)   |
| Parameter         |        |        |              | "A" – Open Exposure Value                                          |
|                   |        |        |              | "B" – Open Total Value                                             |
|                   |        |        |              | "C" – Exec Exposure Value                                          |
|                   |        |        |              | "D" - Exec Total Value                                             |
| Trigger Value     | 20     | 8      | Binary       |                                                                    |
| Trigger value     | 2.0    |        | Dittally     | The value that caused the status                                   |
|                   |        |        |              | change. Note this will be 0 on a Reset.                            |
|                   |        |        |              | Veser.                                                             |

#### 5. Examples

#### 5.1 Ref Pair Id and Correction Number in Trade message

As part of a transaction in the trading system, participant B buys 100 contracts from participant S:

CTI sends a clearing trade to both participants with a new pairId (let's say 5) and correctionNumber 0. Since this completely new trade (#5/0) doesn't refer to any prior trades, refPairId and refCorrectionNumber in trade messages for buyer and seller are both set to 0.

Later back office changes the trade #5/0 taking 70 contracts from seller S and assigning them to another seller (let's say participant S2). The buyer stays the same:

CTI sends a corrected trade (transactionType field is set to Y "Trade Correction") to buyer B and seller S for 30 contracts with unchanged pairId (5) and correctionNumber incremented by 1 (0+1=1). refPairId and refCorrectionNumber in messages for this trade #5/1 are set to refer to prior trade #5/0.

Also as part of the change to the trade #5/0, CTI sends a new trade (transactionType X "new trade") to buyer B and seller S2 for 70 contracts with new paireId (let's say 6) and correctionNumber 0. refPairId and refCorrectionNumber in messages for this trade #6/0 are set to refer to prior trade #5/0.

If back office changes the trade #5/1 further taking 10 more contracts from seller S and assigning them to another seller (let's say participant S3 this time) with the same buyer:

CTI will send a corrected trade (transactionType field is set to Y "Trade Correction") to buyer B and seller S for 20 contracts with unchanged pairId (5) and correctionNumber incremented by 1 (1+1=2). refPairId and refCorrectionNumber in messages for this trade #5/2 are set to refer to prior trade #5/1.

Also as part of the change to the trade #5/1, CTI will send a new trade (transactionType X "new trade") to buyer B and seller S3 for 10 contracts with new pairId (let's say 7) and correctionNumber 0. refPairId and refCorrectionNumber in messages for this trade #7/0 are set to refer to trade #5/1.

#### 5.2 sideChanged in Trade message

After participant B buys 100 contracts from participant S:

CTI sends a clearing trade to both participants with sideChanged set to Y(es).

If later back office changes price of the trade:

CTI will send a corrected trade (transactionType field set to Y "Trade Correction") to both participants with sideChanged set to Y(es)

Later back office changes the trade re-assigning all contracts on the sell side from participant S to participant S2 and keeping the same buyer:

CTI sends a corrected trade (transactionType = "Trade Correction") to buyer B with sideChanged set to N(o) because all that changed for the buyer is a contra side. Participant S gets a trade cancel, and participant S2 gets a new trade with sideChanged set to Y(es).

If later back office splits the sell side between existing seller S2 and 5 more sellers keeping the same buyer:

CTI will send 6 corrected trades to buyer B with sideChanged set to N(o) because total contracts didn't change (only contra side). Participant S2 gets a trade correction too but his sideChanged will be Y(es) because the seller's contracts got reduced. All other new sellers will get new trades with sideChanged set to Y(es).

#### 6. Support

| Department             | Phone           | Email 1                  |
|------------------------|-----------------|--------------------------|
| Operation Center (NOC) | +1 212 231 5049 | nocgroup@nasdagomx.com   |
|                        |                 |                          |
| Subscriber Services    | +1 212 231 5180 | subscriber@nasdagomx.com |

#### **Appendix A - - Participant Types**

Firms sending messages requiring Participant Type (orders, quotes) will submit one of the Participant Types below. Each Participant Type value corresponds to a specific combination of Customer Type Identifier (CTI) code, Origin Code, and OCC Account Type Code.

| Participant type | Corresponding combination |                |              |  |
|------------------|---------------------------|----------------|--------------|--|
| Value            | CTI<br>Code               | Origin<br>Code | OCC<br>C/F/M |  |
| A                | 1                         | 1              | M            |  |
| В                | 1                         | 2              | M            |  |
| С                | 2                         | 1              | M            |  |
| D                | 2                         | 2              | M            |  |
| Е                | 2                         | 1              | F            |  |
| F                | 2                         | 2              | F            |  |
| G                | 3                         | 1              | M            |  |
| Н                | 3                         | 2              | M            |  |
| I                | 4                         | 1              | C            |  |

#### Appendix B – Execution Type Code

| Code | Description  |                                                                                                    |
|------|--------------|----------------------------------------------------------------------------------------------------|
| "A"  | REGULAR      | Indicates that the transaction was a regular automated system match.                                                                 |
| "L"  | Regular Late | Regular automated system match that was reported late.                                                                               |
| "B"  | Block        | Block Trade – trade meeting minimum size for block status as defined in the contract specifications in the NASDAQ FUTURES rule book. |
| "P"  | EFP          | Exchange for Physical (EFP)                                                                                                    |
| "R"  | EFR          | Exchange for Risk (EFR)                                                                                                    |
| ″O″  | EOO          | Exchange of Options for Options (EOO)                                                                                                |
| ″U″  | Block As Of  | As Of Block Trade                                                                                                    |
| "V"  | EFP As Of    | As Of Exchange for Physical (EFP) Trade                                                                                              |

| "w" | EFR As Of | As Of Exchange for Risk (EFR) Trade               |
|-----|-----------|---------------------------------------------------|
| "X" | EOO As Of | As Of Exchange of Options for Options (EOO) Trade |

#### Appendix C - Revision Control Log

| Revision # | Date      | Change           |
|------------|-----------|------------------|
| 2          | 6/26/2013 | Initial Document |
| 2.1        | 7/19/2013 | Revision         |

 $<sup>\</sup>ensuremath{\mathbb{C}}$  Copyright 2013, The NASDAQ OMX Group, Inc.